Some info merged from**:** Propeller2DetailedPreliminaryFeatureList**-**v2.pdf Some info merged from**:** From diverse thread**'s**

> Pictue sbl6kU15T7eSUPTkjOzXTcA.png

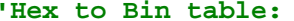

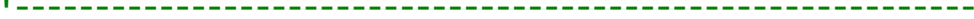

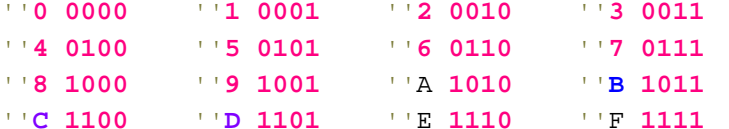

**'-------------------------------------------------------------**

%**-**binary value

**\$-**hex value

**#-**Constant value **"n(0-511)" #-**Imediate value **"#n(0-511)" #**literal **"#N(0-63)"** register **"D(0-511)"** register **"S(0-511)"**

**' Assembly Directives in PNut.exe**

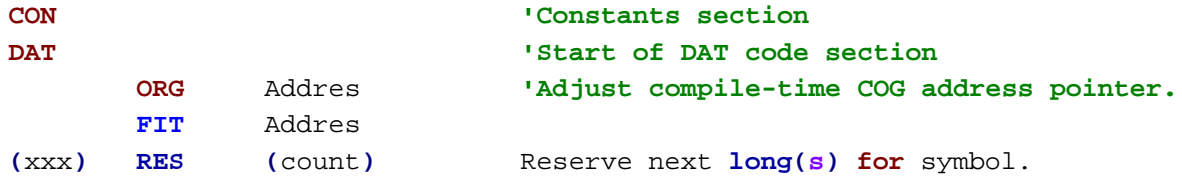

## **'SPECIAL REGISRERS**

**'-----------------**

**"Nutson - Sapieha. I remember Chip saying there were more than 40 registers now. ' We will get a full description in due time.**

**'Just read the preliminary feature list and made this list for my own reference: ' I added some more.**

**'There are 10 memory mapped registers that allow control over I/O pins and indirection:**

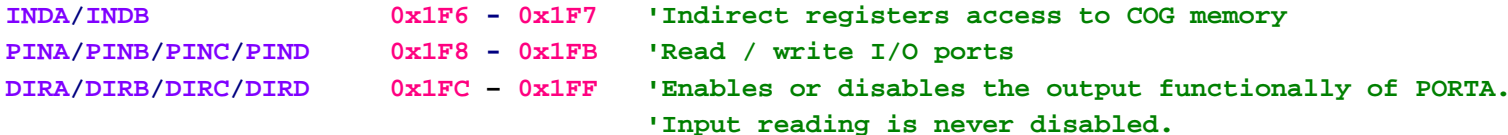

**MNEMONIC** INDA, S [WZ] [WC] [NR]

# **'All other registers can be accessed only with specialised instructions**

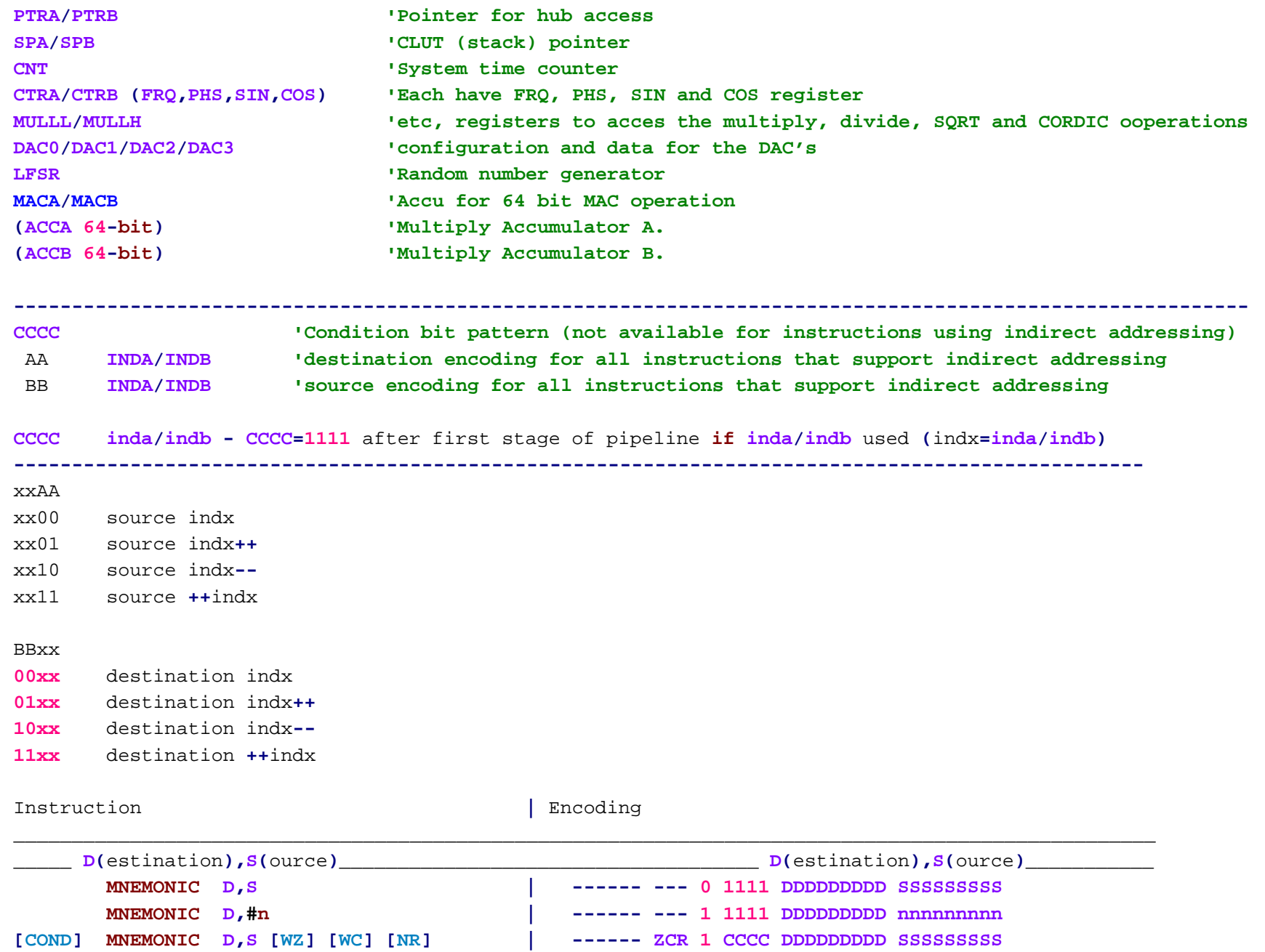

-3-

**INDA,S [WZ] [WC] [NR] | ------ ZCR <sup>0</sup>** AA00 **<sup>111110110</sup> SSSSSSSSS**

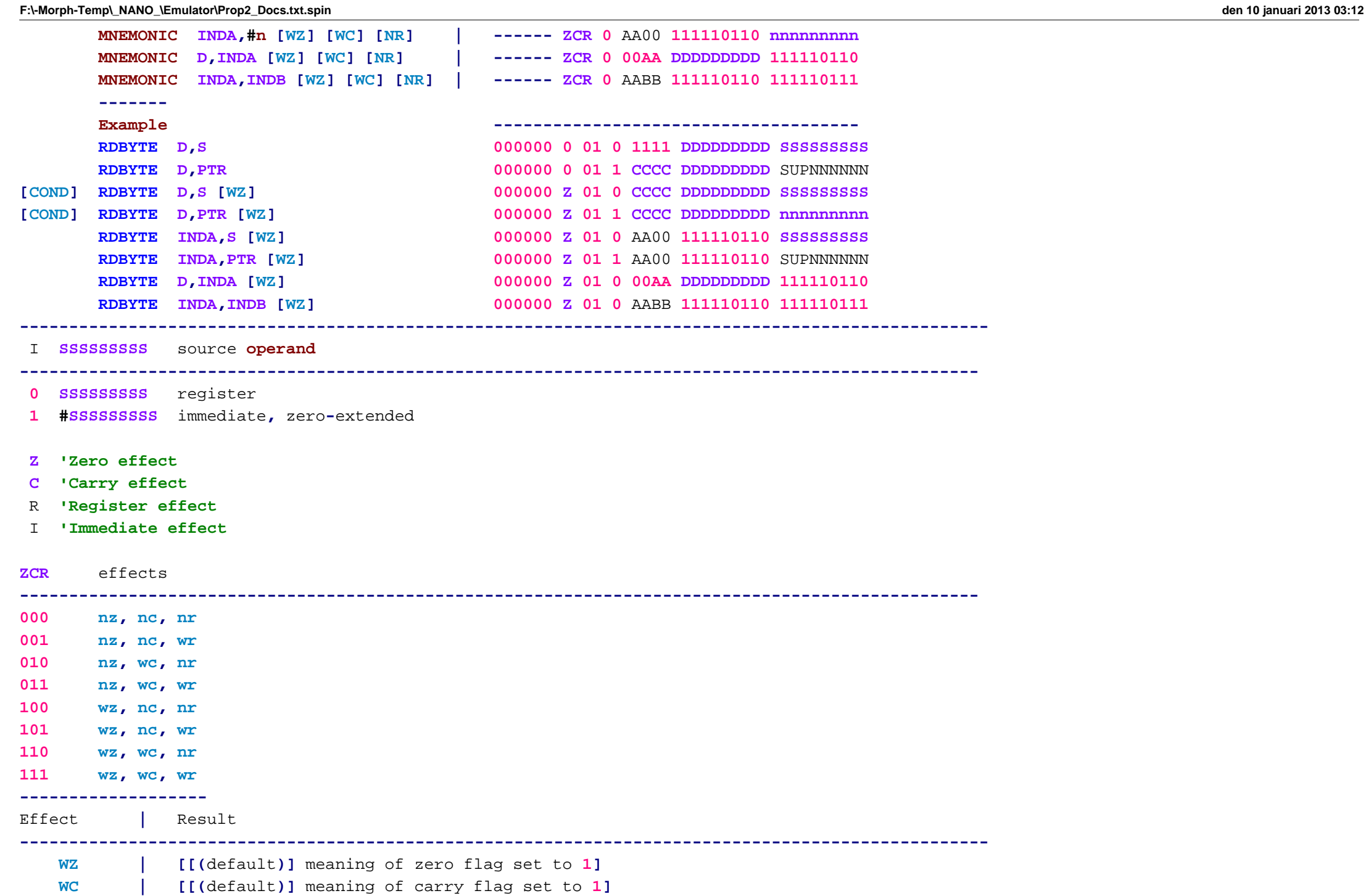

**WR| [[(**default**)]** meaning of value written to register**]**

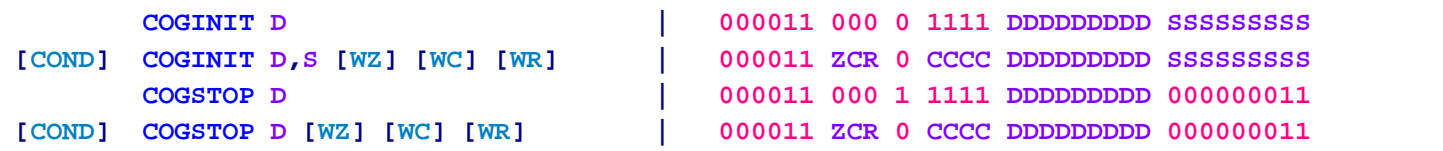

\_\_\_\_\_\_\_\_\_\_\_\_\_\_\_\_\_\_\_\_\_\_\_\_\_\_\_\_\_\_\_\_\_\_\_\_\_\_\_\_\_\_\_\_\_\_\_\_\_\_\_\_\_\_\_\_\_\_\_\_\_\_\_\_\_\_\_\_\_\_\_\_\_\_\_\_\_\_\_\_\_\_\_\_\_\_\_\_\_\_\_\_\_\_\_\_\_\_

\_\_\_\_\_\_\_\_\_\_\_\_\_\_\_\_\_\_\_\_\_\_\_\_\_\_\_\_\_\_\_\_\_\_\_\_\_\_\_\_\_\_\_\_\_\_\_\_\_\_\_\_\_\_\_\_\_\_\_\_\_\_\_\_\_\_\_\_\_\_\_\_\_\_\_\_\_\_\_\_\_\_\_\_\_\_\_\_\_\_\_\_\_\_\_\_\_\_

#### PROPELLER **2 MEMORY**

#### **------------------**

**In** the Propeller **2,** there are two primary types of **memory:**

#### **HUB MEMORY**

**128K bytes** of main **memory** shared by **all** cogs

- **-** cogs launch from **this memory**
- **-** cogs can access **this memory** as **bytes, words, longs, and quads (4 longs)**
- **-** \$00000..\$00E7F is ROM **-** contains Booter**,** SHA**-256/**HMAC**, and** Monitor
- **-** \$00E80..\$1FFFF is **RAM - for** application usage

**COG MEMORY (8** instances**)**

**512 longs** of register **RAM for code and** data usage

- **-** simultaneous instruction**,** source**, and** destination reading**,** plus writing
- **-** last eight registers are **for** <sup>I</sup>**/**O pin control

**256 longs** of **stack RAM for** data **and** video usage

- **-** accessible via **push and pop** operations
- **-** video circuit can **read** data simultaneously **and** asynchronously

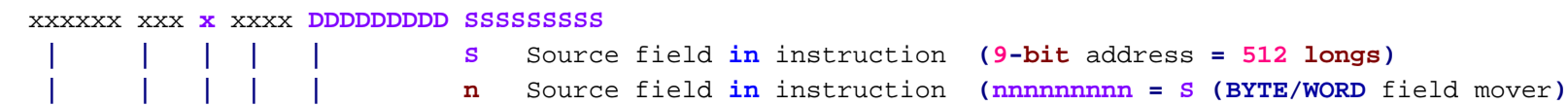

```
F:\-Morph-Temp\_NANO_\Emulator\Prop2_Docs.txt.spin den 10 januari 2013 03:12
```
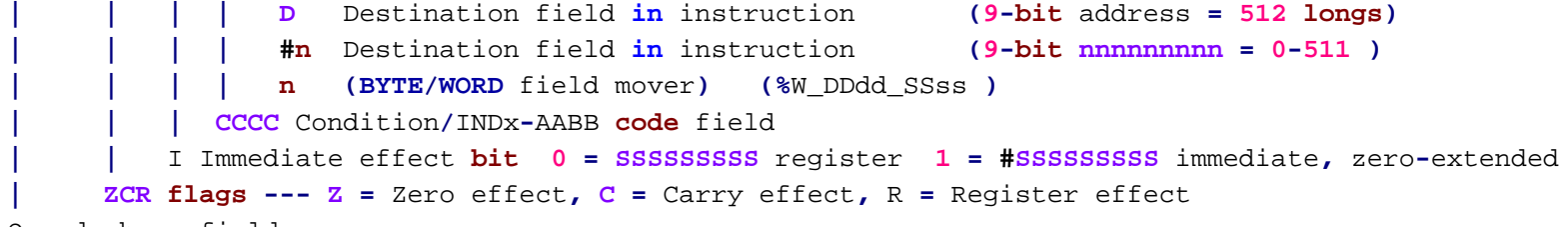

Opcode base field

```
PTRA and PTRB are only for pointing to HUB memory .
INDA and INDB are for pointing to COG memory .
SPA and SPB are for pointing to CLUT/stack memory .
```

```
'If you want to read longs quickly into registers,
it's simplest to just do
''RDLONGC INDA++,PTRA++'.
```
**' Less stuff to think about that way.**

#### **PTR** EXPRESSIONS**:**

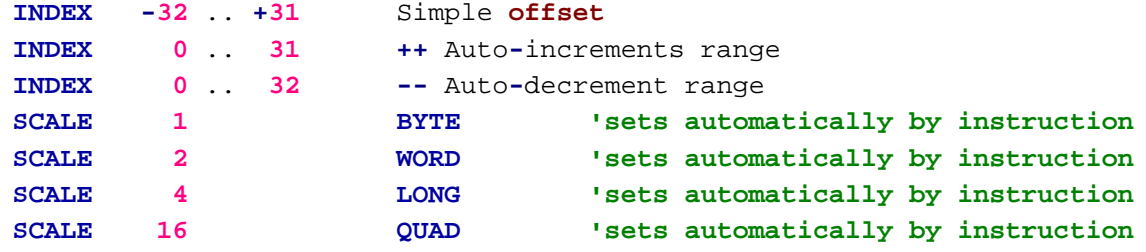

**PTRx ++/-- ((**post**-**modify**)** increment**/**decrement **PTRx** after usingit**) ++/-- PTRx ((**pre**-**modify**)** increment**/**decrement **PTRx** before usingit**)**

**HUB MEMORY** INSTRUCTIONS

**-----------------------**

These instructions **read and write HUB memory** .

**All** instructions use **<sup>D</sup>** as the data conduit**,** except **WRQUAD/RDQUAD/RDQUADC,** which **uses** the **four QUAD** registers. The **QUADs** can be mapped **into COG** register space using the **SETQUAD** instruction **or** kept

#### **F:\-Morph-Temp\\_NANO\_\Emulator\Prop2\_Docs.txt.spin den 10 januari 2013 03:12**

hidden**, in** which case they are still useful as data conduit **and** as <sup>a</sup> **read** cache. **If** mapped**,** the **QUADs** overlay **four** contiguous **COG** registers. These overlaid registers can be **read and** written as any other registers**,** as well as executed. Any **write** via **<sup>D</sup>** to the **QUAD** registers**,** when mapped**,** will affect the underlying **COG** registers**,** as well. <sup>A</sup> **RDQUAD/RDQUADC** will affect the **QUAD** registers**,** but **not** the underlying **COG** registers.

The cached reads **RDBYTEC/RDWORDC/RDLONGC/RDQUADC** will do <sup>a</sup> **RDQUAD if** the current **read** address is outside of the **4-long** window of the prior RDQUAD. Otherwise**,** they will immediately return cached data. The **CACHEX** instruction invalidates the cache**,** forcing <sup>a</sup> fresh **RDQUAD** next time <sup>a</sup> cached **read** executes.

**Hub memory** instructions must **wait for** their **COG's HUB cycle, which comes once every 8 clocks. The** timing relationship between <sup>a</sup> **COG's instruction stream and its HUB cycle is generally indeterminant,** causing these instructions to take varying numbers of clocks. Timing can be made determinant**,** though**,** by intentionally spacing these instructions apart so that after the first **in** <sup>a</sup> series executes**,** the subsequent **HUB memory** instructions fall on **HUB** cycles**,** making them take the minimal numbers of clocks. The trick is to **write** useful **code** to go **in** between them.

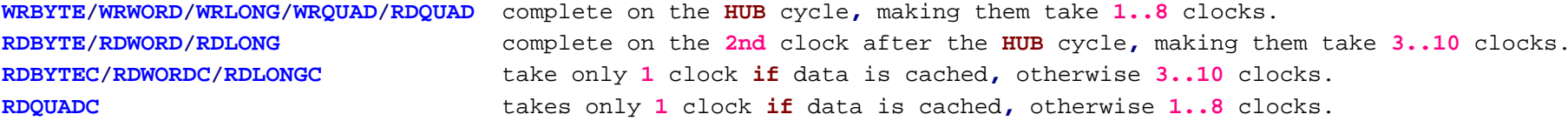

Floating **QUAD 'window does not copy its contents to the underlying registers.**

After a **RDQUAD,** mapped **QUAD** registers are accessible via **<sup>D</sup> and S** after three clocks**:**

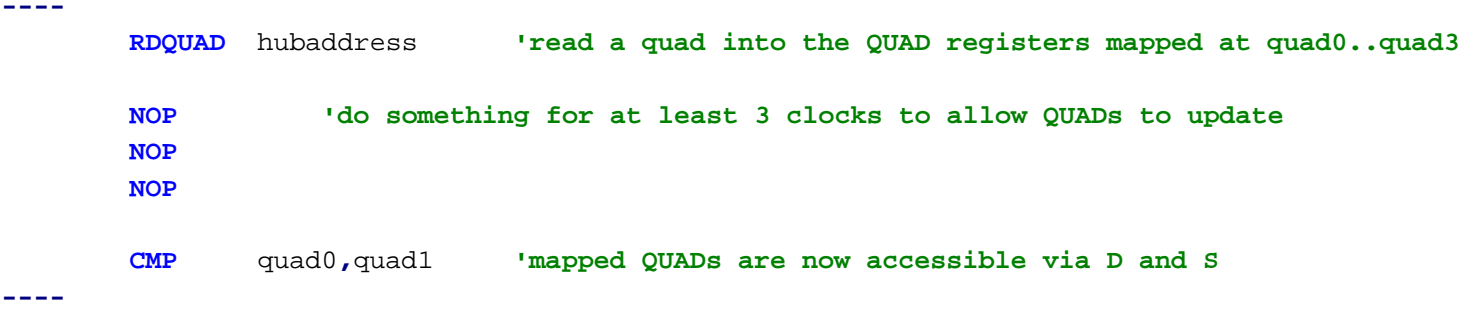

After a **RDQUAD,** mapped **QUAD** registers are executable after three clocks **and** one instruction**:**

**----**

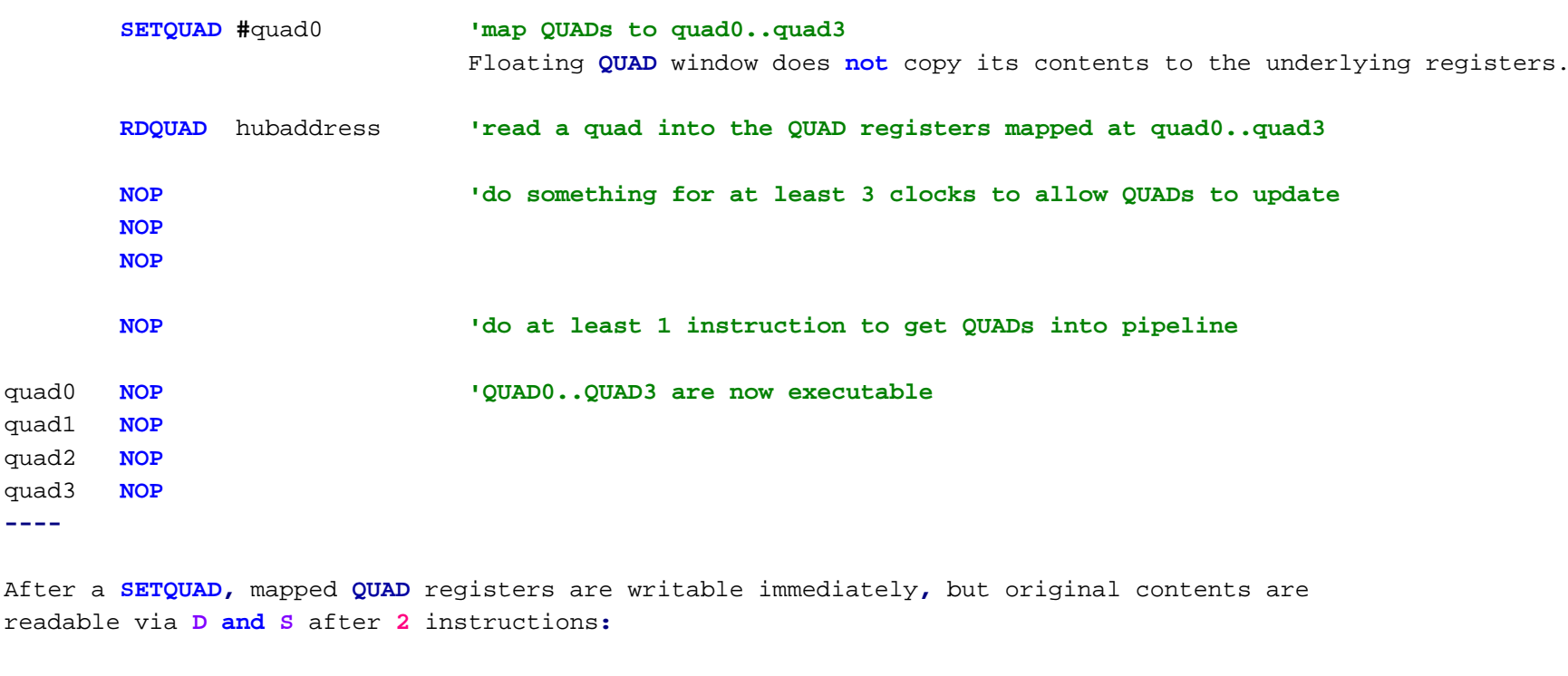

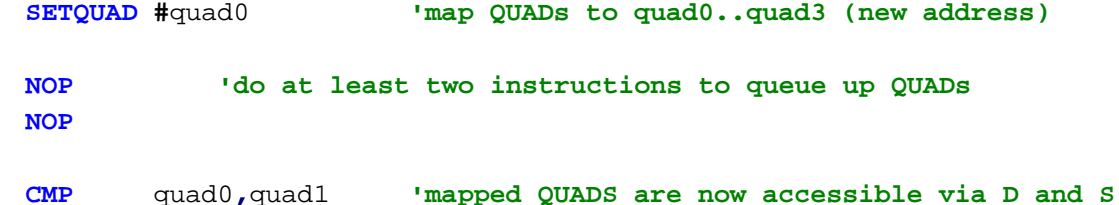

On **COG** startup**,** the **QUAD** registers are cleared to **0's.**

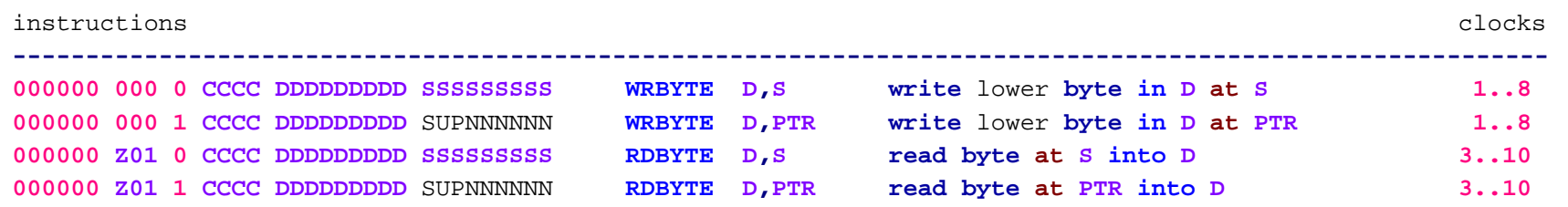

-8-

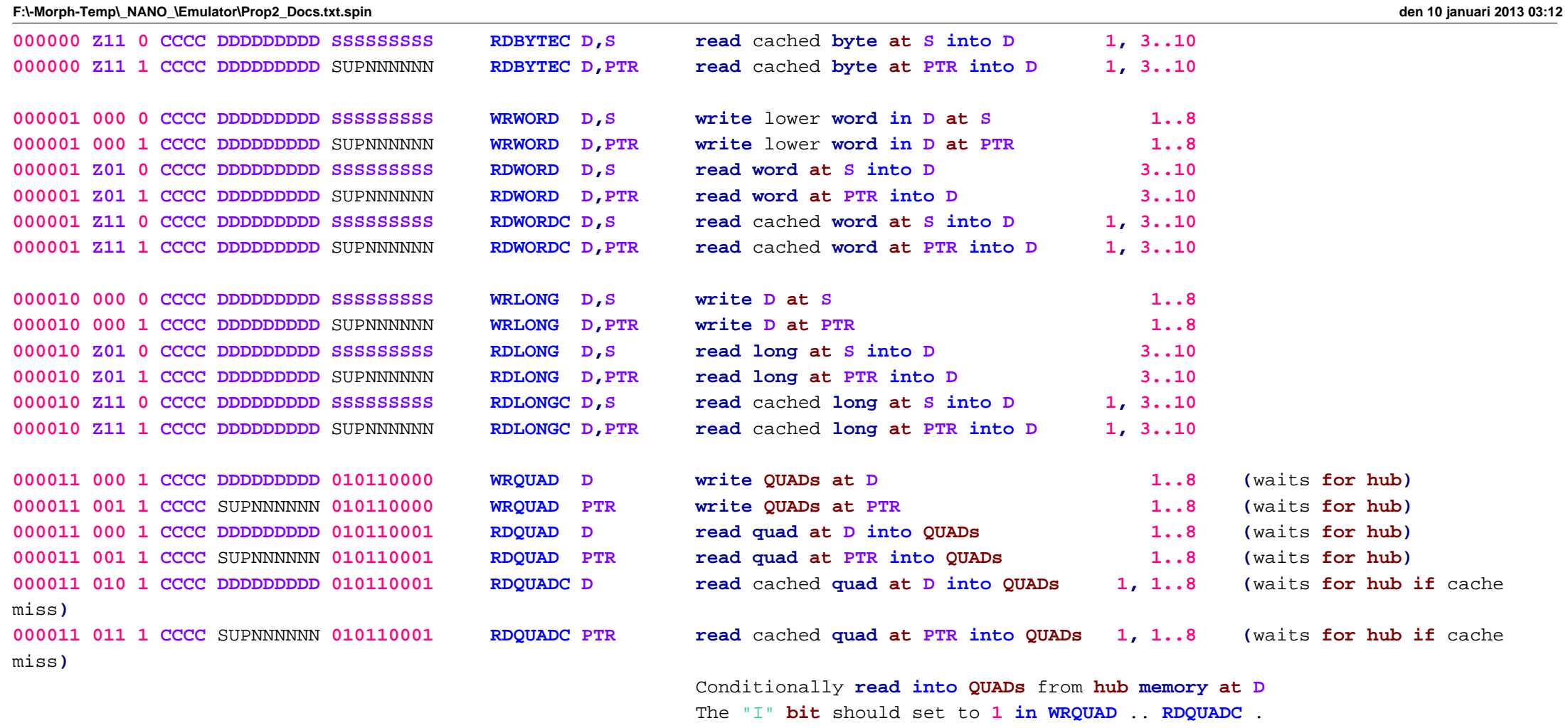

**----------------------------------------------------------------------------------------------------**

**PTR** EXPRESSIONS**:**

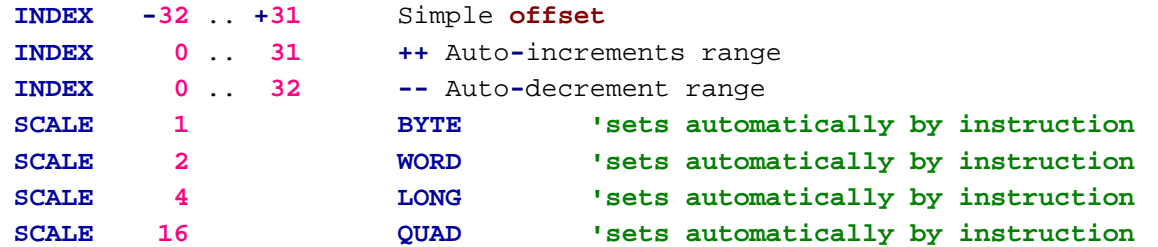

**INDEX <sup>=</sup> -32..+31 for** simple offsets**, 0..31 for ++´s, or 0..32 for --´s SCALE <sup>=</sup> 1 for byte, 2 for word, 4 for long, or 16 for quad**

**S <sup>=</sup> 0 for PTRA, 1 for PTRB**

U **<sup>=</sup> 0** to keep **PTRx same, 1** to update **PTRx**

P **<sup>=</sup> 0** to use **PTRx <sup>+</sup> INDEX\*SCALE, 1** to use **PTRx ((**post**-**modify**)** increment**/**decrement **PTRx** after usingit**)**

NNNNNN **<sup>=</sup> INDEX**

nnnnnn **<sup>=</sup> -INDEX**

**PTRx ++/-- ((**post**-**modify**)** increment**/**decrement **PTRx** after usingit**) ++/-- PTRx ((**pre**-**modify**)** increment**/**decrement **PTRx** before usingit**)**

SUP NNNNNN**PTR** expression

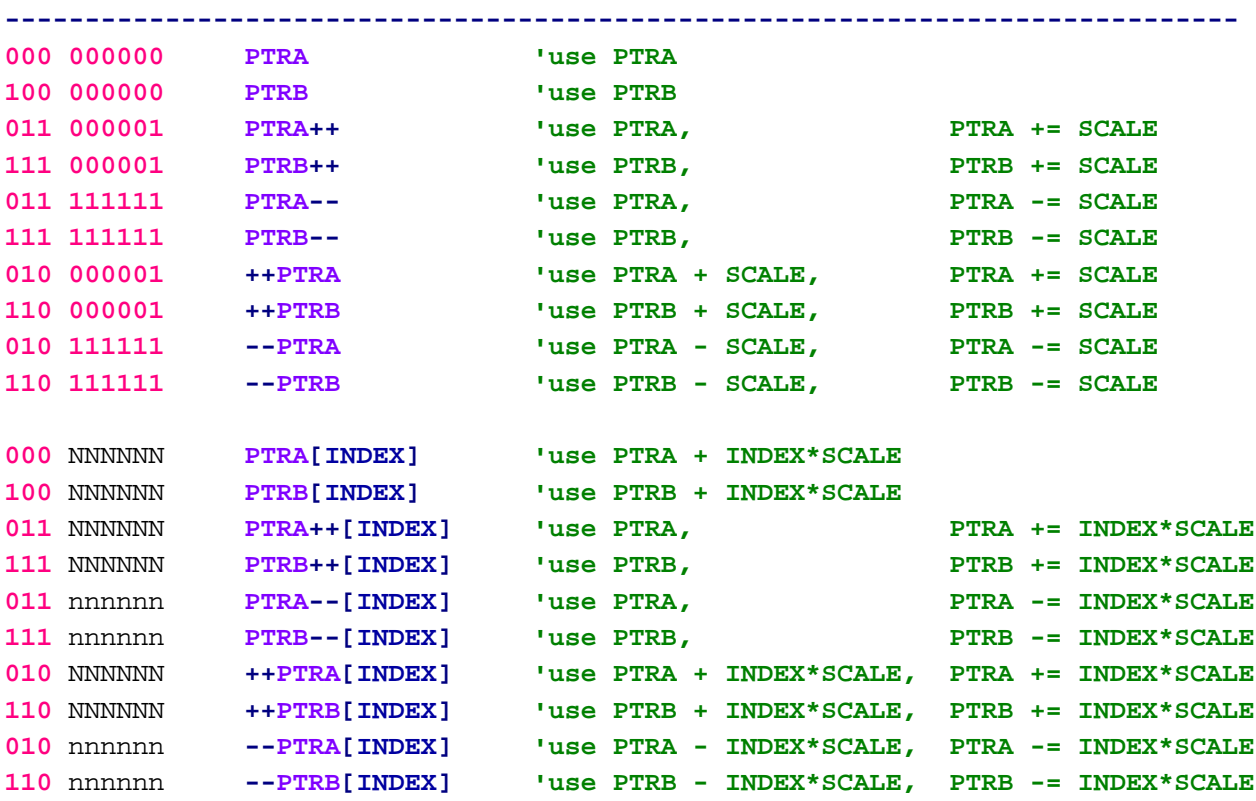

## **Examples:**

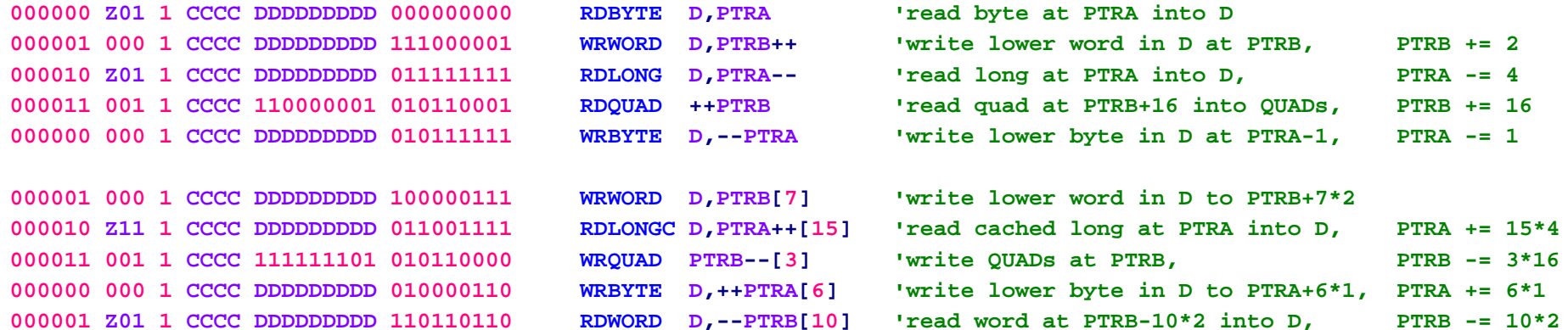

# **Bytes, Words, Longs, and Quads 'are addressed as follows:**

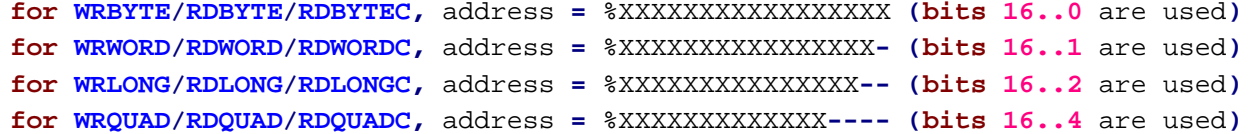

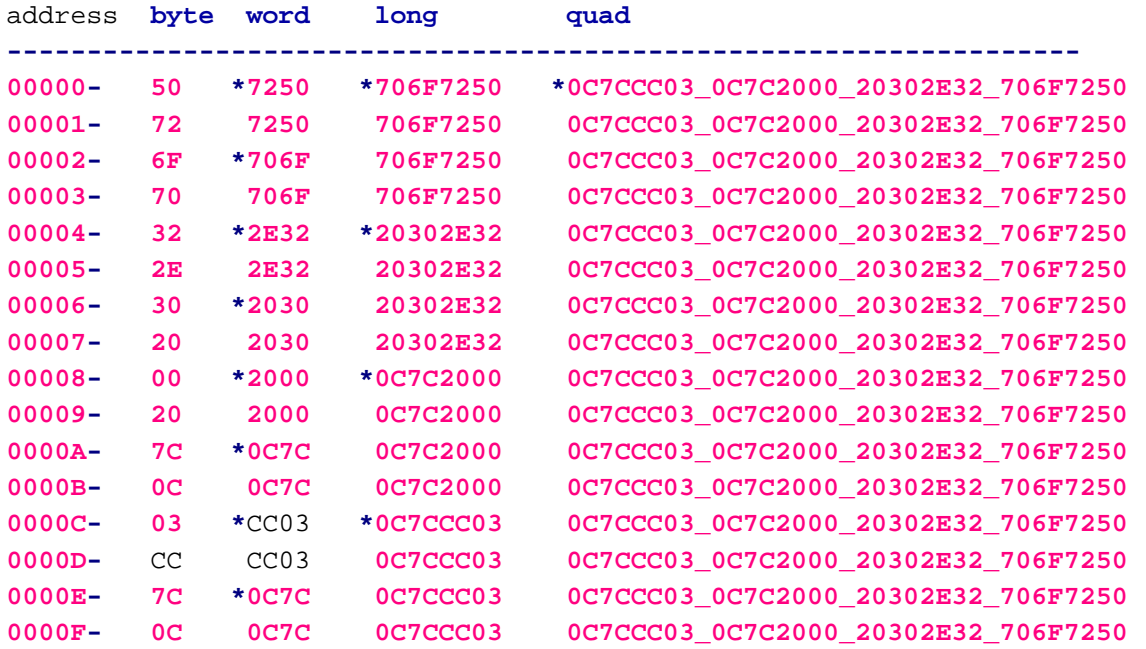

-11-

#### **F:\-Morph-Temp\\_NANO\_\Emulator\Prop2\_Docs.txt.spin**

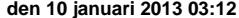

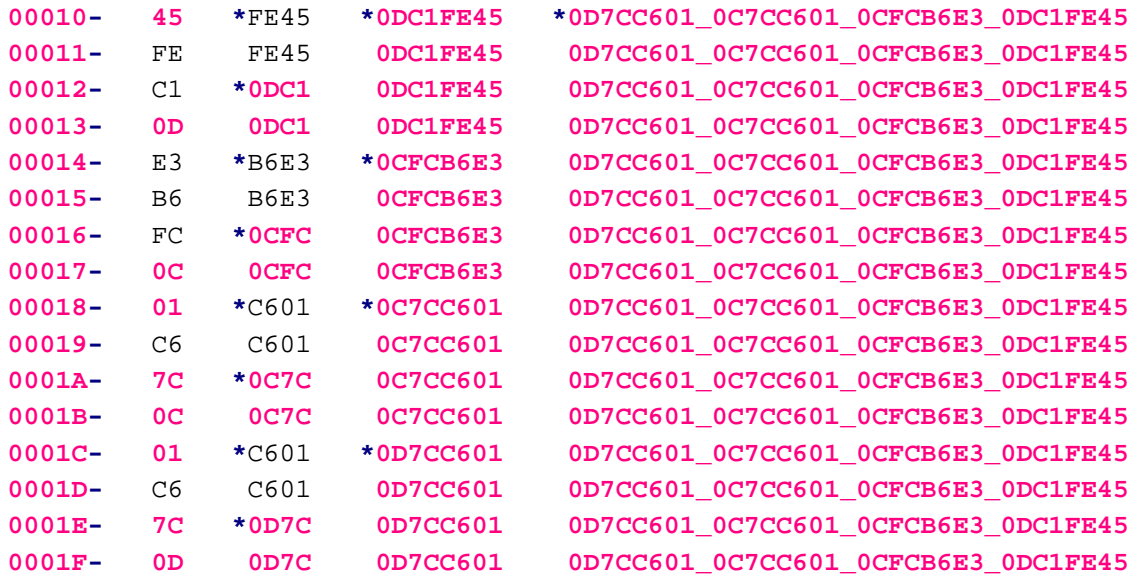

**\*** new **word/long/quad**

#### **PTRA/PTRB** INSTRUCTIONS

**----------------------**

Each **COG** has two **17-bit** pointers**, PTRA and PTRB,** which can be **read,** written**,** modified**, and** used to access **HUB** memory.

```
At COG startup, the PTRA and PTRB registers are initialized as follows:
```
**PTRA <sup>=</sup>** %X\_XXXXXXXX\_XXXXXXXX**,** data from launching **COG,** usually <sup>a</sup> pointer **PTRB <sup>=</sup>** %X\_XXXXXXXX\_XXXXXX00**, long** address **in HUB** where **COG code** was loaded from

```
when COG starts, PTRA = PAR
PTRB = address of COG image
```
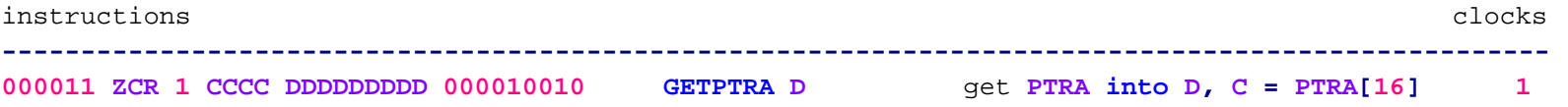

#### **F:\-Morph-Temp\\_NANO\_\Emulator\Prop2\_Docs.txt.spin den 10 januari 2013 03:12**

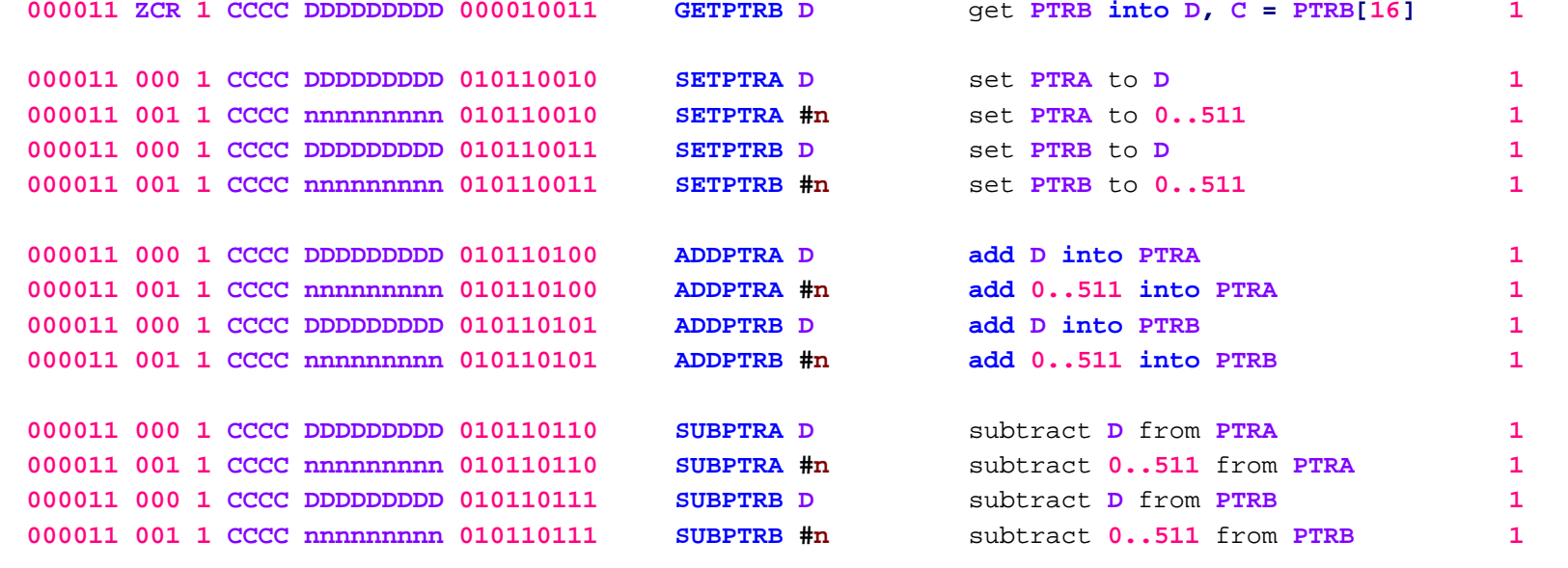

**--------------------------------------------------------------------------------------------------**

**QUAD-**RELATED INSTRUCTIONS

**-------------------------**

Each **COG** has **four QUAD** registers which form <sup>a</sup> **128-bit** conduit between the **HUB memory and** the **COG** . **This** conduit can transfer **four longs** every **8** clocks via the **WRQUAD/RDQUAD** instructions. It can also be used as a **4-long/8-word/16-byte read** cache**,** utilized by **RDBYTEC/RDWORDC/RDLONGC/RDQUADC** .

Initially hidden**,** these **QUAD** registers are mappable **into COG** register space by using the **SETQUAD** instruction to set an address where the base register is to appear**,** with the other three registers following. To hide the **QUAD** registers**,** use **SETQUAD** to set an address which is \$1F8**, or** higher. **SETQUAZ** works just like **SETQUAD,** but also clears the **four QUAD** registers.

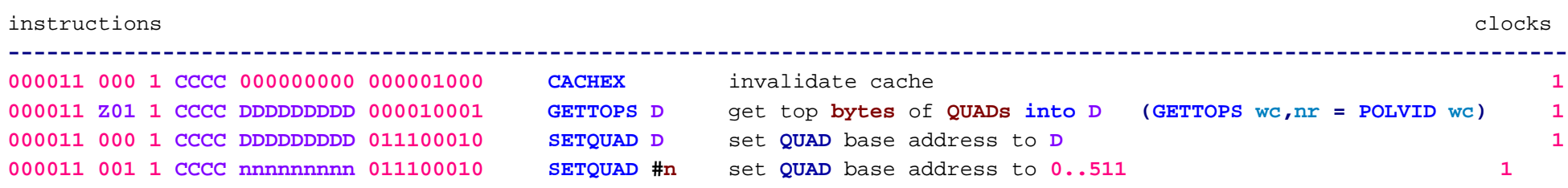

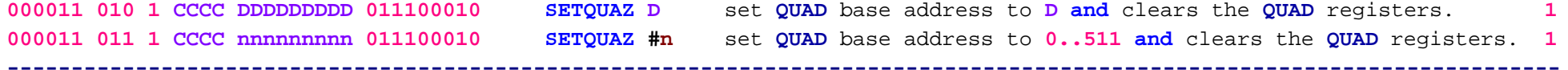

You can start the **QUAD´s at** any register now **and** clear them **at** the **same** time**, if** you want.

#### **HUB 'CONTROL INSTRUCTIONS**

#### **-------------------------**

These instructions are used to control **HUB** circuits **and** cogs.

**HUB** instructions must **wait for** their **COG's HUB cycle, which comes once every 8 clocks. In cases where** there is no result to **wait for (ZCR <sup>=</sup>** %000**),** these instructions complete on the **HUB** cycle**,** making them take **1..8** clocks**,** depending on where the **HUB** cycle is **in** relation to the instruction. **In** cases where <sup>a</sup> result is anticipated **(ZCR <>** %000**),** these instructions complete on the **1st** clock after the **HUB** cycle**,** making them take **2..9** clocks.

#### **COGINIT D,S**

**-----------**

**COGINIT** is used to start cogs. Any **COG** can be **(**re**)**started**,** whether it is idle **or** running. <sup>A</sup> **COG** can **even** execute <sup>a</sup> **COGINIT** to restart itself with <sup>a</sup> new program.

**COGINIT uses <sup>D</sup>** to specify <sup>a</sup> **long** address **in HUB memory** that is the start of the program that is to be loaded **into** <sup>a</sup> **COG, while S** is <sup>a</sup> **17-bit** parameter **(**usually an address**)** that will be conveyed to **PTRA** of the started **COG** . **PTRB** of the started **COG** will be set to the start address of its program that was loaded from **HUB** memory.

**SETCOG** must be executed before **COGINIT** to set the number of the **COG** to be started **(0..7)**. **If SETCOG sets** <sup>a</sup> value with **bit 3** set **(%1xxx), this** will cause the next idle **COG** to be started when **COGINIT** is executed**,** with the number of the **COG** started being returned **in D, and** the **C** flag returning **0 if** okay**, or 1 if** no idle **COG** was available. Upon **COG** startup**, SETCOG** is initialized to %0000.

When a **COG** is started**,** \$1F8 contiguous **longs** are **read** from **HUB memory and** written to **COG** registers \$000..\$1F7. The **COG** will then begin execution **at** \$000. **This** process takes **1,016** clocks.

#### **Example:**

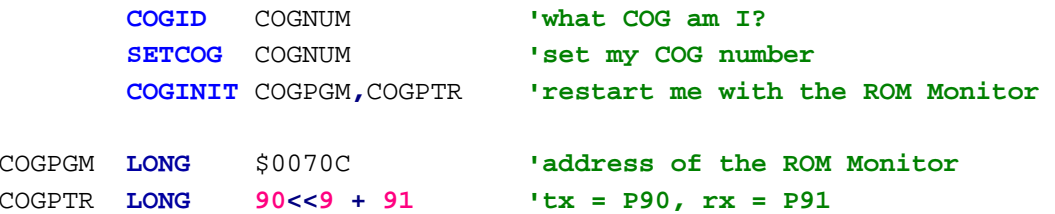

COGNUM **RES 1**

**'If you want to inspect hub memory after your program has run, ' just put the following code at the end of your program:**

## **Code:**

**coginit** monitor\_pgm**,**monitor\_ptr **'relaunch cog0 with monitor**

monitor\_pgm **long** \$70C **'monitor program address** monitor\_ptr **long 90<<9 <sup>+</sup> 91 'monitor parameter (conveys tx/rx pins)**

**'This will launch the ROM Monitor and let you view what your program did to hub memory.**

**' The monitor only affects the hub memory when you give it a command to do so. So, when**

**' the monitor starts up, hub memory is just as your program left it, ready to be inspected.**

**CLKSET D**

**---------**

**CLKSET** writes the lower **9 bits** of **<sup>D</sup>** to the **HUB** clock register**:**

%R\_MMMM\_XX\_SS

```
R = 1 for hardware reset, 0 for continued operation
```

```
MMMM = PLL multiplying factor for XI pin input:
        % 0000 for PLL disabled
        % 0001..% 1111 for 2..16 multiply (XX must be set for XI input or XI/XO crystal oscillator)
```

```
MMMM = PLL mode:
```
% **0000 for** disabled**, else** XX must be set **for XI** input **or XI/XO** crystal oscillator % **0001 for** multiply **XI** by **2** % **0010 for** multiply **XI** by **3** % **0011 for** multiply **XI** by **4** % **0100 for** multiply **XI** by **5** % **0101 for** multiply **XI** by **6** % **0110 for** multiply **XI** by **7** % **0111 for** multiply **XI** by **8** % **1000 for** multiply **XI** by **9** % **1001 for** multiply **XI** by **10** % **1010 for** multiply **XI** by **11** % **1011 for** multiply **XI** by **12** % **1100 for** multiply **XI** by **13** % **1101 for** multiply **XI** by **14** % **1110 for** multiply **XI** by **15** % **1111 for** multiply **XI** by **16** XX **<sup>=</sup> XI/XO** pin mode**: 00 for XI** reads **low, XO** floats **01 for XI** input**, XO** floats **10 for XI/XO** crystal oscillator with **15pF** internal loading **and 1M-**ohm feedback **11 for XI/XO** crystal oscillator with **30pF** internal loading **and 1M-**ohm feedback **SS <sup>=</sup>** Clock selector**:**

**00 for RCFAST (~20MHz) 01 for RCSLOW (~20KHz)** 10 for **XTAL for XTAL (10MHz-20MHz) 11 for PLL**

Because the the clock register is cleared to % **0\_0000\_00\_00** on reset**,** the chip starts up **in RCFAST** mode with both the crystal oscillator **and** the **PLL** disabled. Before switching to **XTAL or PLL** mode from **RCFAST or RCSLOW,** the crystal oscillator must be enabled **and** given **10ms** to stabilize. The **PLL** stabilizes within **10us, 'so it can be enbled at the sime time as the crystal oscillator. Once the crystal is stabilized, you** can switch between **XTAL and RCFAST/RCSLOW** without any stability concerns. **If** the **PLL** is also enabled**,** you can switch freely among **PLL, XTAL, and RCFAST/RCSLOW** modes. You can change the **PLL** multiplier **while** being **in PLL** mode**,** but beware that some frequency overshoot **and** undershoot will occur as the **PLL** settles to its **'new frequency. This only poses a hardware problem if you are switching upwards and the resulting overshoot 'might exceed the speed limit of the chip.**

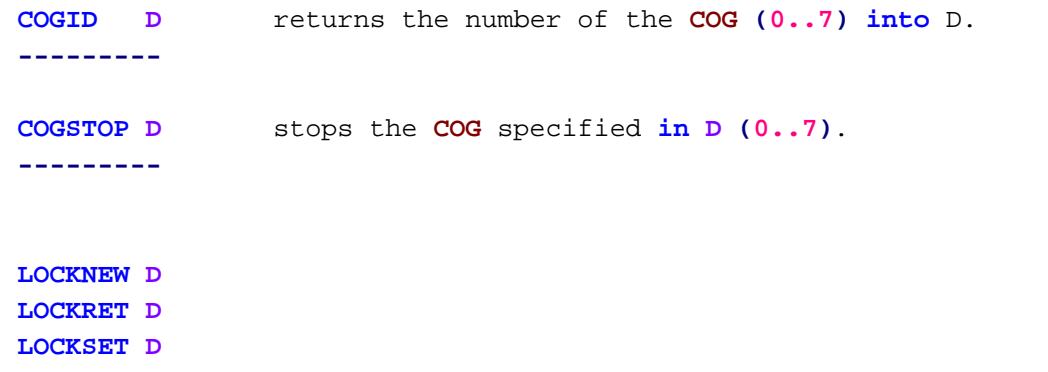

**LOCKCLR D**

**---------**

There are eight semaphore locks available **in** the chip which can be borrowed with **LOCKNEW,** returned with **LOCKRET,** set with **LOCKSET, and** cleared with **LOCKCLR**

**While** any **COG** can set **or** clear any **lock** without using **LOCKNEW or LOCKRET, LOCKNEW and LOCKRET** are provided so that **COG** programs have <sup>a</sup> dynamic **and** simple means of acquiring **and** relinquishing the locks **at** run**-**time.

When a **lock** is set with **LOCKSET,** its state is set to **1 and** its prior state is returned **in C** . **LOCKCLR** works the **same** way**,** but clears the **lock´s** state to **0.** By having the **HUB** perform the atomic **operation** of setting**/** clearing **and** reporting the prior state**,** cogs can utilize locks to insure that only one **COG** has permission to do something **at** once. **If** <sup>a</sup> **lock** starts **out** cleared **and** multiple cogs vie **for** the **lock** by doing <sup>a</sup> ''**LOCKSET** locknum **wc**''**,** the **COG** to get **C=0** back ''wins**' and he can have exclusive access to some shared** resource **while** the other cogs get **C=1** back. When the winning **COG** is done**,** he can do <sup>a</sup> ''**LOCKCLR** locknum**' to** clear the **lock and** give another **COG** the opportunity to get **C=0** back.

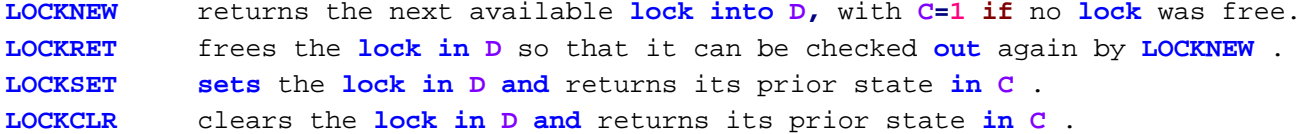

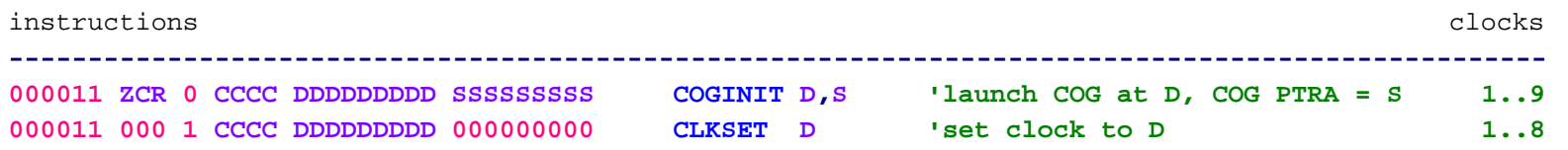

#### **F:\-Morph-Temp\\_NANO\_\Emulator\Prop2\_Docs.txt.spin den 10 januari 2013 03:12**

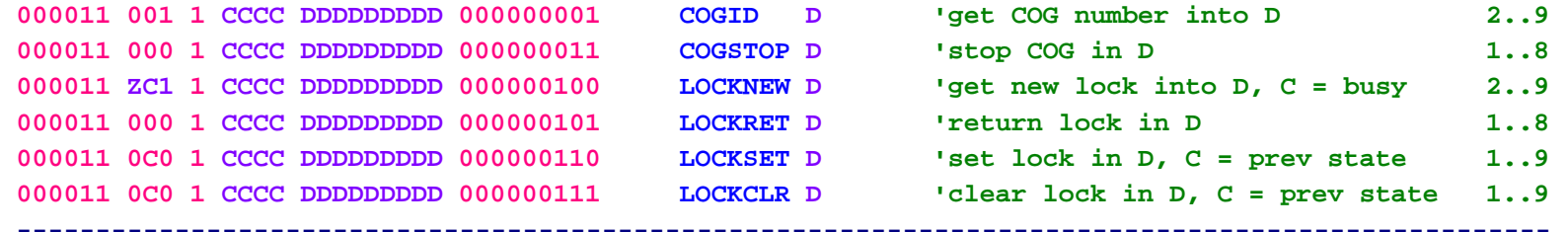

#### **'INDIRECT REGISTERS**

**'------------------**

Each **COG** has two indirect registers**: INDA and** INDB. They are located **at** \$1F6 **and** \$1F7.

By using **INDA or INDB for <sup>D</sup> or S,** the register pointed **at** by **INDA or INDB** is addressed.

**INDA and INDB** each have three hidden **9-bit 'registers associated with them: the pointer, the bottom limit, and 'the top limit. The bottom and top limits are inclusive values which set automatic wrapping boundaries for the** pointer. **This** way**,** circular buffers can be established within **COG RAM and** accessed using simple **INDA/INDB** references.

**SETINDA/SETINDB/SETINDS** is used to set **or** adjust the pointer value**(S) while** forcing the associated bottom **and** top limit**(S)** to \$000 **and** \$1FF**,** respectively.

**FIXINDA/FIXINDB/FIXINDS sets** the pointer**(S)** to an inital value**, while** setting the bottom limit**(s)** to the lower of the initial **and** terminal values **and** the top limit**(S)** to the higher.

**'Because indirect addressing occurs very early in the pipeline and indirect pointers are affected earlier than** the final stage where the conditional **bit** field **(CCCC)** normally comes **into** use**,** the **CCCC** field is repurposed **for** indirect operations. The top two **bits** of **CCCC** are used **for** indirect **<sup>D</sup> and** the bottom two **bits** are used **for** indirect **S** . **All 'instructions which use indirect registers will execute unconditionally, regardless of the CCCC 'bits.**

Here is the **INDA/INDB** usage scheme which repurposes the **CCCC** field**:**

OOOOOO **ZCR** I **CCCC DDDDDDDDD SSSSSSSSS -------------------------------------**

xxxxxx xxx **<sup>x</sup> 00xx 111110110** xxxxxxxxx **D <sup>=</sup> INDA 'use INDA**

#### **F:\-Morph-Temp\\_NANO\_\Emulator\Prop2\_Docs.txt.spin den 10 januari 2013 03:12**

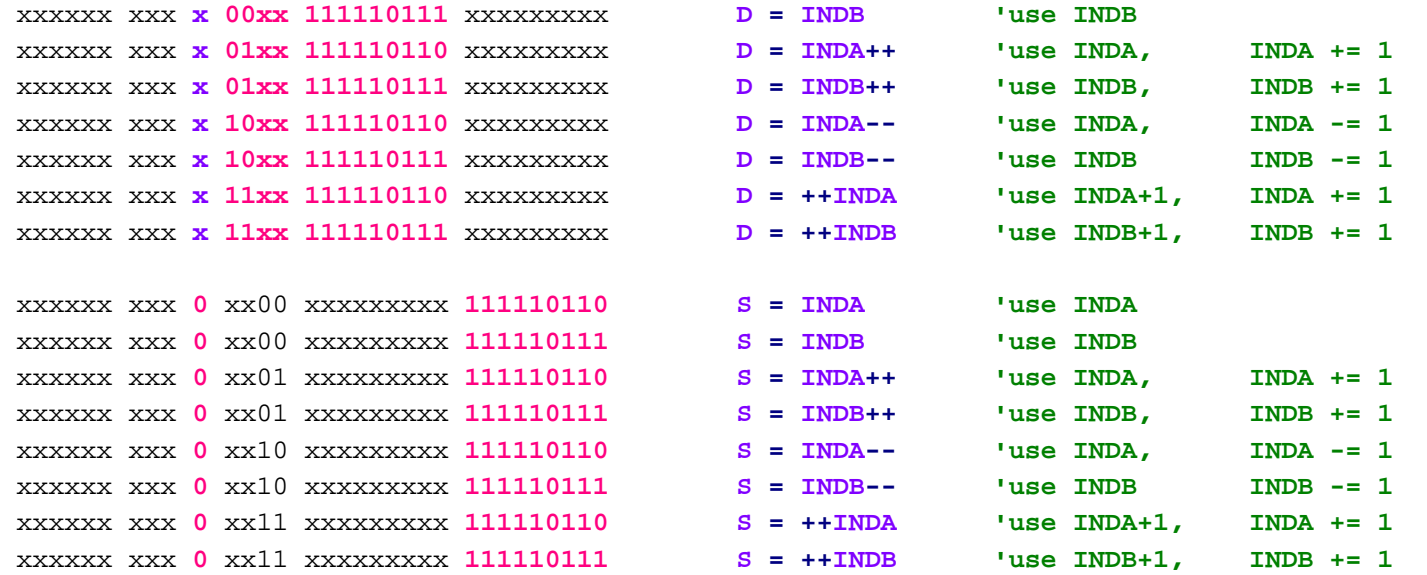

**If** both **<sup>D</sup> and S** are the **same** indirect register**,** the two **2-bit** fields **in CCCC** are **OR'd together to get the** post**-**modifier effect**:**

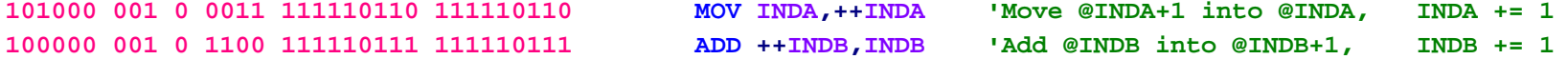

Note that only '++INDx,INDx'**/**'INDx,++INDx' combinations can address different registers from the **same** INDx.

Here are the instructions which are used to set the pointer **and** limit values **for INDA and INDB:**

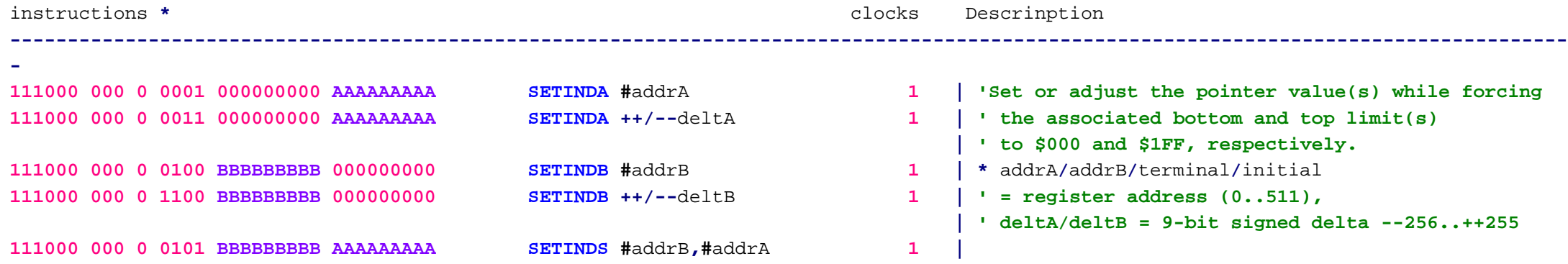

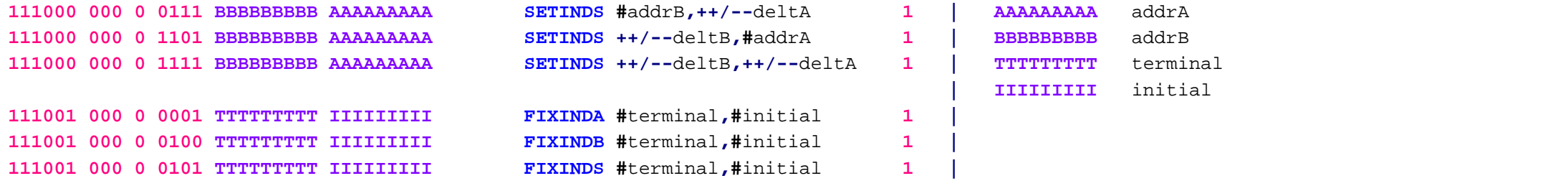

**----------------------------------------------------------------------------------------------------**

**\*** addrA**/**addrB**/**terminal**/**initial **<sup>=</sup>** register address **(0..511),** deltA**/**deltB **<sup>=</sup> 9-bit** signed delta **--256..++255**

#### INDIRECT POINTER **Examples:**

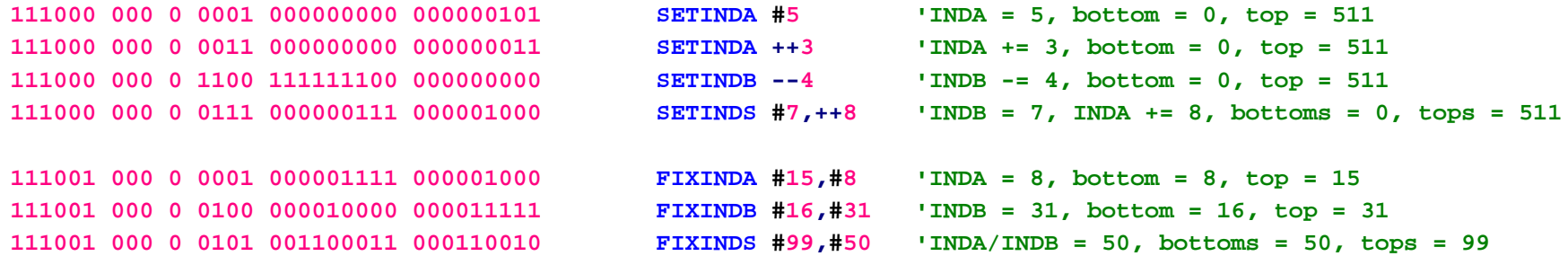

#### **STACK RAM**

#### **---------**

When the video generator is **not in** use the **CLUT/RAM** may be used as <sup>a</sup> general**-**purpose **memory** scratch space**, or** as <sup>a</sup> **256 Long** FIFO buffer**, or** as <sup>a</sup> **call stack and** evaluation **stack (at** the **same** time**)**. The **CLUT/RAM** has two pointers used to **index** it called **SPA and SPB** .

Each **COG** has <sup>a</sup> **256-long STACK RAM** that is accessible via **push and pop** operations.

There are two **STACK** pointers called **SPA and SPB** which are used to address the **STACK** memory. **' Aside from automatically incrementing and decrementing on pushes and pops, SPA and SPB 'can be set, added to, subtracted from, read back, and checked:**

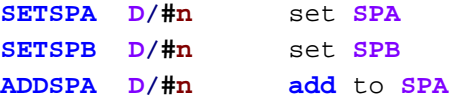

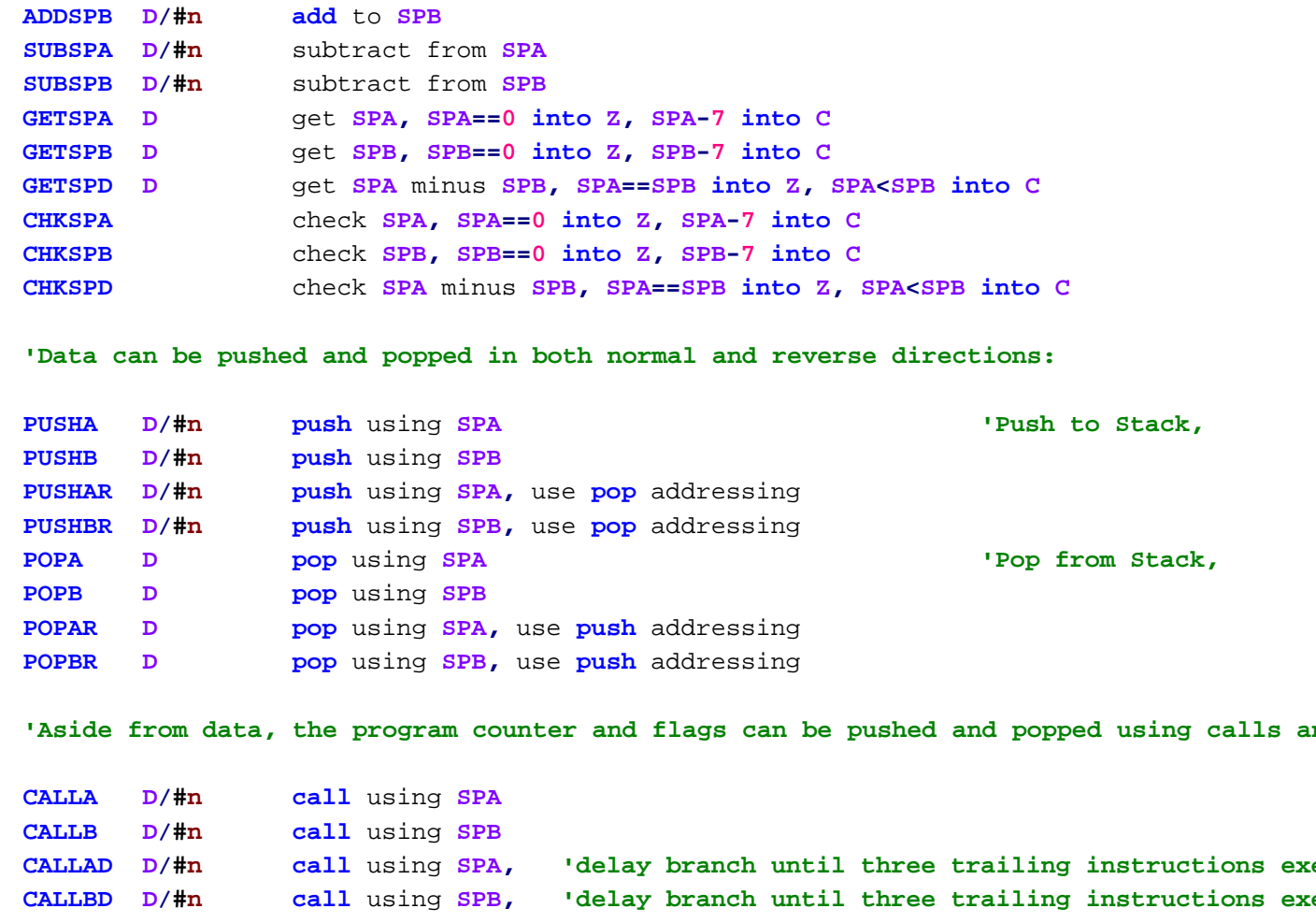

**'Aside from data, the program counter and flags can be pushed and popped using calls and returns:**

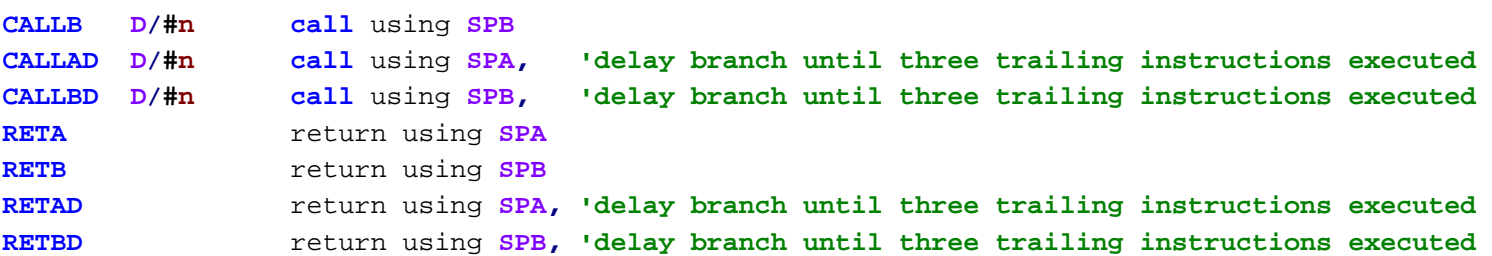

The **STACK RAM´s** contents are undefined **at COG** start.

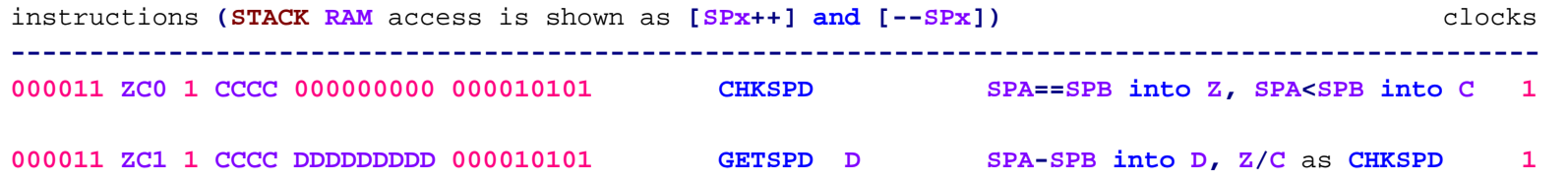

''Stores **((SPA - SPB) & 0x7F) in** register **"D (0-511)"**. **FOR** FIFO MODE.

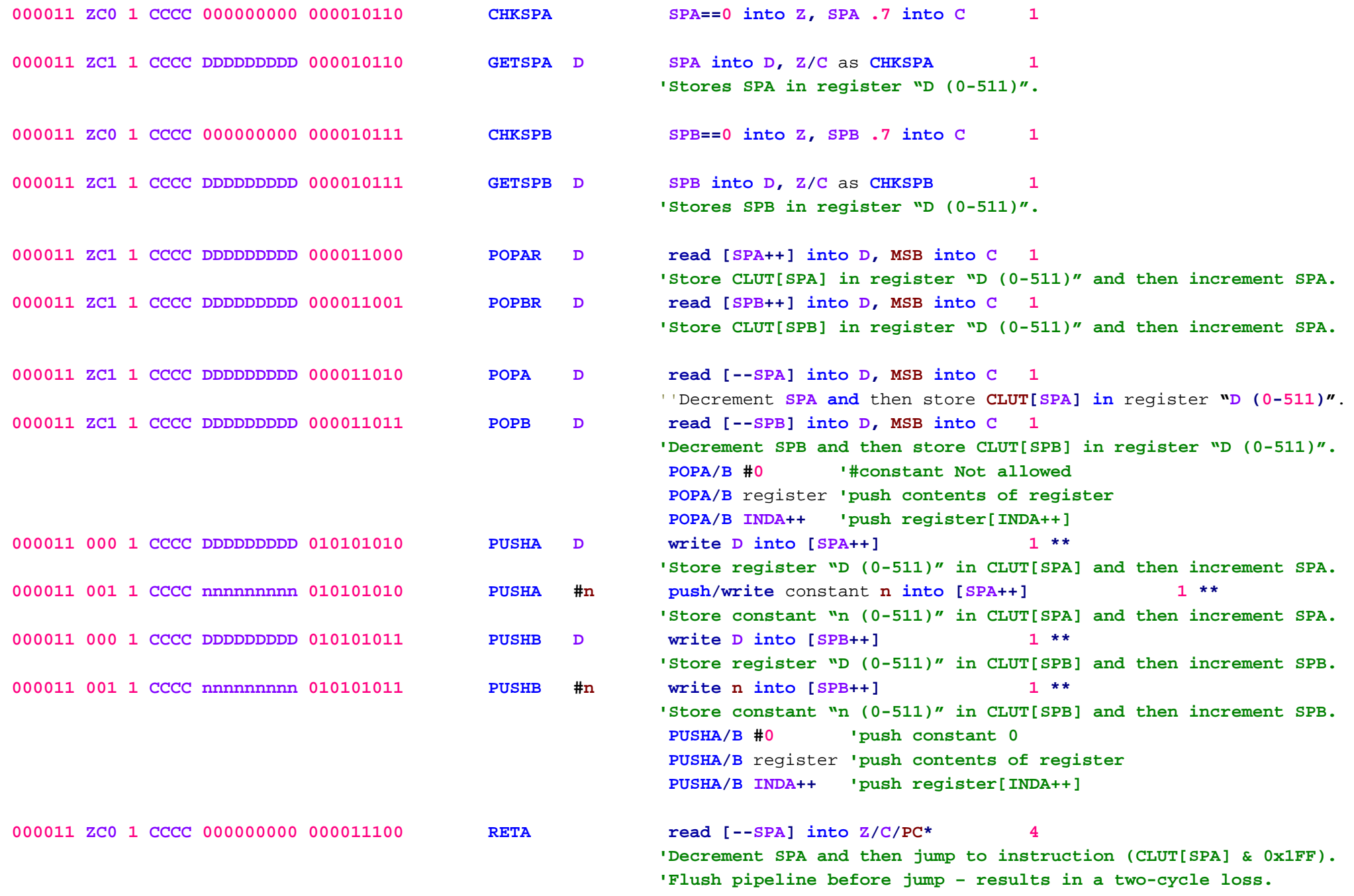

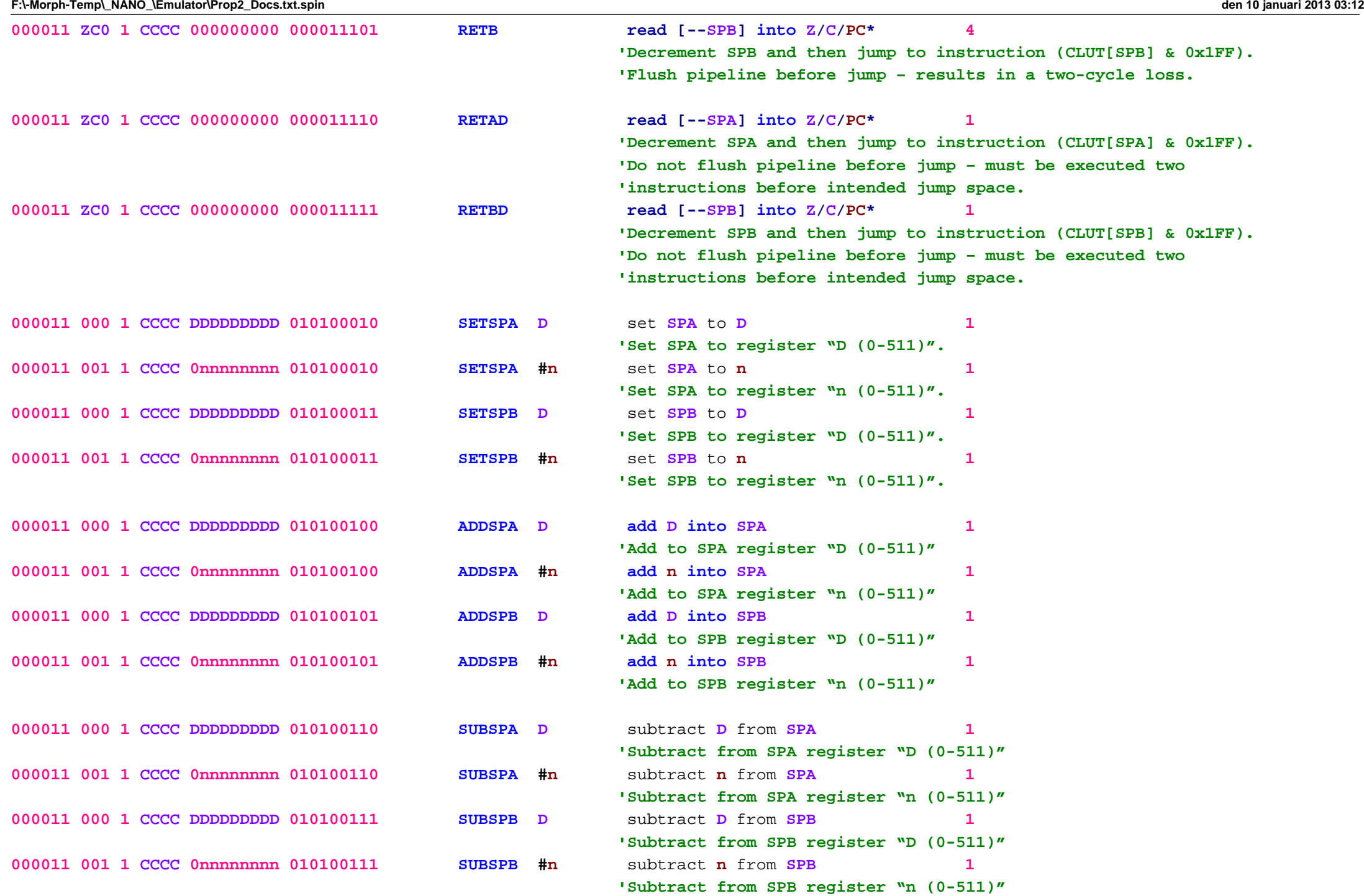

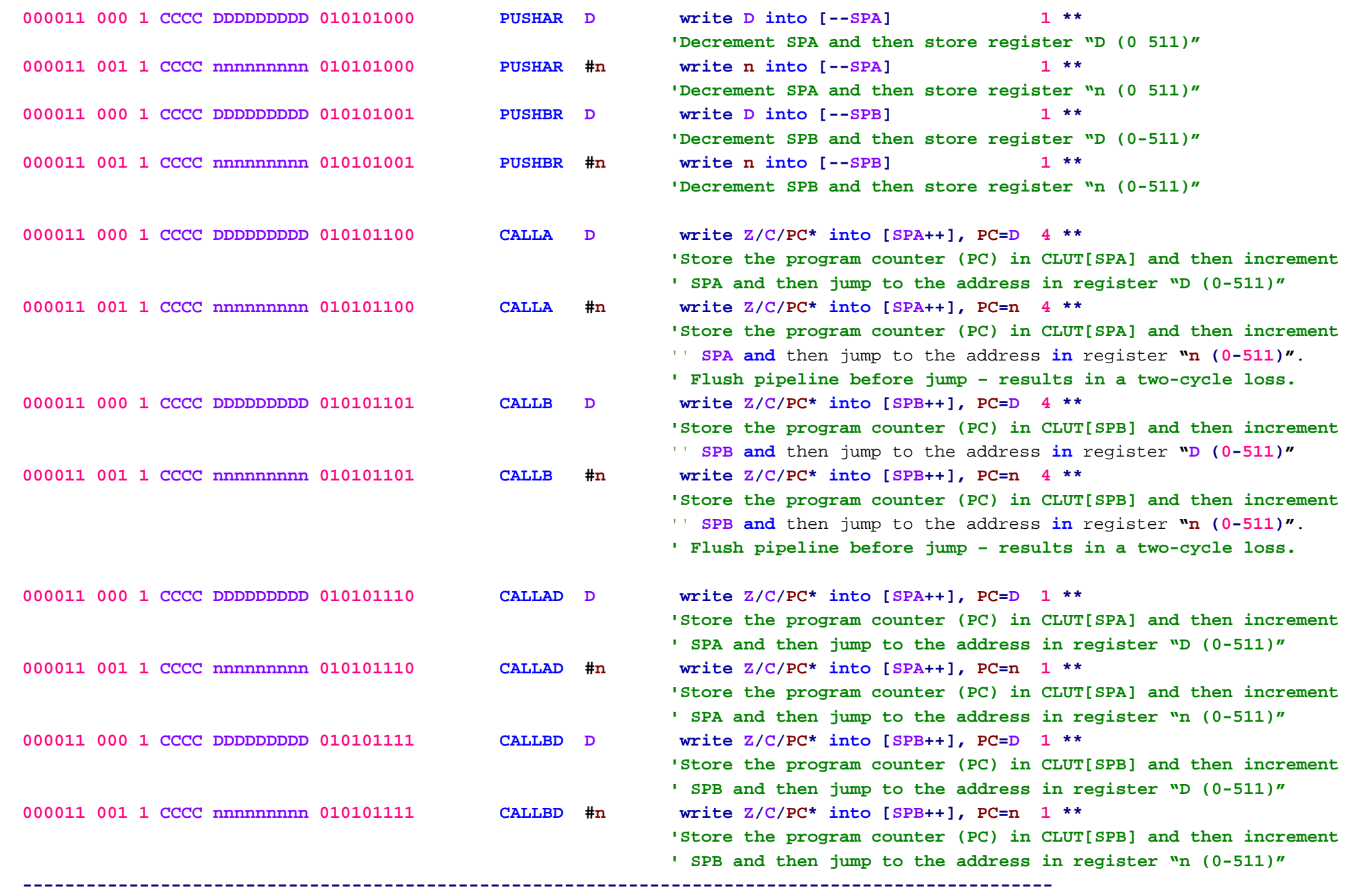

**\* bit 10** is **Z, bit 9** is **C, bits 8..0** are **PC,** upper **bits** are ignored **or** cleared

**\*\* if** <sup>a</sup> **STACK RAM write** is immediately followed by <sup>a</sup> **STACK RAM read, add** one clock

#### **Example:**

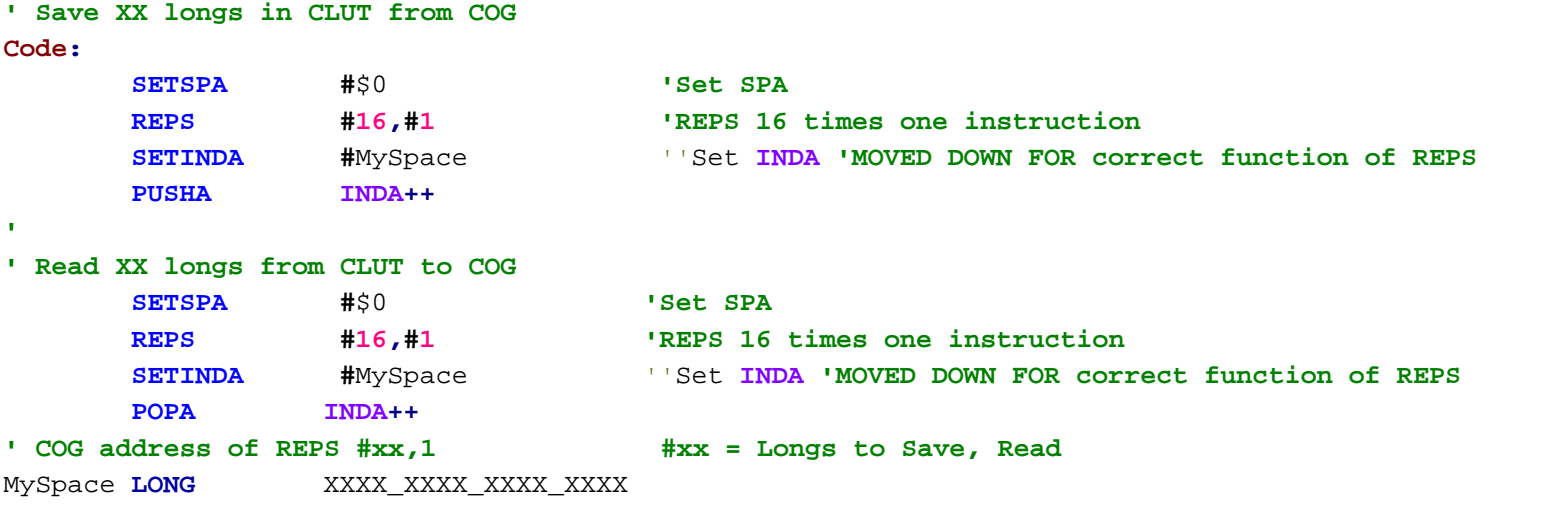

#### **BYTE/WORD** FIELD MOVER

**---------------------**

Each **COG** has <sup>a</sup> field mover that can move <sup>a</sup> **byte or word** from any field **in S into** any field **in <sup>D</sup>** . To use the field mover**,** you must first configure it using SETF. Then**,** you can use **MOVF** to perform the moves.

 $\mathcal{L}_\mathcal{L} = \mathcal{L}_\mathcal{L} = \mathcal{L}_\mathcal{L}$ 

**SETF uses** <sup>a</sup> **9-bit** value to configure the field mover**:**

**%W\_DDdd\_SSss**

```
W = 1 for word mode, 0 for byte mode
```

```
DD = D field mode:
                         = D field mode: % 00 = D field pointer stays same after MOVF
                         % 01 = D field pointer stays same after MOVF, D rotates left by byte/word
                         % 10 = D field pointer increments after MOVF
                         % 11 = D field pointer decrements after MOVF
dd = D field pointer: % 00 = byte 0 / word 0
                         % 01 = byte 1 / word 0
```

```
% 10 = byte 2 / word 1
                         % 11 = byte 3 / word 1
SS = S field mode:
                         = S field mode: % 0x = S field pointer stays same after MOVF
                         % 10 = S field pointer increments after MOVF
                         % 11 = S field pointer decrements after MOVF
ss = S field pointer: % 00 = byte 0 / word 0
                         % 01 = byte 1 / word 0
                         % 10 = byte 2 / word 1
                         % 11 = byte 3 / word 1
```
On **COG** startup**, SETF** is initialized to %0\_0100\_0000**,** so that **MOVF** will rotate **<sup>D</sup>** left by **8 bits and** then fill the bottom **byte** with the lower **byte in S** .

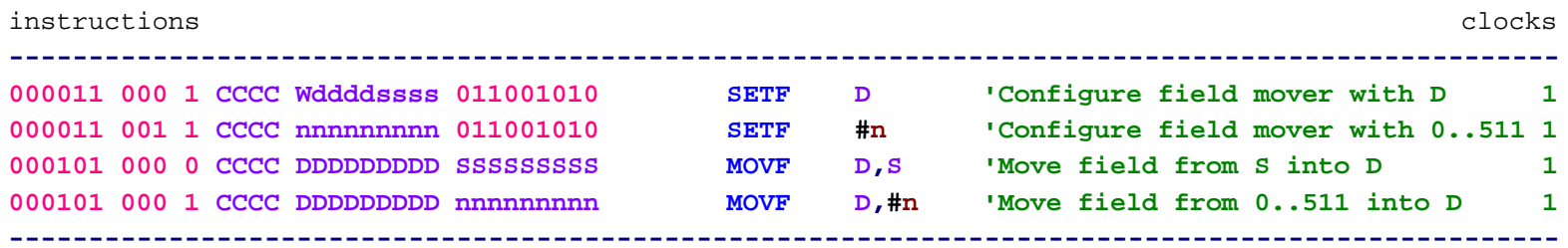

#### **MULTI-TASKING**

**-------------**

Each **COG** has **four sets** of **flags and** program counters **(Z/C/PC),** constituting **four** unique **Tasks** that can execute **and** switch on each instruction cycle.

 $\mathcal{L}_\mathcal{L} = \mathcal{L}_\mathcal{L} = \mathcal{L}_\mathcal{L}$ 

**'At COG startup, the tasks are initialized as follows:**

## **TASK Z C PC**

#### **---------------**

**0 00** \$000 **1 00** \$001

**2 00** \$002

**3 00** \$003

There are **16** rotating time slots **in** the **TASK** register that determine **TASK** sequence. Initially**, all** time slots are set to **0,** causing **TASK 0** to execute exclusively**,** starting **at** address \$000**:**

time slots: 15 14 13 12 11 10 9 8 7 6 5 4 3 2 1 0 **|||||||||||||||| TASK** register**:** %00\_00\_00\_00\_00\_00\_00\_00\_00\_00\_00\_00\_00\_00\_00\_00

The two **LSB's of TASK always determine which TASK will execute next. After each instruction cycle,** the **TASK** register is rotated right by two **bits,** recycling slot **0** to slot **15 and** getting the next **TASK into** the **2 LSB's.**

To enable other **Tasks, SETTASK** is used to set the **TASK** register**:**

```
SETTASK D write D to the TASK register
SETTASK #n write {n[7:0], n[7:0], n[7:0], n[7:0]} to the TASK register
```
**If** <sup>a</sup> **TASK** is given no time slot**,** it doesn**'t execute and its flags and PC stay at initial values. If** <sup>a</sup> **TASK** is given <sup>a</sup> time slot**,** it will execute **and** its **flags and PC** will be updated **at** every instruction**, or** time slot. **If** an active **TASK´s** time slots are **all** taken away**,** that **TASK´s flags and PC** remain **in** the state where they left off**,** until it is given another time slot.

To immediately force any of the **four PC's to a new address, JMPTASK can be used. JMPTASK uses** <sup>a</sup> **4-bit mask** to select which **PC**'s are going to be written. Mask bits 0..3 represent PC'**<sup>s</sup> 0..3.** The **mask** value %1010 would **write PC 3 and PC 1, while** %0100 would **write PC 2,** only.

**JMPTASK**force **PC's in mask to D JMPTASK #addr,#mask** force **PC's in mask to #addr**

**For** every **PC/TASK** affected by <sup>a</sup> **JMPTASK** instruction**, all** affected**-TASK** instructions currently **in** the

pipeline are cancelled. **This** insures that once **JMPTASK** executes**,** the next instruction from each affected **TASK** will be from the new address.

#### **JMPTASK**

**'There are 4 program counters in each cog. They are initialized as follows:**

**PC0 <sup>=</sup> \$ 000 PC1 <sup>=</sup> \$ 001 PC2 <sup>=</sup> \$ 002 PC3 <sup>=</sup> \$ 003**

**'At first, the task register, which is 32 bits (16 two-bit fields), is cleared to 0, ' making all time slots execute task0.**

**JMPTASK sets** up to **all four PC's at once, using a bit field in S and an address in D.**

**JMPTASK #**substart**,#**% **1111** ...would set **all PC's to substart JMPTASK #**substart**,#**% **1000** ...would set **PC3** to substart **JMPTASK #**substart**,#**% **0100** ...would set **PC2** to substart **JMPTASK #**substart**,#**% **0010** ...would set **PC1** to substart **JMPTASK #**substart**,#**% **0001** ...would set **PC0** to substart

**'Until SETTASK is executed (initialized to \$00000000), only PC0 is running, making the cog seem normal.**

**SETTASK #**%% **3210** ... **'would enable all tasks. If no JMPTASK was done, PC1** .. **PC3 'would begin execution from \$001..\$003 (better have some** ''**JMP's there)**

**'When you do an immediate SETTASK #, the lower 8 bits of immediate data are replicated four times to fill 32 bits. ' To get more granularity, you could do a register, instead of an immediate, ' and 32 unique bits would be loaded into the task register, which rotates right after each instruction completion,**

with the **2 LSB's determining which task to execute next.**

Here is an **example in** which **all four tasks** are started **and** each **TASK** toggles an <sup>I</sup>**/**O pin **at** <sup>a</sup> different rate**:**

**ORG**

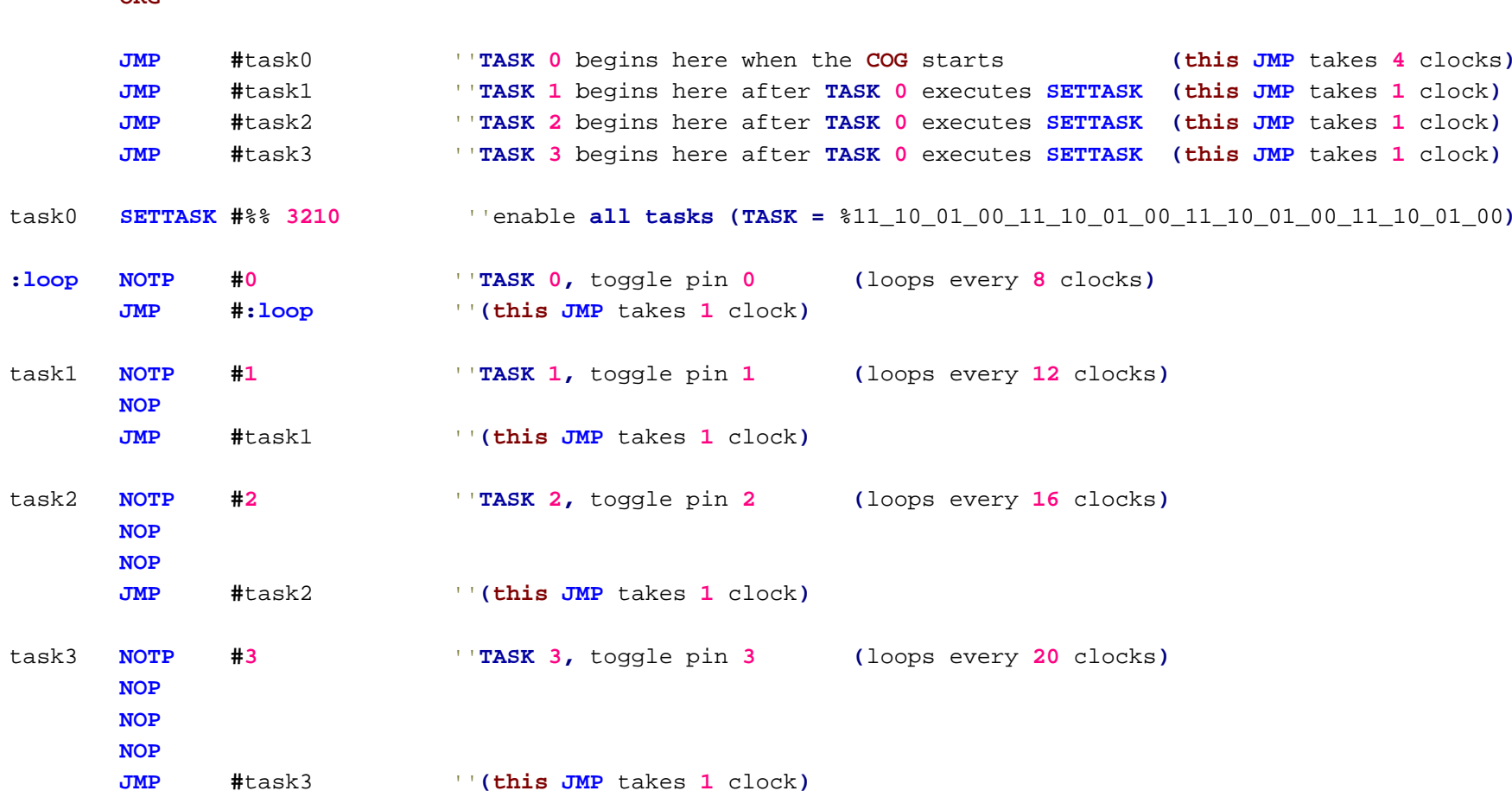

NOTE**:** When <sup>a</sup> normal branch instruction **(JMP, CALL, RET,** etc.**)** executes **in** the fourth **and** final stage of the pipeline**, all** instructions progressing through the lower three stages**,** which belong to the **same TASK** as the **'branch instruction, are cancelled. This inhibits execution of incidental data that was trailing the branch 'instruction.**

**----------------------------------------------------------------------------------------------------**

The delayed branch instructions **(JMPD, CALLD, RETD,** etc.**)** don**'t do any pipeline instruction cancellation and** exist to provide **1-**clock branches to **Single-Task** programs**,** where the three instructions following the branch **'are allowed to execute before the new instruction stream begins to execute.**

**For Single-Task** programs**,** normal branches take **4** clocks**: 1** clock **for** the branch **and 3** clocks **for** the **'cancelled instructions to come through the pipeline before the new instruction stream begins to execute.**

**For multi-tasking** programs that use **all four tasks in** sequence **(**ie **SETTASK #**%% **3210),** there are never any **Same-Task** instructions **in** the pipeline that would require cancellation due to branching**,** so **all** branches take just **1** clock.

**----------------------------------------------------------------------------------------------------**

# Tips **for** coding **multi-tasking** programs

**--------------------------------------**

**While all tasks in** <sup>a</sup> **multi-tasking** program can execute atomic instructions without any **Inter-Task** conflict**,** remember that there**'s only one of each of the following COG resources and only one TASK can use it at a time:**

**SPASPBINDA INDA/INDB** get written early **in** stage **2** of the pipeline**, not in** stage **4** when **<sup>D</sup> and S** register **INDB** contents are available. Only the opcode **bits** are available **in** stage **2. PTRAPTRBACCAACCB32x32** multiplier **64/32** divider **64-bit** square rooter **CORDIC** computer **CTRACTRBVIDPIX (not** usable **in multi-tasking,** requires **single-task** timing**) XFRSER REPS/REPD** I got the **REPS/REPD** working with multitasking now. Any **task** can use it**,** but only one **task at** <sup>a</sup> time. Bitfield mover

Using **REPS** with **511 for** the **loop** count means **loop** forever**,** so it should only fall **out** when the repeated **section** does <sup>a</sup> **jmp/call** . When writing **multi-task** programs**,** be aware that instructions that take multiple clocks will stall the pipeline **and** have <sup>a</sup> ripple effect on the **tasks' timing. This may be impossible to avoid, as some task** might need to access **HUB memory, and** those instructions are **not single-**clock.

The **WAITCNT/WAITPEQ/WAITPNE** instructions should be recoded discretely using **1-**clock instructions**,** to avoid stalling the pipeline **for** excessive amounts of time.

The following instructions **(WC** versions**)** will take **1** clock**,** instead of potentially many**, and** return **1 in C if** they were successful**:**

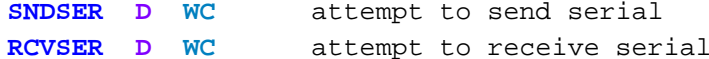

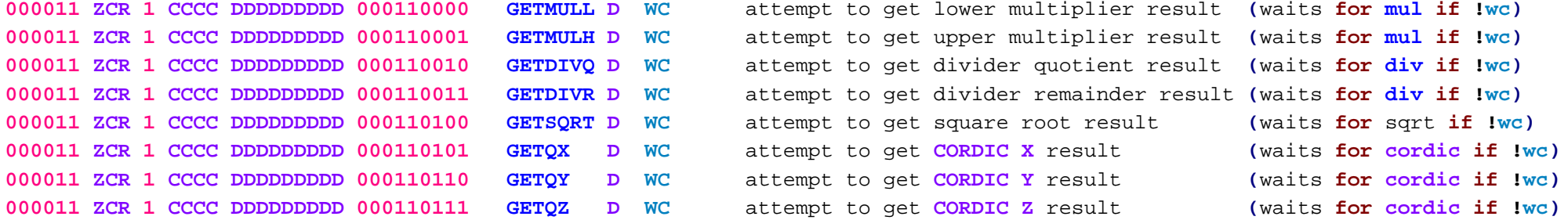

# **'Other instruction alternatives:**

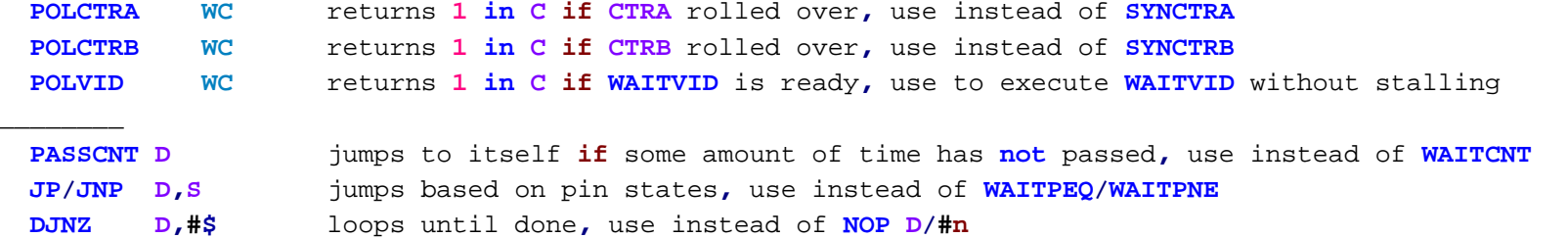

**-----------------------------------------------------------------------------**

The following instruction will **not** work **in** <sup>a</sup> **multi-tasking** program**:**

**GETPIX**needs steady pipeline delays **for** perspective divider time **- single-task** only **F:\-Morph-Temp\\_NANO\_\Emulator\Prop2\_Docs.txt.spin den 10 januari 2013 03:12**

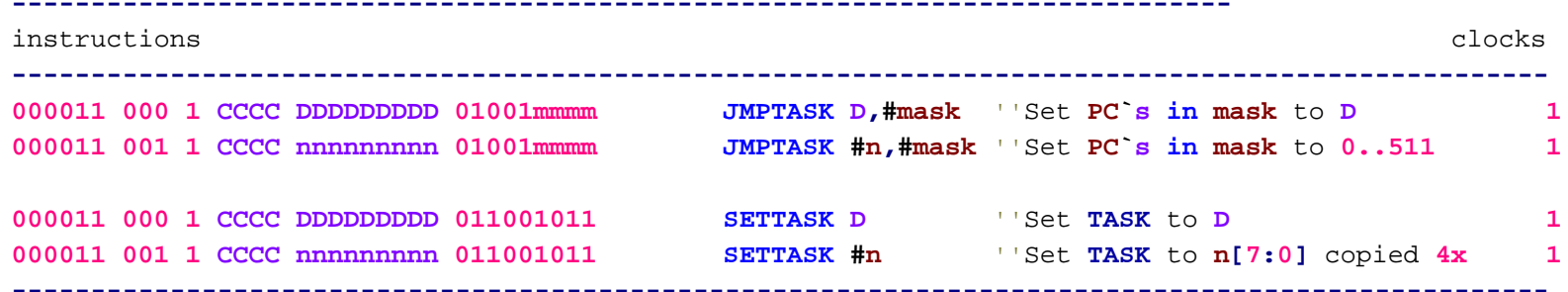

PIPELINE

**--------**

Each **COG** has <sup>a</sup> **4-**stage pipeline which **all** instructions progress through**, in** order to execute**:**

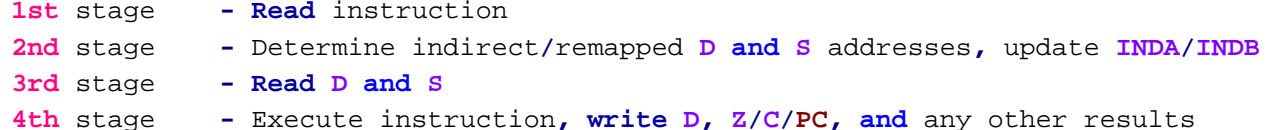

**'On every clock cycle, the instruction in each stage advances to the next stage, unless the instruction in** the **4th 'stage is stalling the pipeline because it´s waiting for something (**i.e. **WRBYTE** waits **for** the **HUB)**.

To keep **<sup>D</sup> and S** data current within the pipeline**,** the resultant **<sup>D</sup>** from the **4th** stage is passed back to the **3rd** stage to substitute **for** any obsoleted **<sup>D</sup> or S** data currently being **read** from the **cog** register RAM. The **same** is done **for** instruction data currently being **read in** the **1st** stage**,** but **this** still leaves <sup>a</sup> twostage gap between when <sup>a</sup> register is modified **and** when it can be executed**:**

# **'single-task self-modifying code**

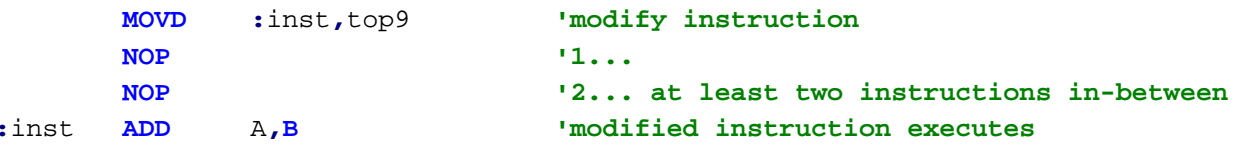

**---------------------------------------**O L **D-------------------------------------------------------------------------**

**Tasks** that execute **in at** least every **3rd** time slot don**'t need to observe this 2-instruction rule** because their instructions will always be sufficiently spread apart **in** the pipeline.

When <sup>a</sup> branch instruction executes**, all** instructions **in** the pipeline belonging to that **same task** are **'cancelled, as the program counter has changed, rendering those instructions that were following the** branch instruction invalid. <sup>A</sup> new instruction stream**,** beginning **at** the new **PC** value**,** must make its way through the pipeline before another instruction from that **task** will execute. **For single-task** programs**, this** means that branches take **4** clocks**: 1 for** the branch**, and 3 for** the cancelled instructions **in** stages **1..3** to make their way through the pipeline before the new instruction stream reaches the execution stage.

**For multi-tasking** programs**,** branch delays are <sup>a</sup> function of time slot allocation.

**---------------------------------------N** E W**-------------------------------------------------------------------------**

**Tasks** that execute no more frequently than every **3rd** time slot don**'t need to observe this 2-instruction** spacer rule when executing self**-**modifying **code,** because their instructions will always be sufficiently spread apart **in** the pipeline by other **tasks' instructions, enabling a just-modified instruction to be properly read and** executed **in** that **task's next time slot. If less than two spacers are afforded to a modify-execute sequence,** the old instruction will be **read and** executed**,** instead of the new one. **This** can be used to advantage **for** efficient overlapped modify**-**execute sequences.

When <sup>a</sup> branch instruction executes**,** that **task's program counter is abruptly changed from what had been a** steadily incrementing course**,** requiring that the pipeline be reloaded**,** beginning **at** the new program counter address. **This** can **leave** up to three instructions **in** the pipeline which were trailing the branch instruction **and** belong to the **same task** as the branch.

Normally**,** these trailing instructions are incidental data which are **not** intended **for** execution**, and** therefore must be cancelled within the pipeline**,** so that they pass through without doing anything. However**, in** the case of a **single-task** program**,** it may be desirable to allow those instrucions to execute**,** without cancellation**,** to increase pipeline efficiency. **This** will result **in** the branch taking just **1** clock cycle**,** but three trailing instructions will be executed before the branch appears to take effect**:**

**In** <sup>a</sup> **single-task** program**,** three trailing instructions are executed before the delayed branch seems to take effect**:**

# **'single-task delayed branch**

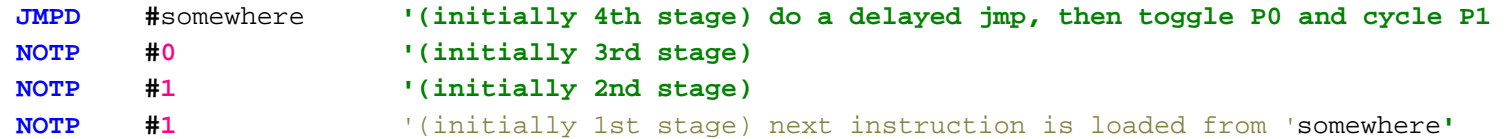

To accommodate both cancelling **and** non**-**cancelling branches**,** branch instructions have two versions. The ones that **end in** the letter 'D' **for** 'delayed' are non**-**cancelling **and** take only one clock**,** but will execute any trailing pipelined instructions which belong to the branch**'s same task.**

**In** <sup>a</sup> two**-task** program with simple time slot allocation**,** only one trailing instruction is executed before the delayed branch seems to take effect**:**

#### **'two-task delayed branch (SETTASK #%%1010 timing)**

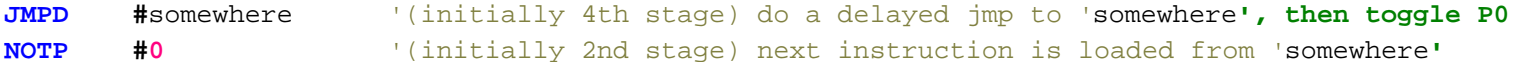

The branch instructions that don't end in the letter '**D**' are what would be considered 'normal**' branches, as** they cancel any **same-task** instructions **in** the pipeline**,** so that the next instruction to execute after the branch would be the instruction which was branched to.

## **'Here are all the branching instructions:**

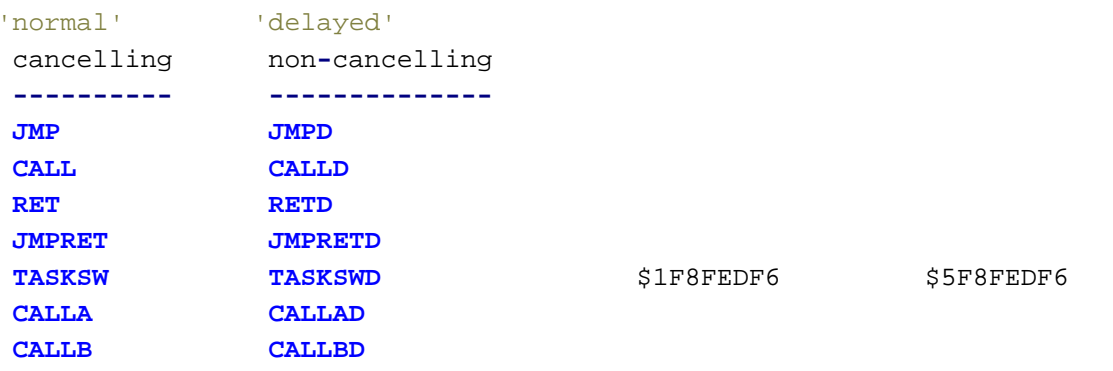

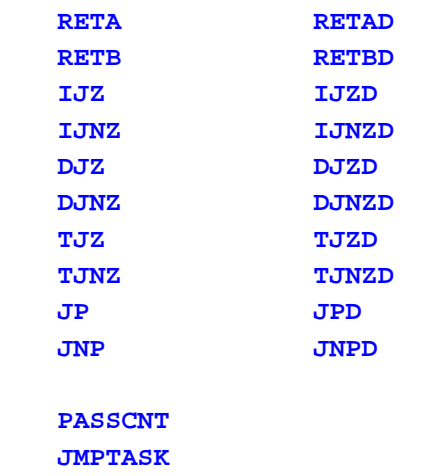

#### INSTRUCTION**-**BLOCK REPEATING

**---------------------------**

Each **cog** has an instruction**-**block repeater that can variably **repeat** up to **64** instructions without any clock**-**cycle overhead.

**REPD and REPS** are used to initiate block repeats. These instructions specify how many **times** the trailing instruction block will be executed **and** how many instructions are **in** the block**:**

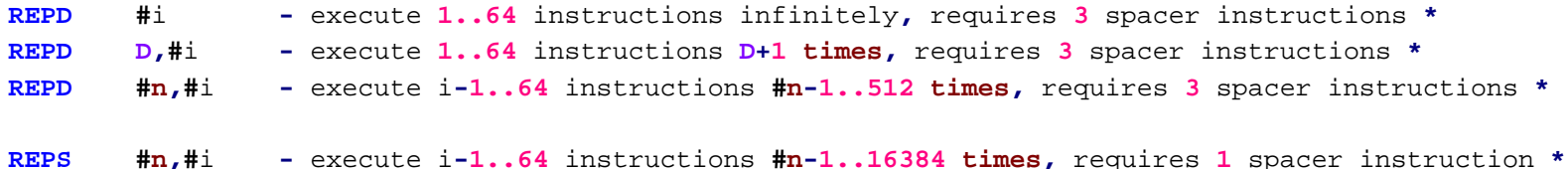

**REPS** differs from **REPD** by executing **at** the **2nd** stage of the pipeline**,** instead of the **4th.** By **'executing two stages early, it needs only one spacer instruction \*. Because of its earliness,** no conditional execution is possible**,** so it always executes**,** allowing the **CCCC bits** to be repurposed**,** along with **Z,** to provide <sup>a</sup> **14-bit** constant **for** the **repeat** count.

**'The instruction-block repeater will quit repeating the block if a branch instruction executes** within the block. **This** rule does **not** currently apply to <sup>a</sup> **JMPTASK** which affects the **task** using the repeater **- This** will be fixed **at** the earliest opportunity.

**\*** Spacer instructions are required **in 1-task** applications to allow the pipeline to prime before repeating can commence. **If REPD** is used by <sup>a</sup> **task** that **uses** no more than every **4th** time slot**,** no spacers are needed**,** as three intervening instructions will be provided by the other **task(s)**. **If REPS** is used by <sup>a</sup> **task** that **uses** no more than every **2nd** time slot**,** no spacers are needed.

The immediate iteration count **and** instruction count **in REPS and REPD** are one**-**based **in** the assembly **language** source**,** though they are encoded as zero**-**based **in** the opcode.

**REPS #16,#1** encodes % **00000000001111 for** the '#16' **and** % **000000 for** the '#1'.

When **REPD uses** <sup>a</sup> **<sup>D</sup>** register to express iterations**,** it follows the **same** rule**,** where execution of the block will occur only once when the **<sup>D</sup>** register holds \$00000000**, or 2^32 times** when **<sup>D</sup>** holds \$FFFFFFFF.

<sup>I</sup>**´**ve been on taking <sup>a</sup> break over the holidays**,** but <sup>I</sup>**'m getting back on the documentation work.**

<sup>I</sup> posted **this** on the doc thread earlier**,** but here is the latest**,** again. See the **section** on **REPS/REPD:**

## **Example 1 (1-task):**

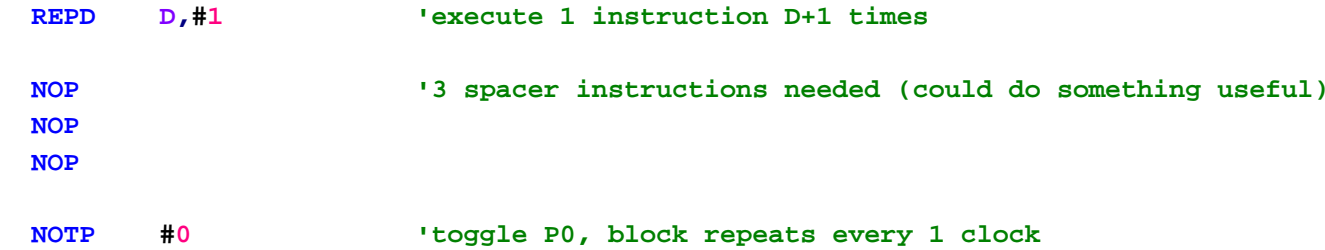

#### **Example 2 (1-task):**

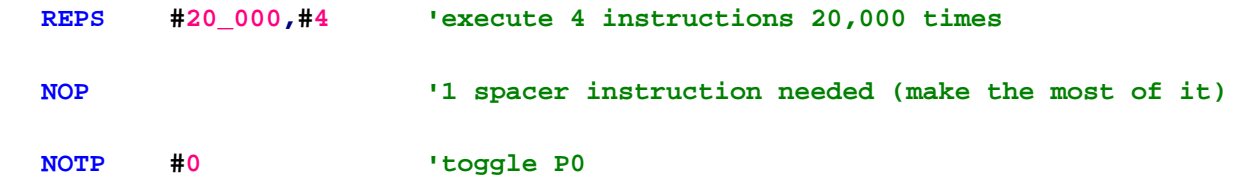

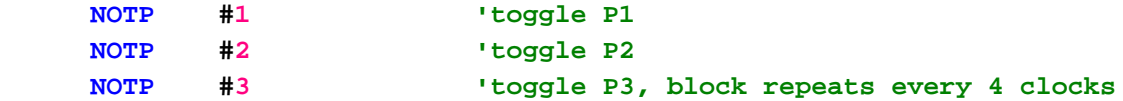

# **Example 3 (4-task, SETTASK #**%%3210 timing**):**

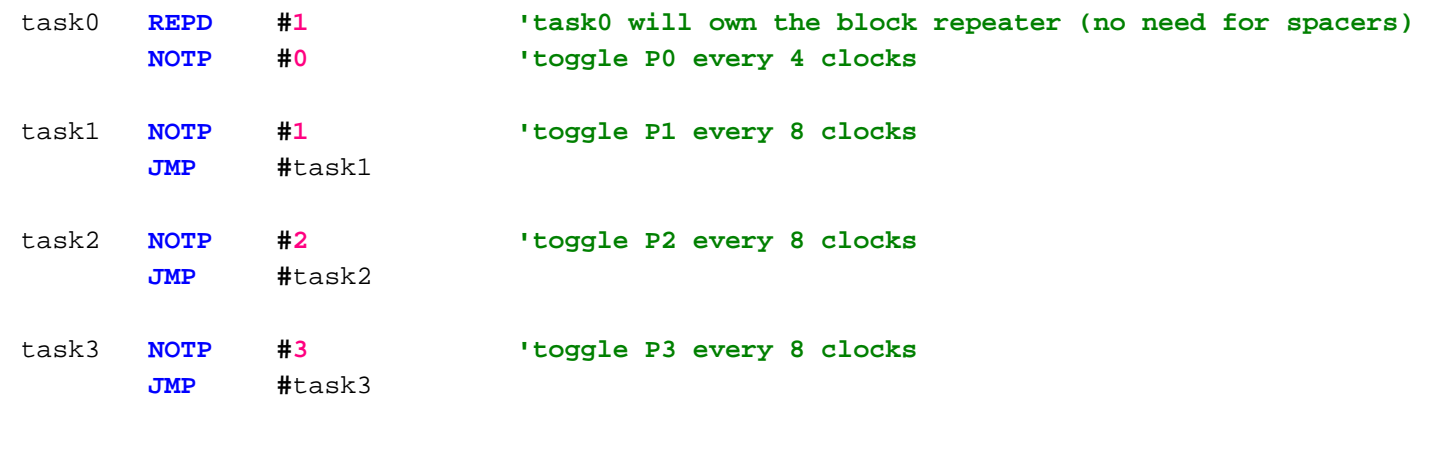

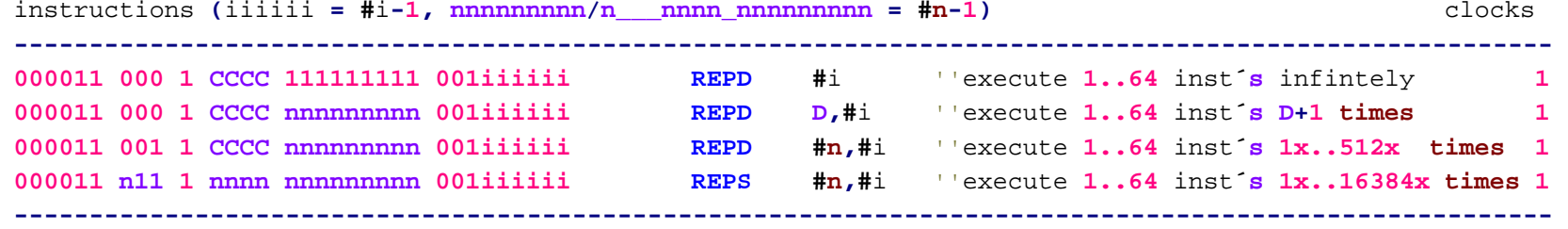

Note that the %iiiiii field represents **1..64** instructions**, not** the encoded **0..63.** The %nnnnnnnnn**/** % **n\_\_\_nnnn\_nnnnnnnnn** fields are **+1-**based**,** too.

\_\_\_\_\_\_\_\_\_\_\_\_\_\_\_\_\_\_\_\_\_\_\_\_\_\_\_\_\_ Propeller2DetailedPreliminaryFeatureList**-**v2.0.pdf \_\_\_\_\_\_\_\_\_\_\_\_\_\_\_\_\_\_\_\_\_\_\_\_\_\_\_\_\_\_\_\_\_\_\_\_\_\_\_\_\_

**F:\-Morph-Temp\\_NANO\_\Emulator\Prop2\_Docs.txt.spin den 10 januari 2013 03:12**

Miscellaneous Hardware

Each **COG** has <sup>a</sup> free running **LFSR (**Linear Feedback Shift Register**) and** System Counter that change every clock cycle. Each access of the **LFSR** taps **into** <sup>a</sup> **32 bit** wide sequence of numbers that is traversed **in** <sup>a</sup> pseudo random order**, for** <sup>a</sup> **232** . The system counter counts the number of clock ticks since power up **–** it is <sup>a</sup> **64-bit** counter**,** the **LFSR** is **32** Bits.

000011 ZCR 1 CCCC DDDDDDDDD 000010000 **ZCR <sup>1</sup> CCCC DDDDDDDDD <sup>000010000</sup> | GETLFSR | <sup>D</sup> |** Store the LSFR value **in** register **"D (0-511)"**.

**'----------------------------------------------------------------------------------------------------**

Table **8: 'System Counter Instructions**

**------------**

**HUB 'COUNTER**

**------------**

The **hub** contains <sup>a</sup> **64-bit** counter called **CNT** that increments on each clock cycle. Each **cog** can use **CNT** to mark time **in** various ways. On chip reset**,** the ROM Booter initializes **CNT** to \$00000000\_00000000. **For** the purpose of describing the **cog** instructions which relate to **CNT,** the lower **long** of **CNT** is alternately called CNTL **and** the upper **long,** delayed by one clock cycle**,** is called CNTH. The one**-**clock delay of CNTH enables proper reading of the entire **CNT** value when two instructions must be used **in** sequence to access its bottom **and** top longs.

Here are the instructions which relate to **CNT:**

**GETCNT <sup>D</sup>** Get CNTL **into** D. **If** another **GETCNT** is executed **in** the next clock cycle by the **same task,** it gets CNTH **into** D. **SUBCNT <sup>D</sup>** Get CNTL minus **<sup>D</sup> into** D. **If** another **SUBCNT** is executed **in** the next clock cycle by the **same task,** it gets CNTH minus **<sup>D</sup>** minus carry from previous **SUBCNT into** D. **In** either case**,** the logical **not** of the **MSB** of the **<sup>D</sup>** result **(not** the carry**)** goes **into C,** indicating by **C=1 if** CNTL **(or CNT)** has exceeded the original **<sup>D</sup>** value**(s)**. **CMPCNT <sup>D</sup> Same** as **SUBCNT,** but doesn**'t store the D result(s). Useful for periodic checking if** <sup>a</sup> time target has been reached yet. **PASSCNT <sup>D</sup>** Jump to self **if MSB** of CNTL minus **<sup>D</sup>** is **1. In** other **words, loop** until CNTL exceeds D. **This** is intended as <sup>a</sup> non**-**pipeline**-**stalling alternative to **WAITCNT, for** use **in multi-task** programs.

WAITCNT D.S/#n **D,S/#n Wait for** CNTL to be equal to D. **Adds S/#n into** D.

- WAITCNT D, S/#n WC **Wait for CNT** to be equal to the concatenation of the last-written **D** value and the **<sup>D</sup>** expressed **in** the WAITCNT. **Adds S/#n into** D. Carry from the addition goes **into** C.
- **WAITPEQ D,S/#n WC** Like **WAITPEQ** without **WC,** except the last**-**written **<sup>D</sup>** value becomes <sup>a</sup> CNTL timeout target**,** with **C** returning **0 if** the **WAITPEQ** condition was met**, or 1 if** the timeout occurred first.
- **WAITPNE**Like WAITPNE without WC, except the last-written **D** value becomes a CNTL timeout target**,** with **C** returning **0 if** the **WAITPNE** condition was met**, or 1 if** the timeout occurred first.

## **Examples:**

#### **'Measure time using lower 32 bits of CNT**

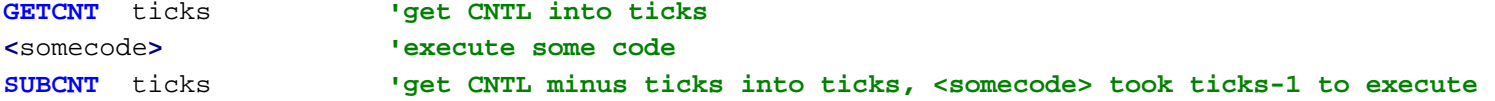

## **'Measure time using full 64 bits of CNT (single task)**

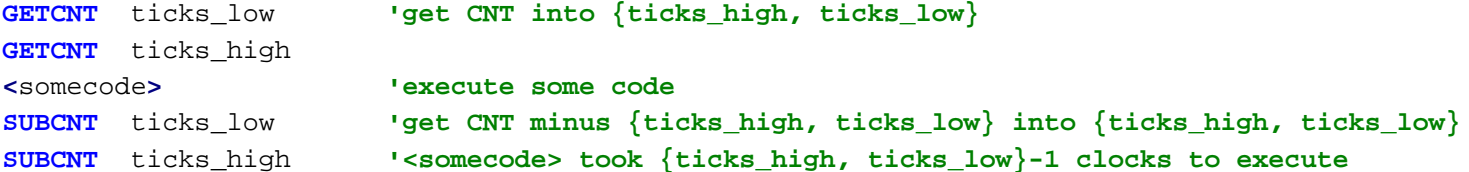

#### **'Do something for some time**

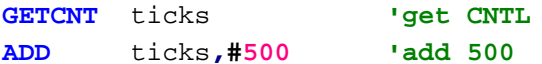

**loop <sup>&</sup>lt;**somecode**<sup>&</sup>gt; 'execute some code**

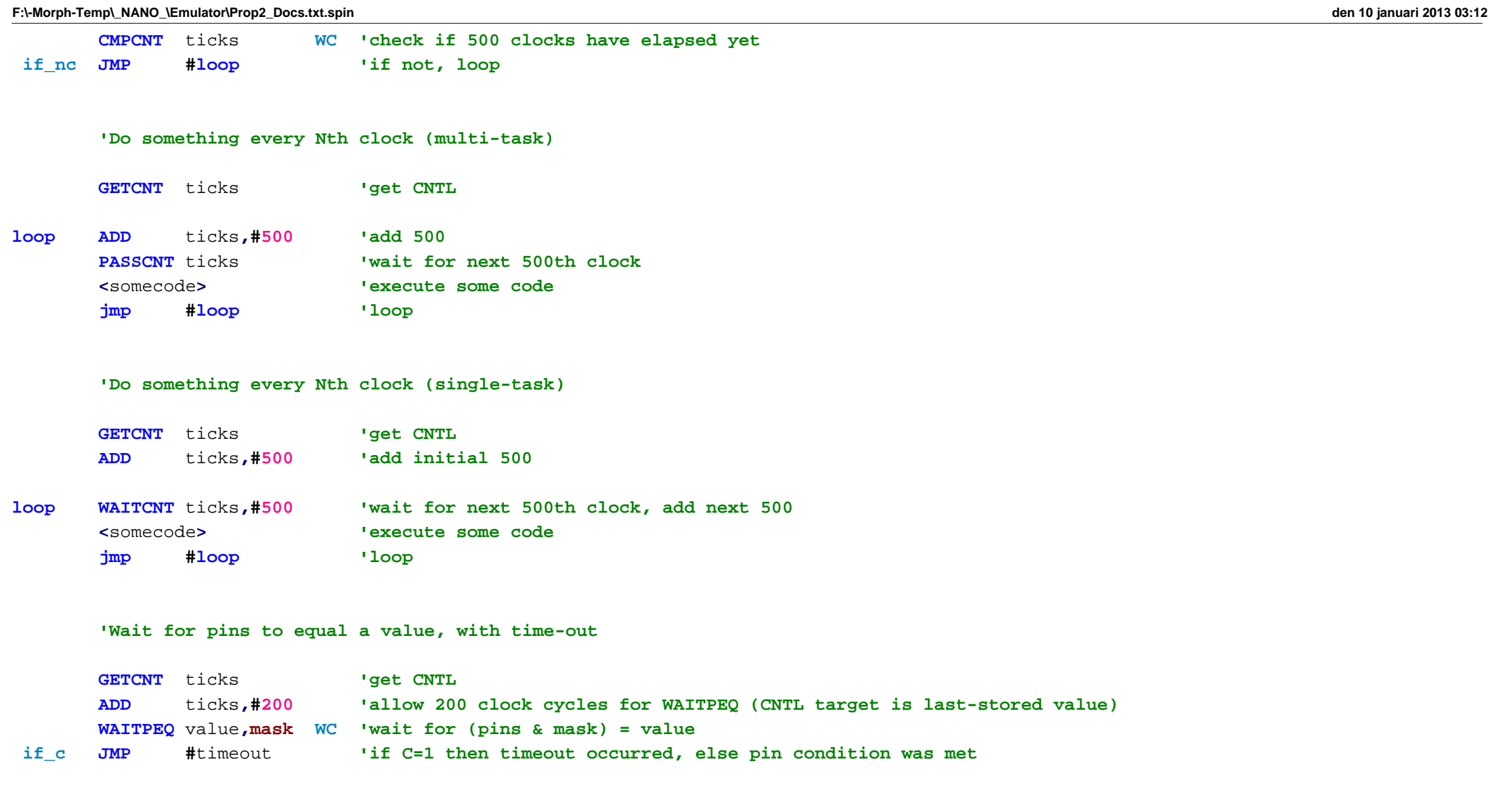

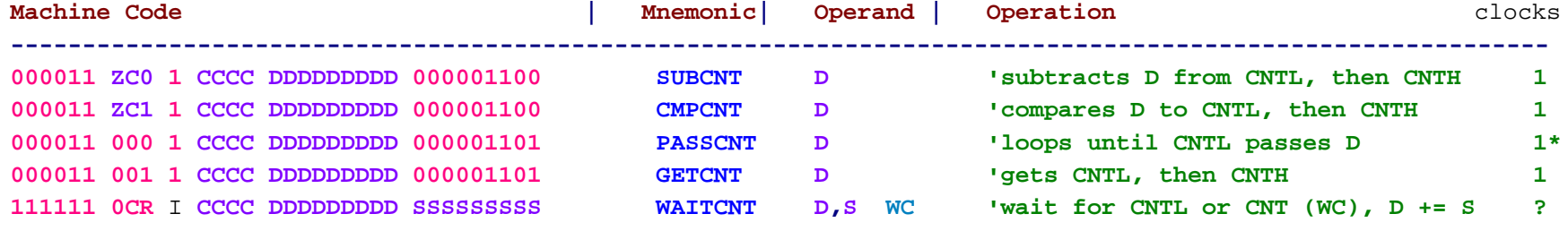

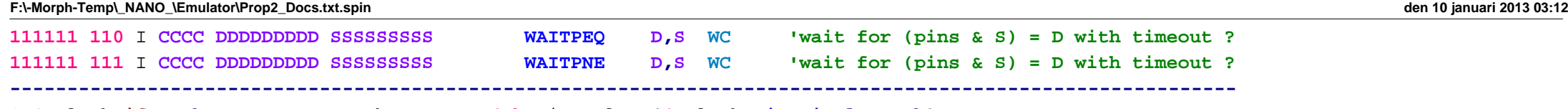

**\* 1** clock **if task uses** no more than every **4th** time slot **(4** clocks **in single-task)**

#### **'BRANCHES**

**--------**

As elaborated on **in** the pipeline **section,** there are both normal **and** delayed branching instructions. The normal branching instructions cancel any **same-task** instructions which are **in** the pipeline**,** causing the next instruction that executes **in** that **task** to be from the address that was branched to. The delayed branching instructions**,** intended only **for single-task** programs**,** do **not** cancel any pipelined instructions**,** allowing the three trailing instructions **in** the pipeline to execute before the branch appears to take effect. The advantage **in** using delayed branches is that they only take one clock**,** but careful programming is required to accommodate the three trailing instructions.

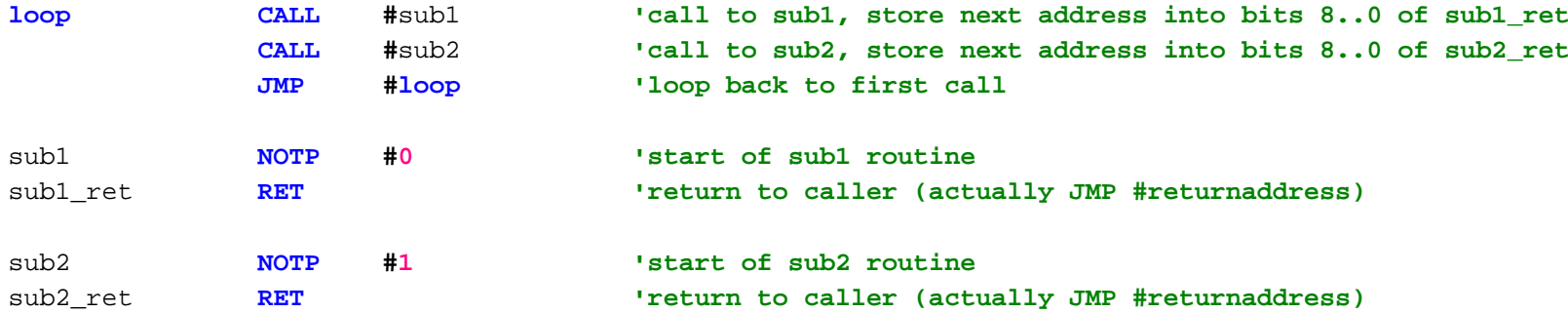

**In** the branch instruction definitions below**,** only normal branches are shown**,** though any of them can be made **into** delayed branches by adding <sup>a</sup> 'D' to their **mnemonic (**i.e. **JMP** becomes **JMPD)**.

The **JMP (**jump**), CALL, and RET (**return**)** instructions are specific cases of the **JMPRET** instruction. **CALL** works by simultaneously jumping to <sup>a</sup> labeled subroutine **and** storing the return address **(**the address after the **CALL) into** <sup>a</sup> **RET** instruction that has the **same label** as the subroutine**,** but with '\_RET' added**:**

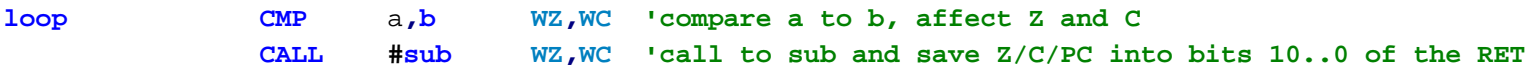

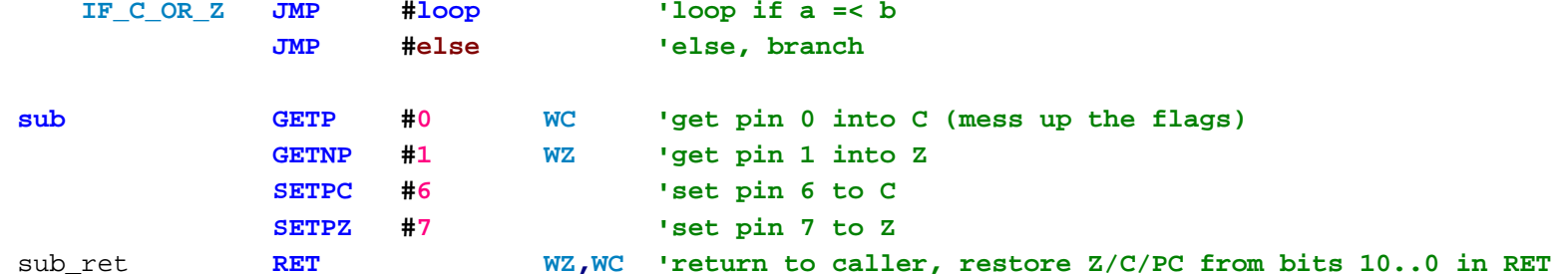

Because the return address is stored **in** an actual instruction **at** the **end** of the subroutine**,** these kinds of calls cannot be recursive**,** unlike the **stack RAM-**based calls **and** returns which are elaborated on **in** the **STACK RAM** section.

The **WZ and WC** suffixes can be used with **CALL/RET** instructions to control flag updating. **For example, if** you wish to **call** <sup>a</sup> subroutine **and** preserve the **<sup>Z</sup> and/or C flags,** you can **add** the **WZ and/or WC** suffixes to both the **CALL and RET** instructions to cause the **flags** to be initially saved on **CALL and** subsequently restored on **RET:**

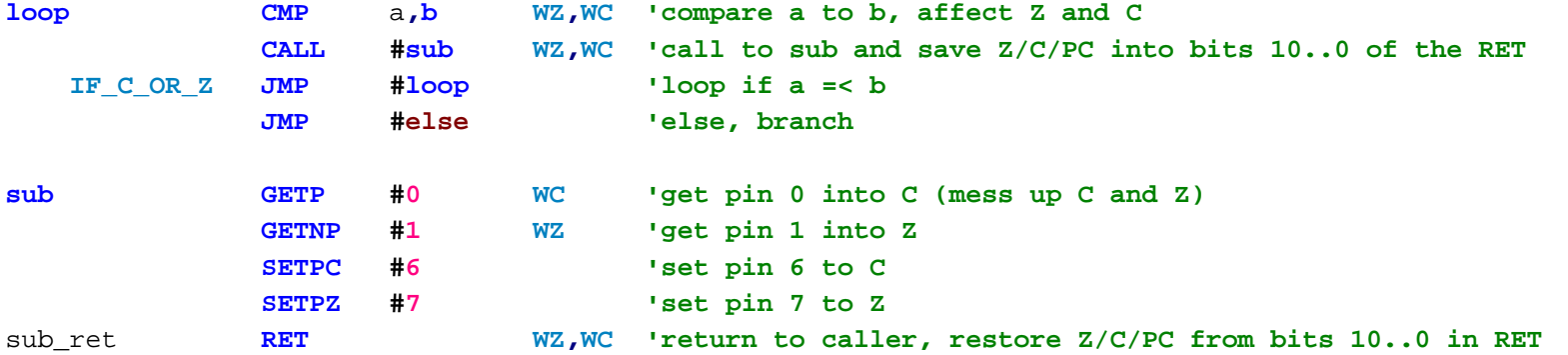

Here are the discrete **JMP/CALL/RET** instructions **and** the general**-**case **JMPRET** instruction**:**

**JMP**

 **S -** Jump to address **in S[8..0] If WC** then **C <sup>=</sup> S[9] If WZ** then **Z <sup>=</sup> S[10]**

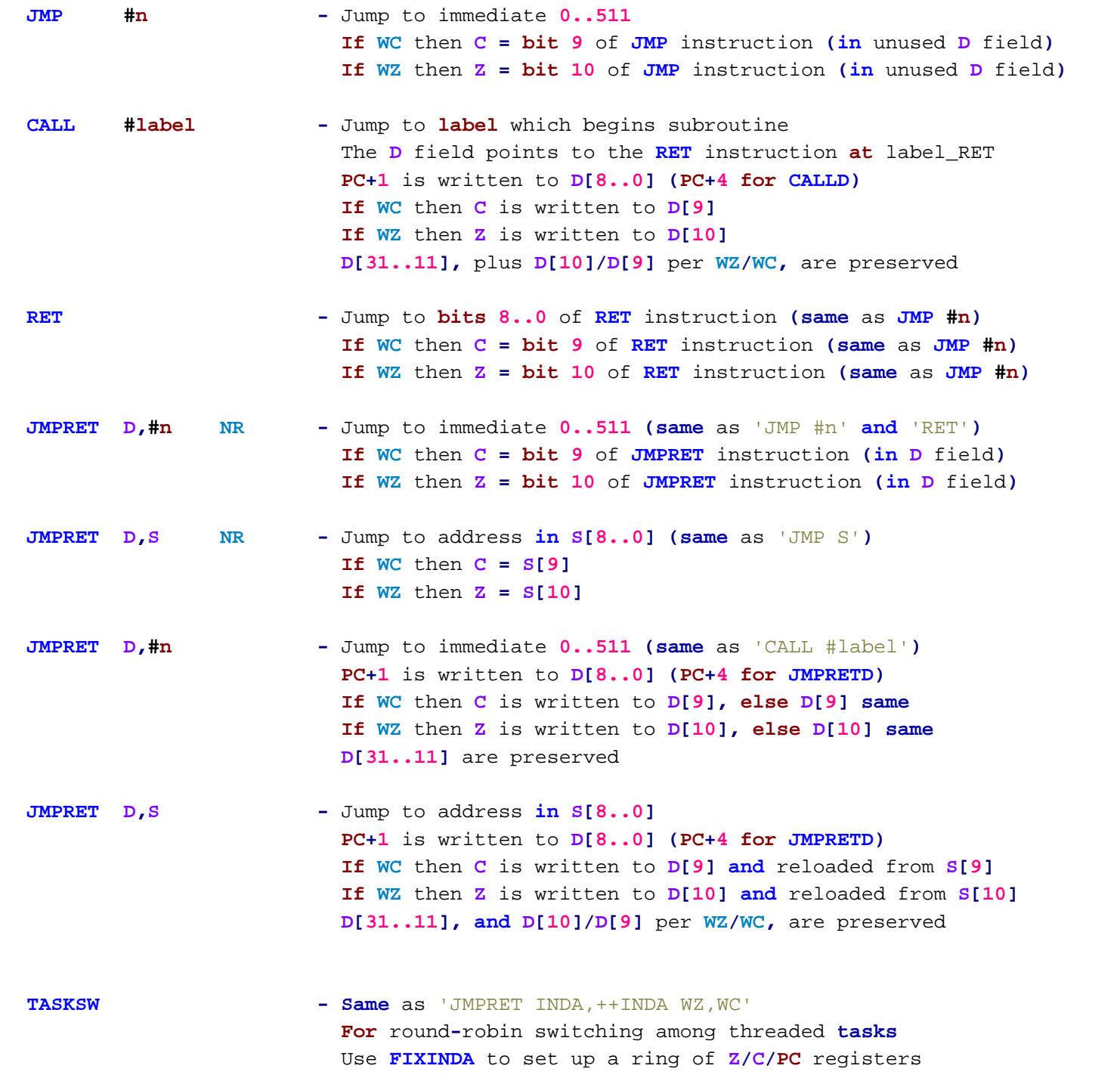

Use with register remapping **for** multiple instances Instructions trailing **TASKSWD** are **in** the next thread

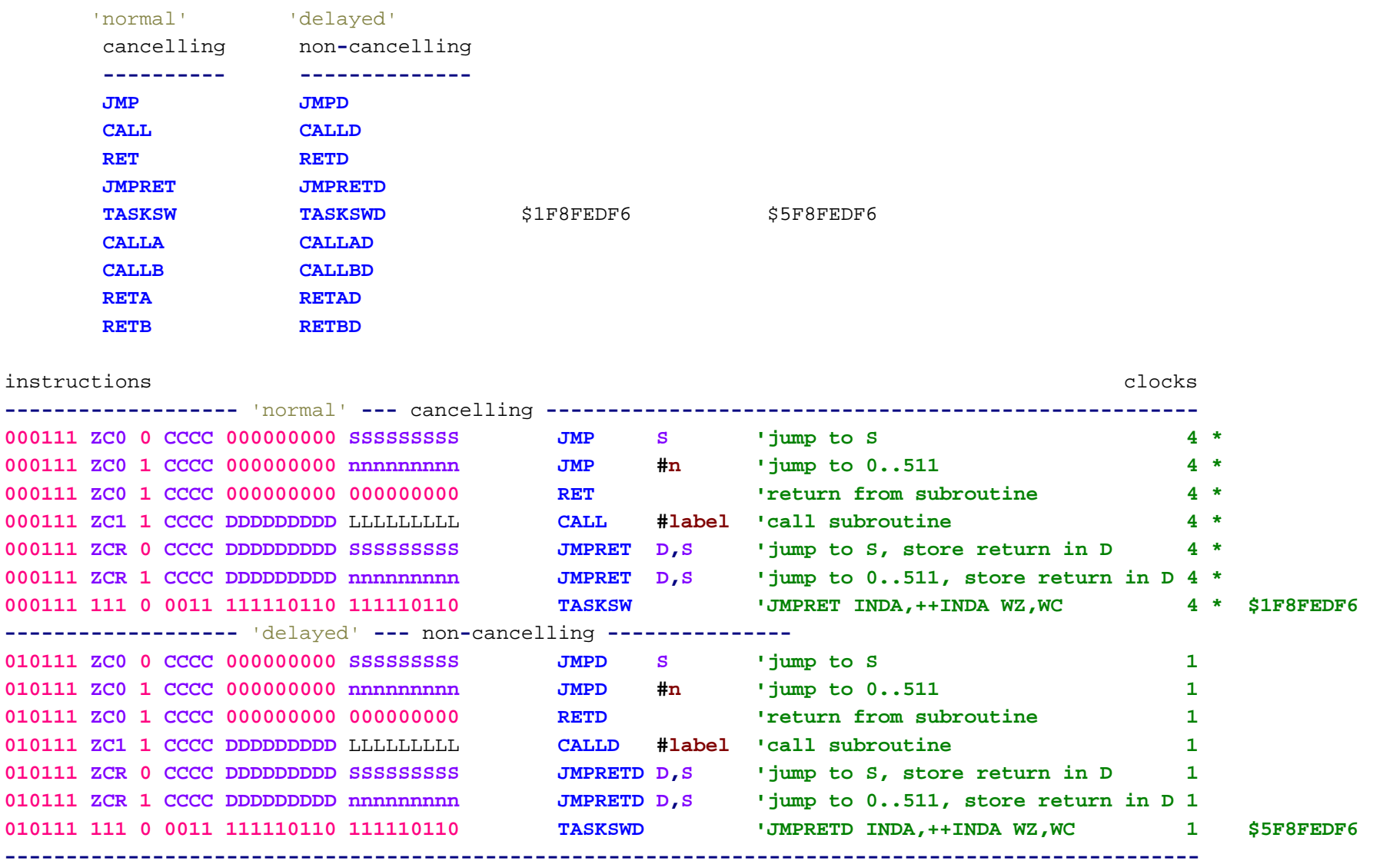

**\* 4** clocks **for single-task,** actual count is **1 <sup>+</sup>** number of **same-task** instructions **in** pipeline

## **F:\-Morph-Temp\\_NANO\_\Emulator\Prop2\_Docs.txt.spin den 10 januari 2013 03:12**

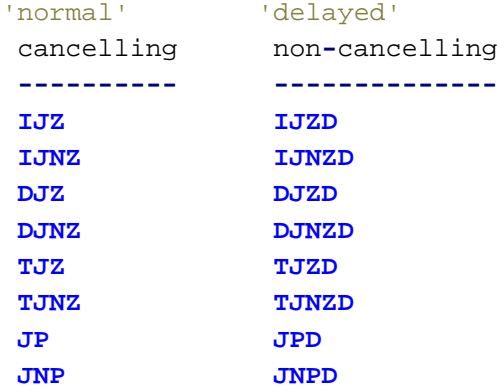

Here are the conditional branches**:**

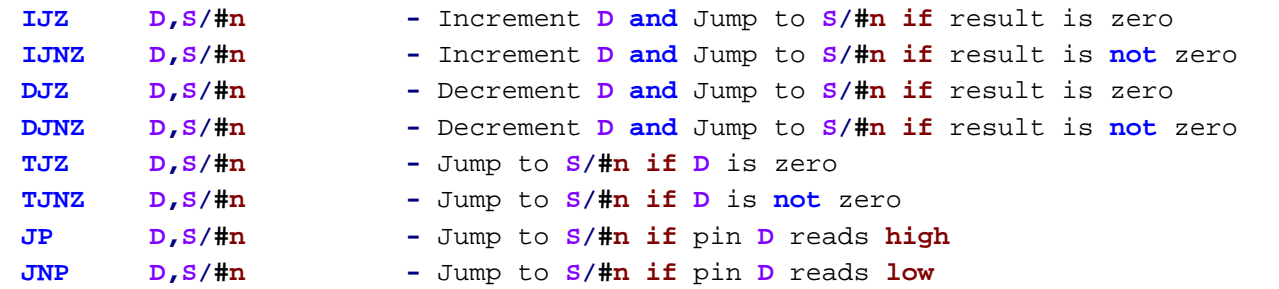

instructions

```
s descriptions of the contract of the contract of the contract of the contract of the contract of the contract of the contract of the contract of the contract of the contract of the contract of the contract of the contract
```
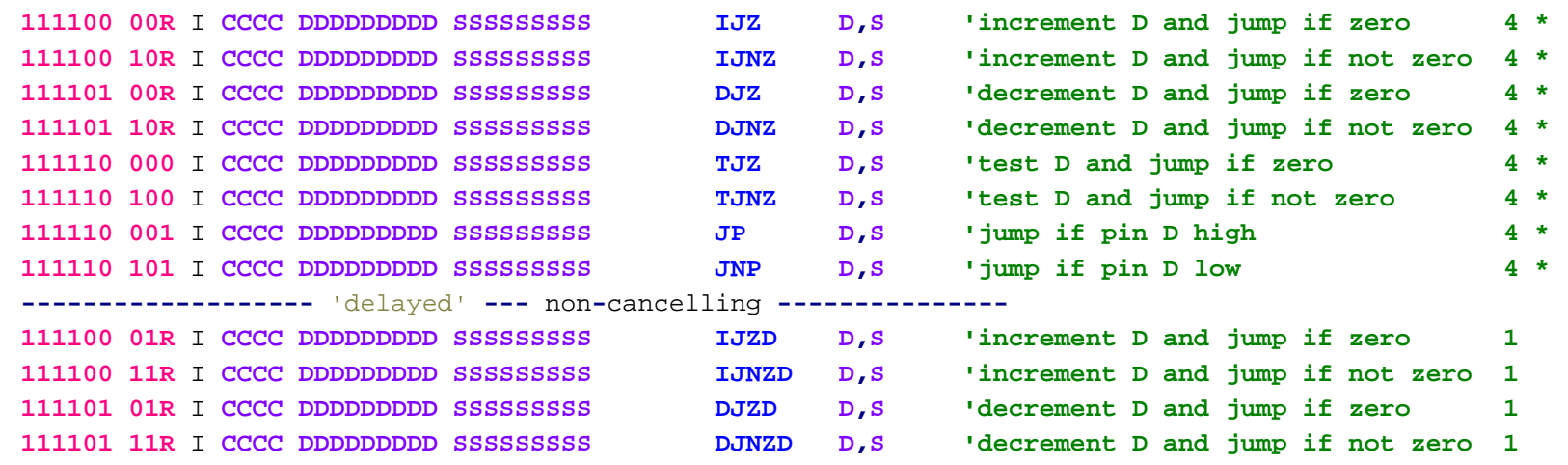

**-------------------** 'normal' **---** cancelling **-----------------------------------------------------**

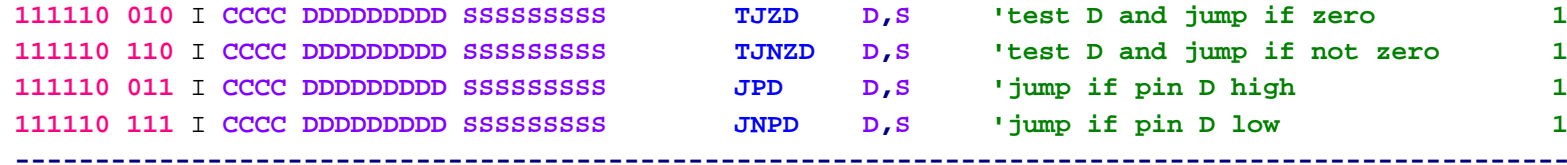

**\* 4** clocks **for single-task,** actual count is **1 <sup>+</sup>** number of **same-task** instructions **in** pipeline

**==============================================================================================**

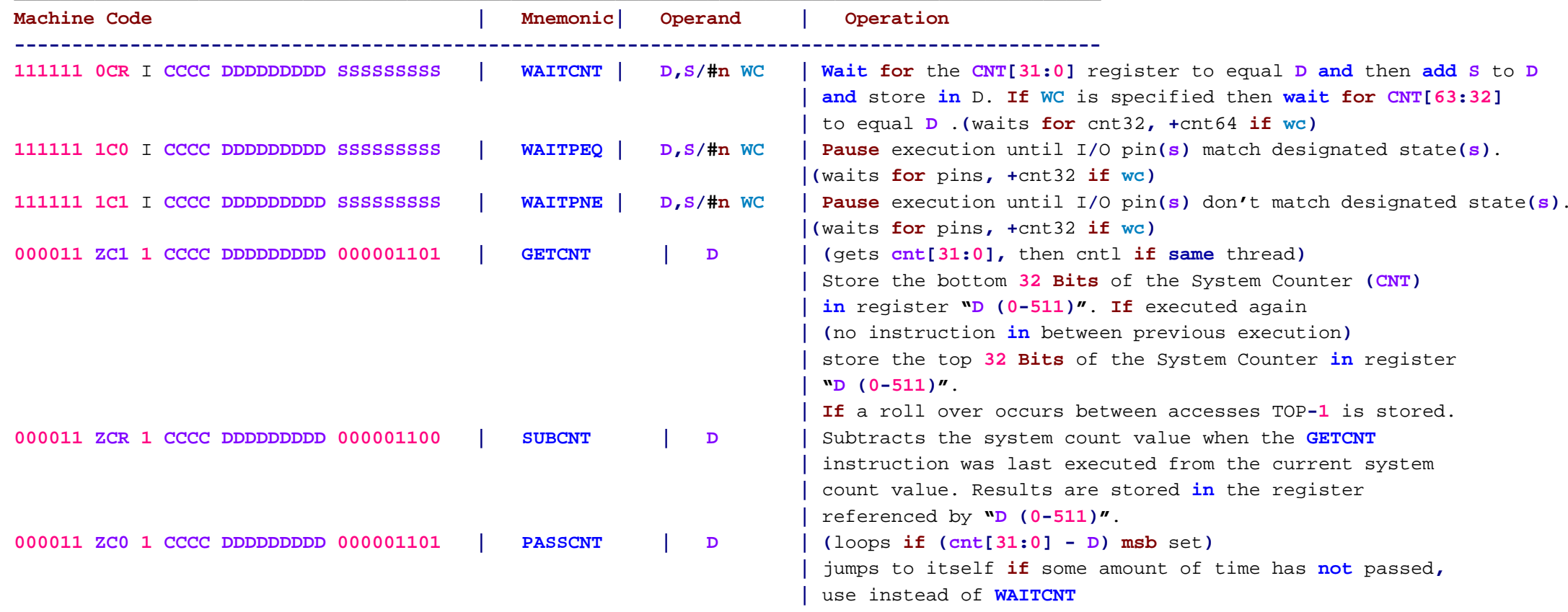

Each **COG** additionally has <sup>a</sup> **single** cycle **24-bit** hardware multiplier capable of unsigned **and** signed multiplications. The multiplication also **adds into** <sup>a</sup> **64-bit** register **for MAC** ops.

**'----------------------------------------------------------------------------------------------------**

#### Table **9: 'Multiply and Accumulate Instructions**

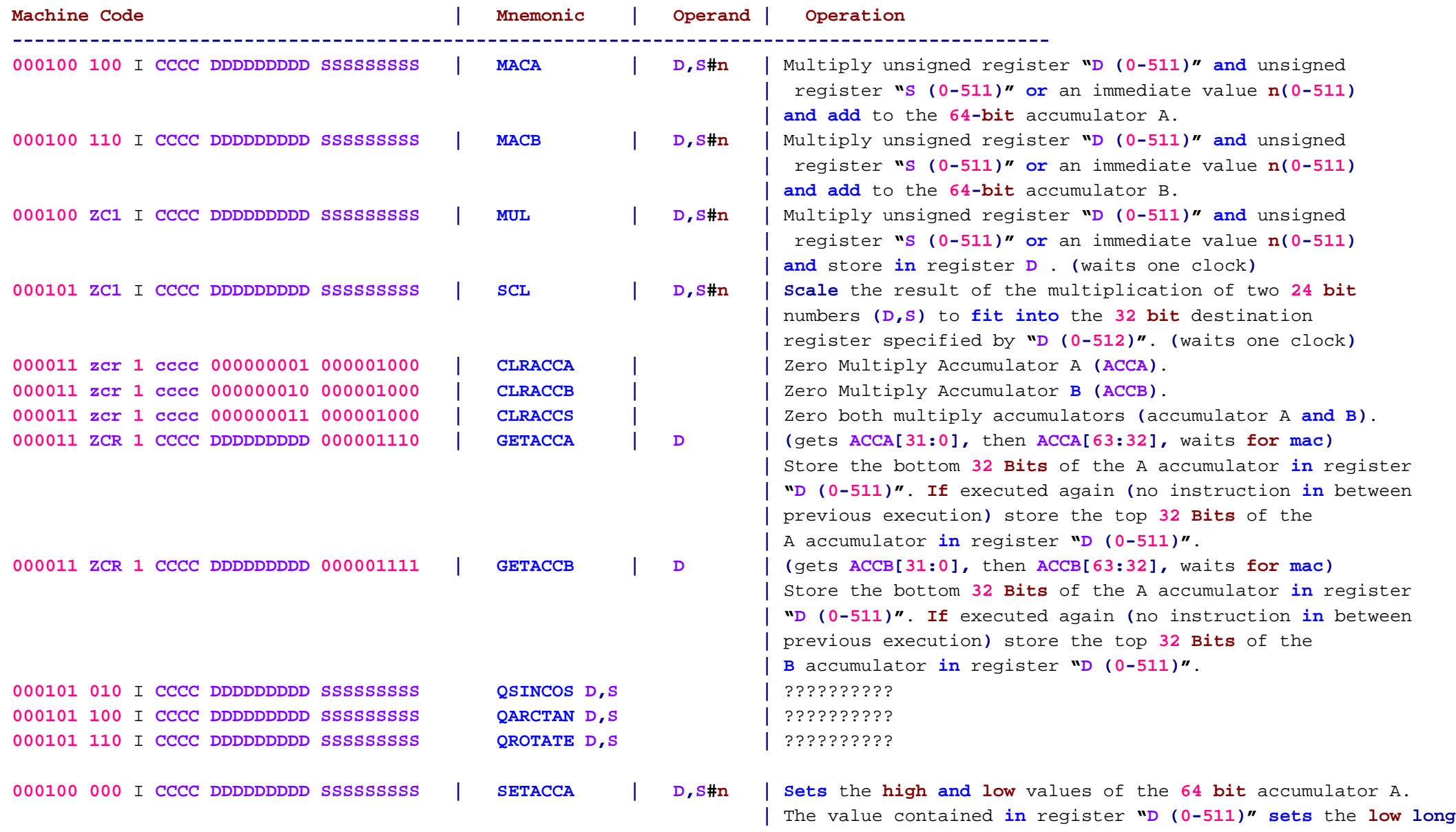

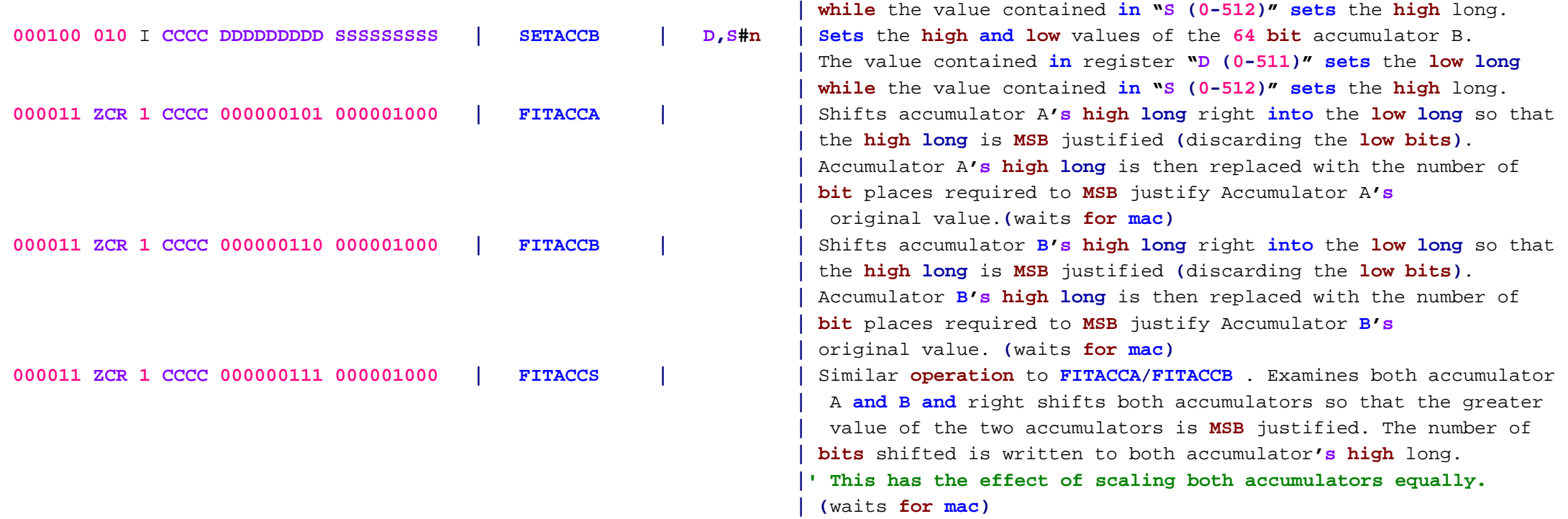

Miscellaneous Instructions**:**

Each **cog** additionally features <sup>a</sup> number of new instructions to make many **common** operations much easier to perform than before. Most of the new instructions are **in** the extended instruction set **while** <sup>a</sup> few of the new instruction are **in** the original set.

#### Table **10: 'Extended Miscellaneous Instructions**

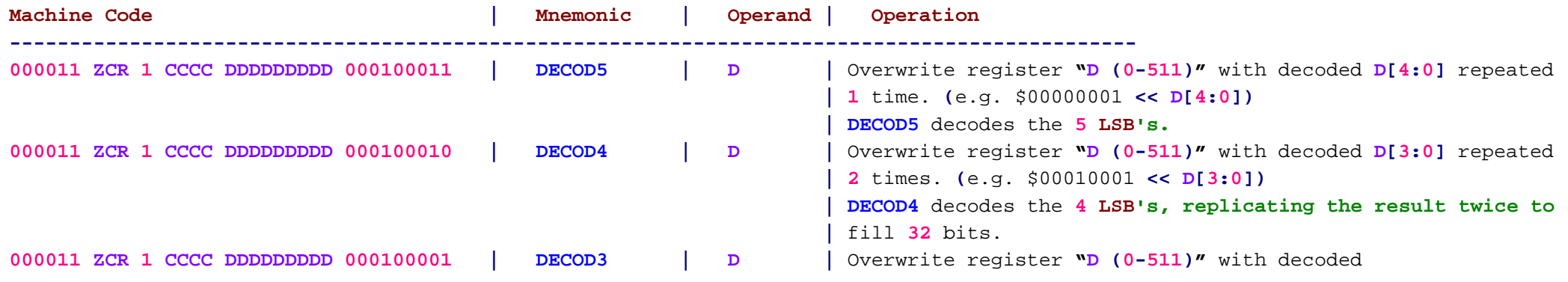

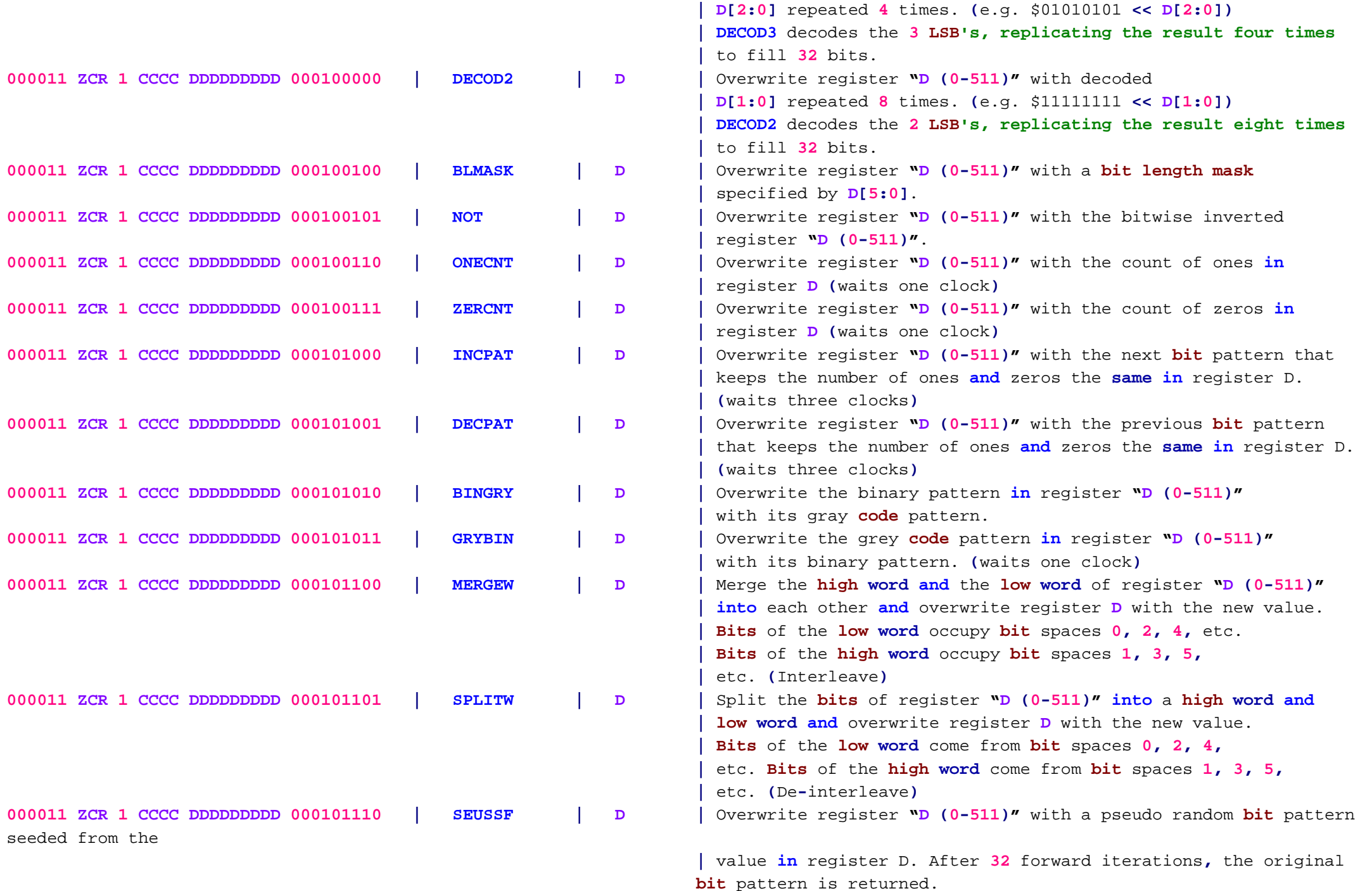

-49-

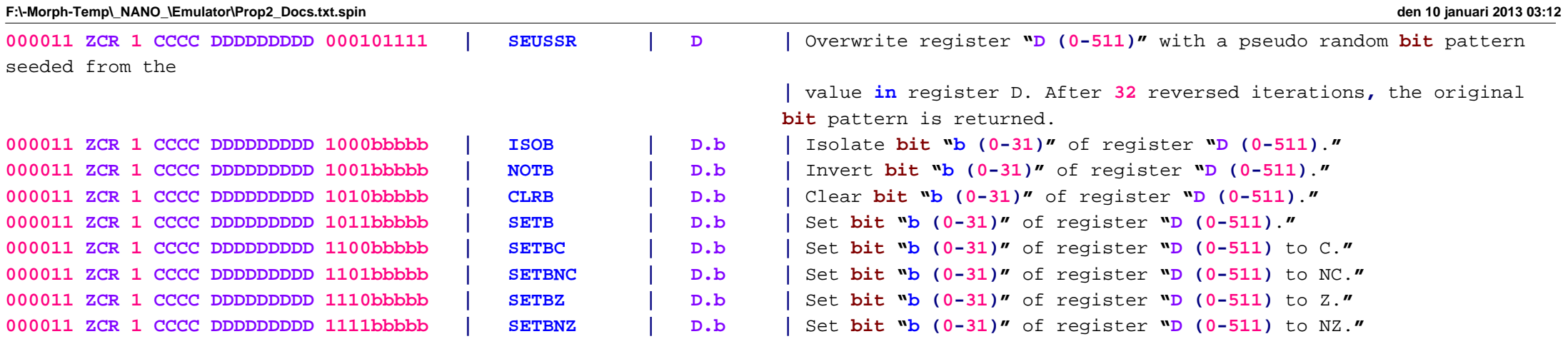

#### Table **11: 'Extended Miscellaneous Flag Manipulation Instructions**

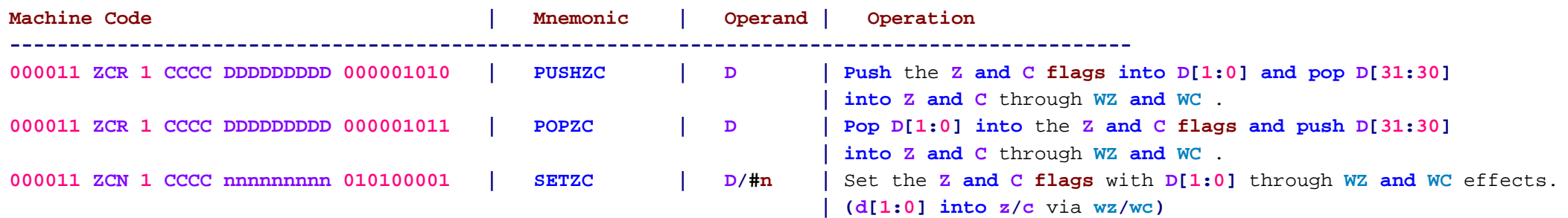

#### Table **12: 'Extended Miscellaneous Flow Control Instructions**

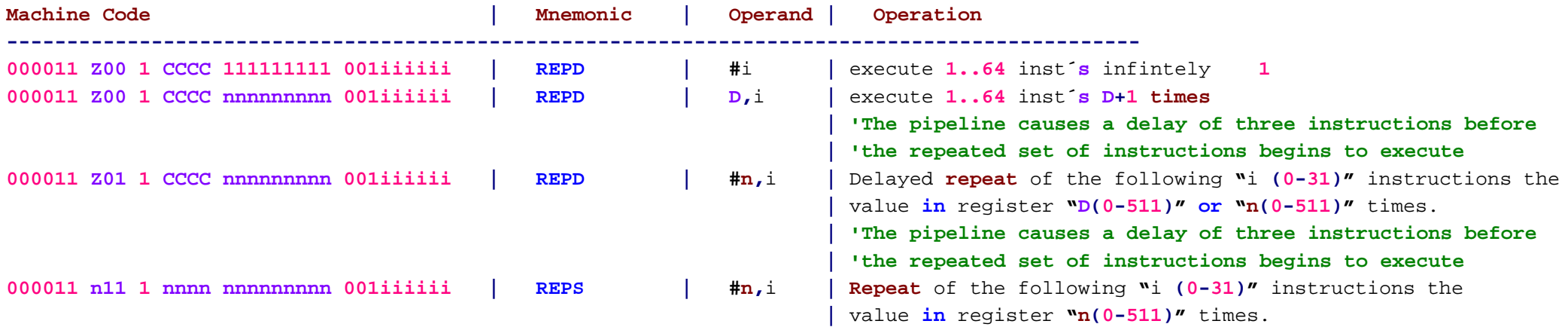

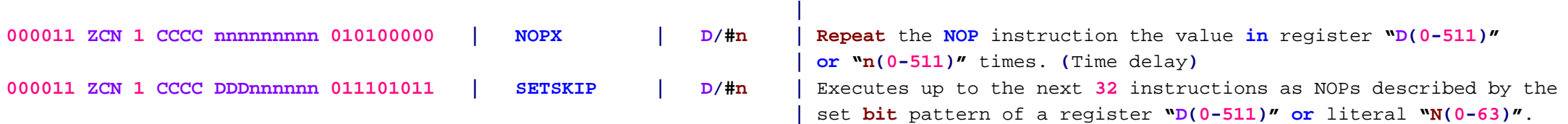

<sup>I</sup>**'m going to try to write the documentation for this right now and post it in an hour, or so.** As of now**,** PNUT.EXE doesn't support the '**REPD #**i' syntax for infinite repeat, so you must type '**REPD** \$1FF**,#**i**'.**

There are two **repeat** instructions**:**

**REPS #**loops**,#ins -** executes early **in** the pipeline**, uses** <sup>a</sup> **14-bit** constant**,** needs only one spacer instruction **REPD D,#ins -** executes late **in** the pipeline**, uses <sup>D</sup> or** <sup>a</sup> **9-bit** constant**,** needs three spacer instructions**, if D** is \$1FF then infinite **repeat**

**If REPS** is used by <sup>a</sup> **task** that has **at** least one other **task(s)** between its own time slots**,** no spacers are needed. **If REPD** is used by <sup>a</sup> **task** that has **at** least three other **task(s)** between its own time slots**,** no spacers are needed.

**For** infinite **repeat,** you must do **REPD** \$1FF**,#**x. When the hardware sees register address \$1FF**,** that means infinite. When a **<sup>D</sup>** register is given **in REPD,** the number of repeats will be **0 if D=0,** which still means the **code** executes ONCE. **If D=1,** it will **repeat** once**,** making TWO executions of the **looped** code.

**In all** cases of **REPS/REPD, all** values **(**constants **and** register contents**)** are such that **0** means **1,** on upwards. **If** you put % **000000 in** the instructions**-**to**-repeat** field**,** it means **1.** % **111111** means **64. Same** deal with the **loop** counts**: 0** means **1 (**because of the initial fall**-**through**), while** \$FFFF\_FFFF would mean **\$ 1\_0000\_0000** block executions.

#### **Code:**

Fast loading from **HUB** to **COG ram** can be done with just <sup>a</sup> few instructions**:**

Load **64 longs** from **HUB memory (**@PTRA**) into COG-**\$100

**REPS #64,#1 SETINDA #**\$100 **RDLONGC INDA++,PTRA++**

**This** way**,** you can load as much **or** as little as you please**,** to wherever **in** the **COG** you**´d** like. **' Then, you can jump to it.** 

Table **13:** Miscellaneous Instructions

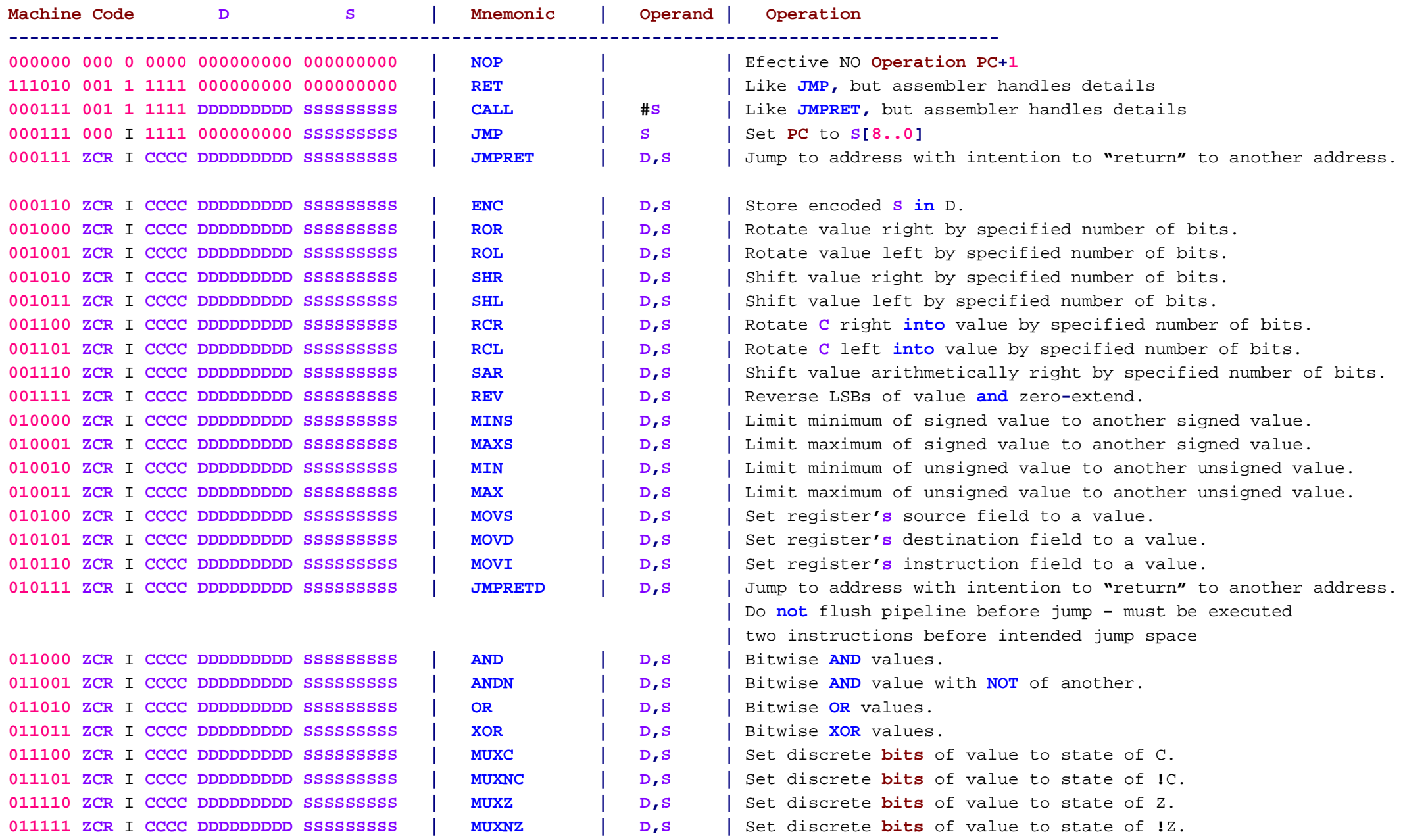

## **F:\-Morph-Temp\\_NANO\_\Emulator\Prop2\_Docs.txt.spin den 10 januari 2013 03:12**

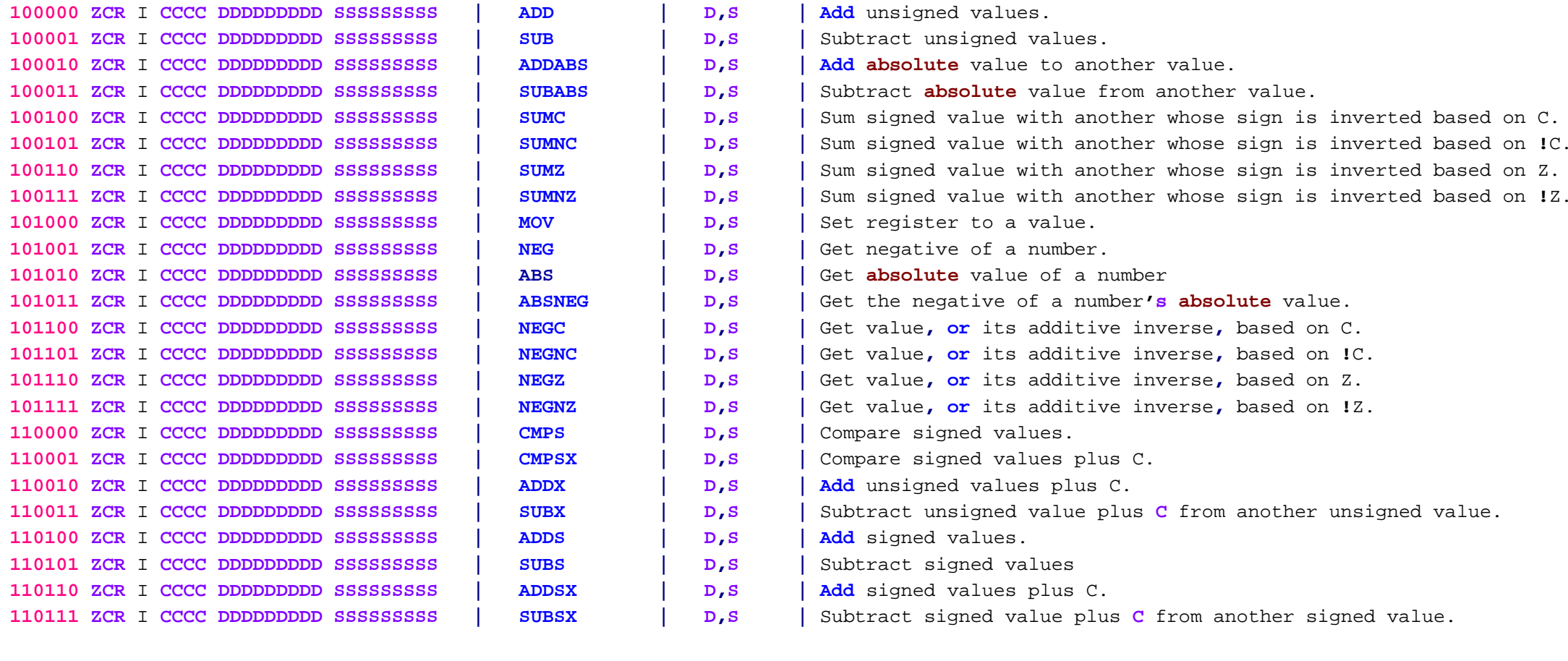

Just to clarify, R must be 1 for these instructions SUBR, CMPSUB, INCMOD and DECMOD ? (iF 0 they do not decode correctly) <sup>R</sup> may be **0,** but then the result won**´**t get stored. These are **all** set up as <sup>R</sup>**=1** by default**,** but you could do an **'"nr" 'after the operands to stop D from being written.**

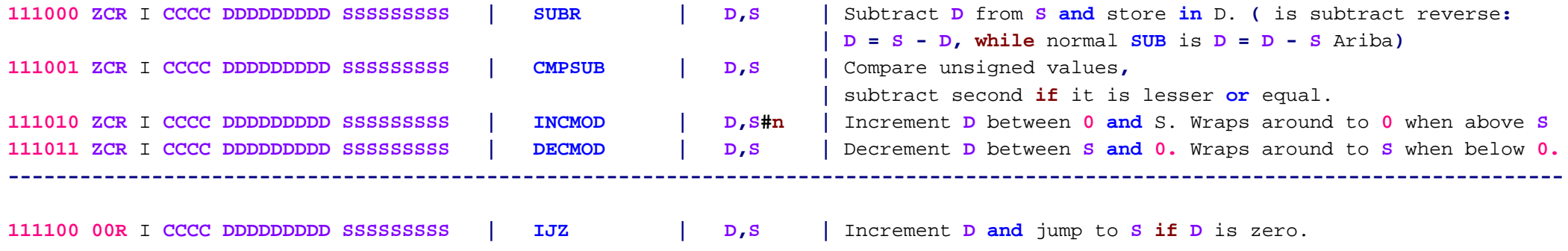

**----------------------------------------------------------------------------------------------------**

## **F:\-Morph-Temp\\_NANO\_\Emulator\Prop2\_Docs.txt.spin den 10 januari 2013 03:12**

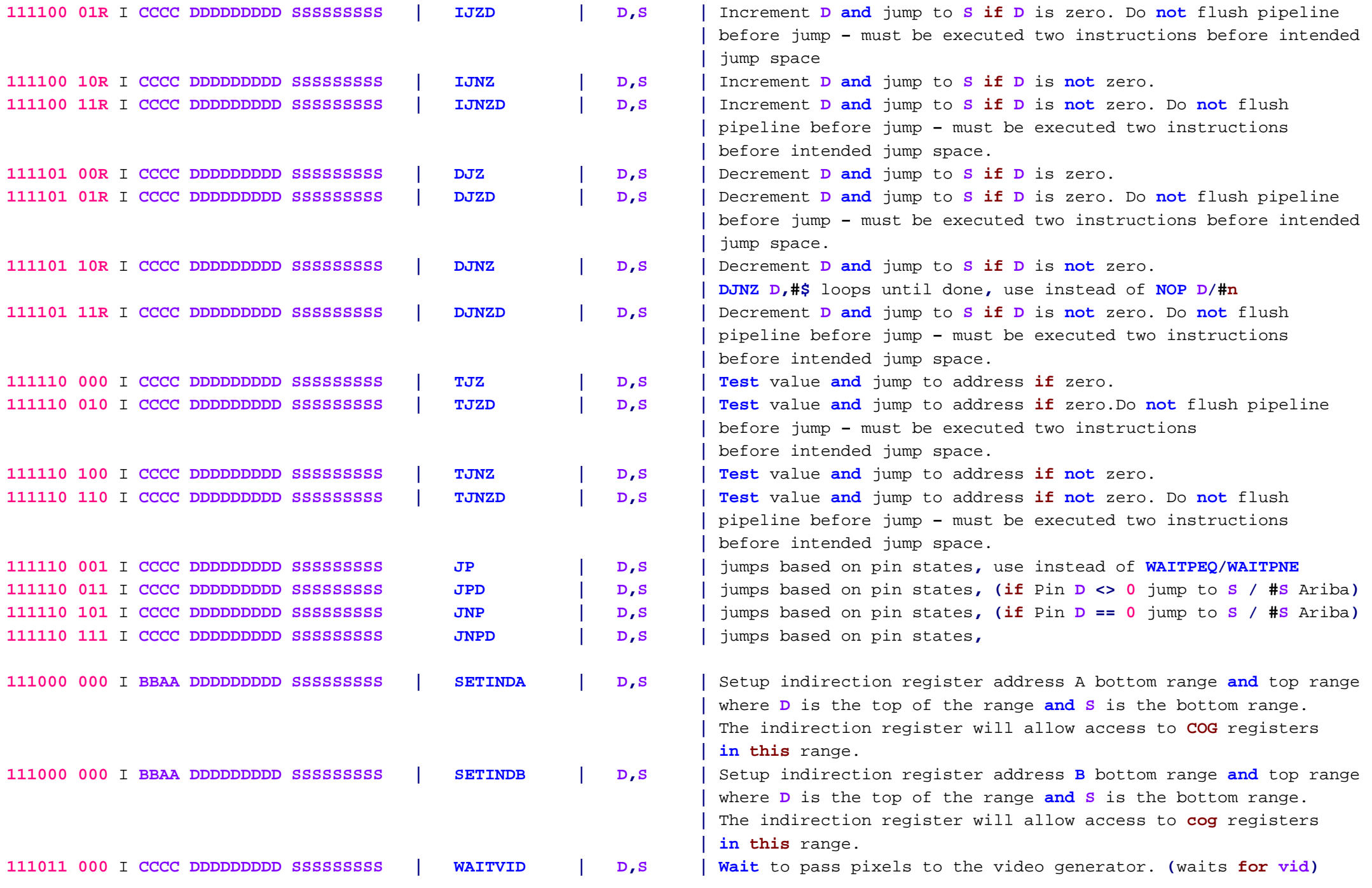

**'----------------------------------------------------------------------------------------------------**

Table **15: 'Port Access Instructions**

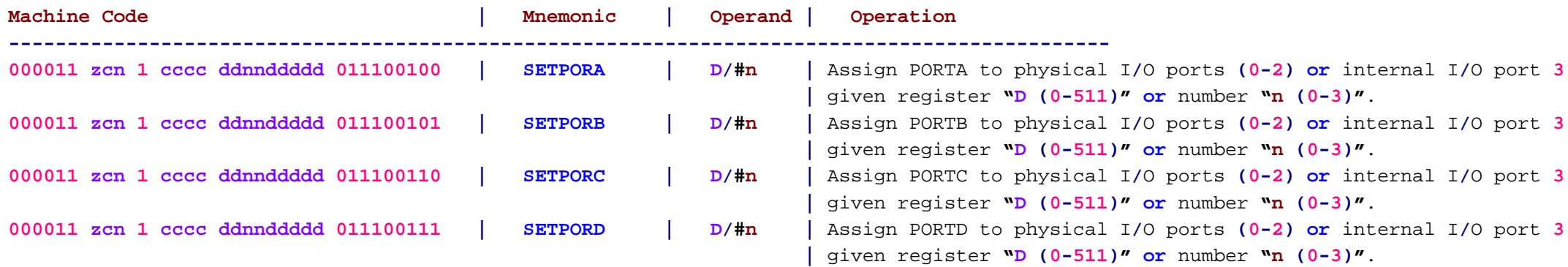

**'----------------------------------------------------------------------------------------------------**

Table **16: 'Pin State Access Instructions**

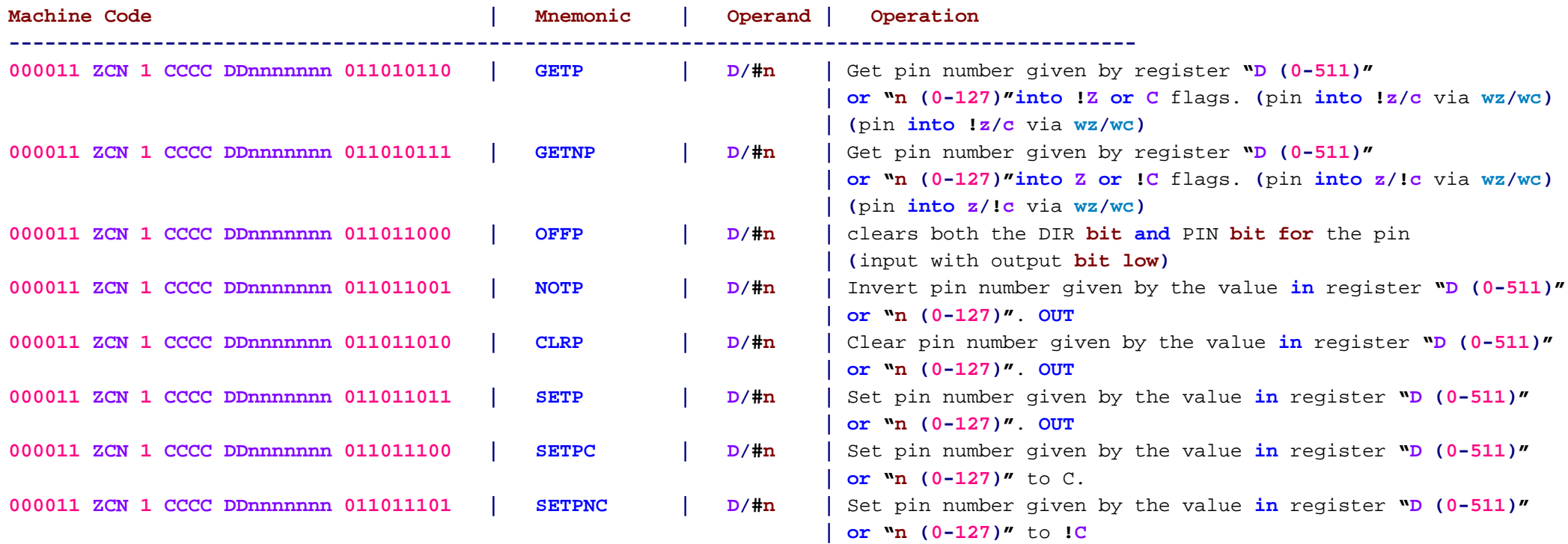

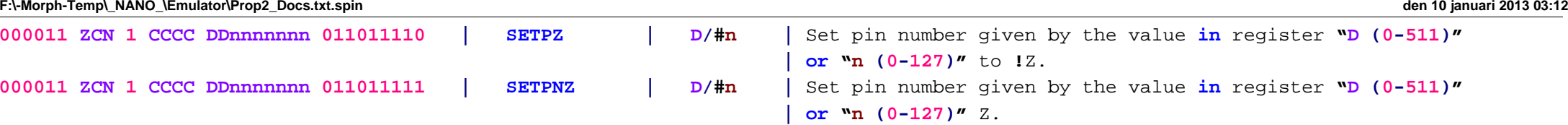

# Chip**:**

**OFFP D/#n -** clears both the DIR **bit and** PIN **bit for** the pin **(**input with output **bit low) GETP and GETNP** do **not** affect the DIR bit. They only **read** the input**,** regardless of its DIR state. **In** other **words, if** <sup>a</sup> pin is outputting <sup>a</sup> **low,** but is externally being forced **high,** you will **read** the **high** state.

## **(**Ariba**:) ???**

**If** you use one of the pin output instructions **(SETP, CLRP, NOTP** ...**)** the direction is automatically set to output**,** you don**'t need to set DIRx first.**

So**:** Yes there is another way beside setting DIRx.

#### External **RAM**

Each **cog** now features the ability**,** with the help of the <sup>I</sup>**/**O pins**,** to quickly stream parallel data **in or out** of the <sup>I</sup>**/**O pins aligned to <sup>a</sup> clock source. Data is streamed to**/**from the **CLUT or WRQUAD** overlay. From there it can be quickly feed to the video generator **or** to the internal **HUB** RAM. **XFR** feeds data **16 Bits or 32 Bits at** <sup>a</sup> time **at** the system clock speed.

Table **17: 'External RAM Instruction**

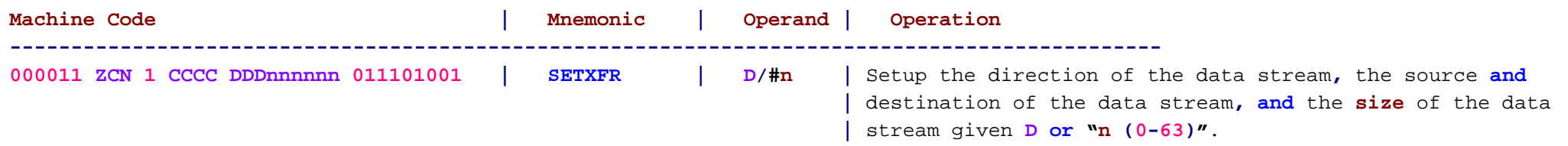

# Chip**-**To**-**Chip Communication

Each **cog** now also features **high-**speed serial transfer **and** receive hardware **for** chip**-**to**-**chip communication. The hardware requires three <sup>I</sup>**/**O pins **(**SO**, SI,** CLK**)**.

## Table **18: 'Chip-To-Chip Communication Instructions**

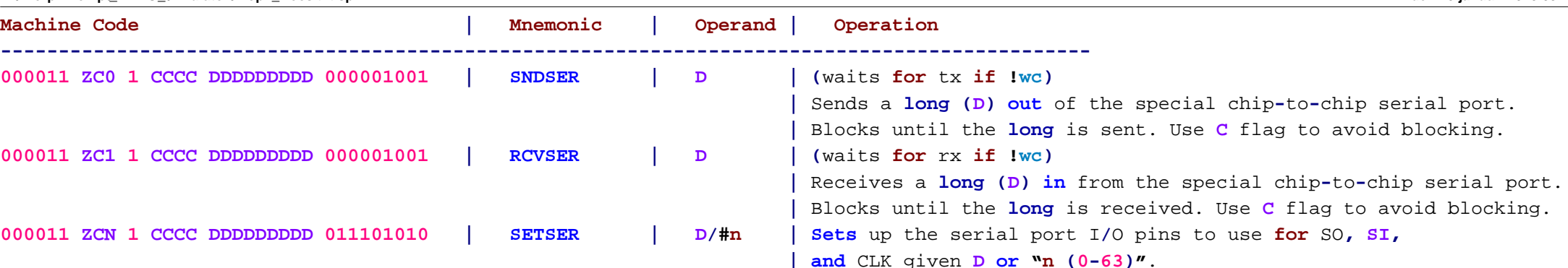

**F:\-Morph-Temp\\_NANO\_\Emulator\Prop2\_Docs.txt.spin den 10 januari 2013 03:12**

### **Cog Memory 'Remapping**

Cogs now have the ability to remap their internal **memory** to help facilitate context switching between register banks. Instead of having to save <sup>a</sup> bunch of internal register to switch running programs **all** references to <sup>a</sup> set of register can be changed instantaneously.

#### Table **19: Cog Memory 'Remapping Instruction**

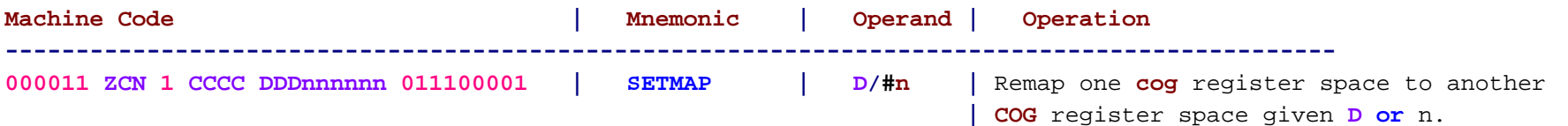

#### **Cog-**To**-Cog 'Communication**

Cogs now have the ability to communicate directly to each other using the internal <sup>I</sup>**/**O Port **D,** which connects each **cog** to every other cog.

## Table **20: Cog-**To**-Cog 'Communication Instruction**

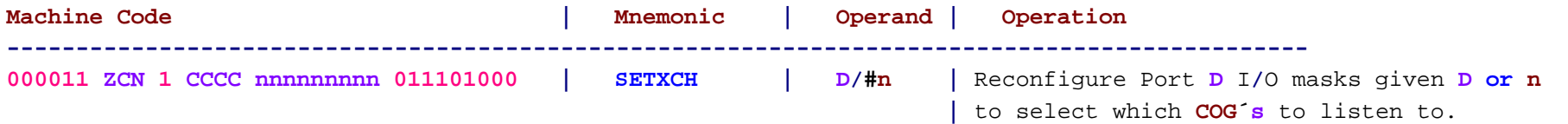

# **'Pin Modes**

Each <sup>I</sup>**/**O pin is now capable of setting itself **into** many different modes to more easily interface with the analog world. By default**,** each <sup>I</sup>**/**O starts up **in** the **basic** robust digital <sup>I</sup>**/**O state. However**,** once configured the <sup>I</sup>**/**O pin can be used **for** external **RAM memory** transfer**,** as an **ADC,** as <sup>a</sup> DAC**,** <sup>a</sup> Schmitt trigger**, or** <sup>a</sup> comparator**,** etc.

See Figure **2 for** <sup>a</sup> table of pin modes **and** their associated properties.

Table **21: 'Pin Mode Access Instructions**

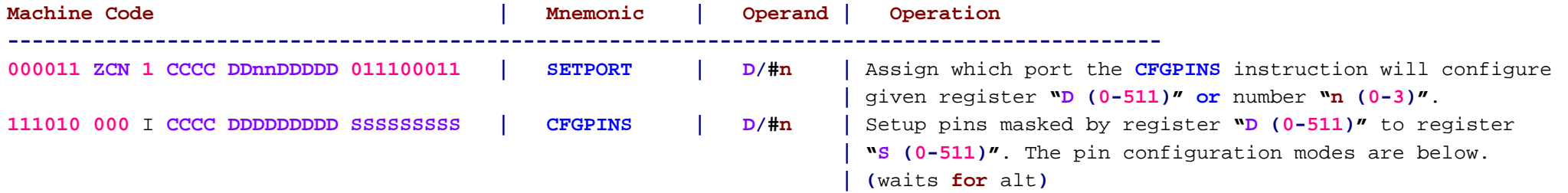

NOTE**: PinA** is the pin being set. **PinB** is its neighbor **(All** <sup>I</sup>**/**O pins have <sup>a</sup> cross coupled neighbor**)**. Input is the Boolean statement **for** what the pin returns when read. Output is the statement **for** what the pins outputs when it is an output **(**Some modes output their input to make feedback relaxation oscillators**,** etc**)**. Each pin**'s high and low** drivers can be configured to work **in** many different modes. Pins can also re**-**clock data sent to them locally to remove jitter **in** data. Every pin is setup by <sup>a</sup> **13-bit** configuration value.

## Figure **2: 'Pin Modes:**

#### **Code:**

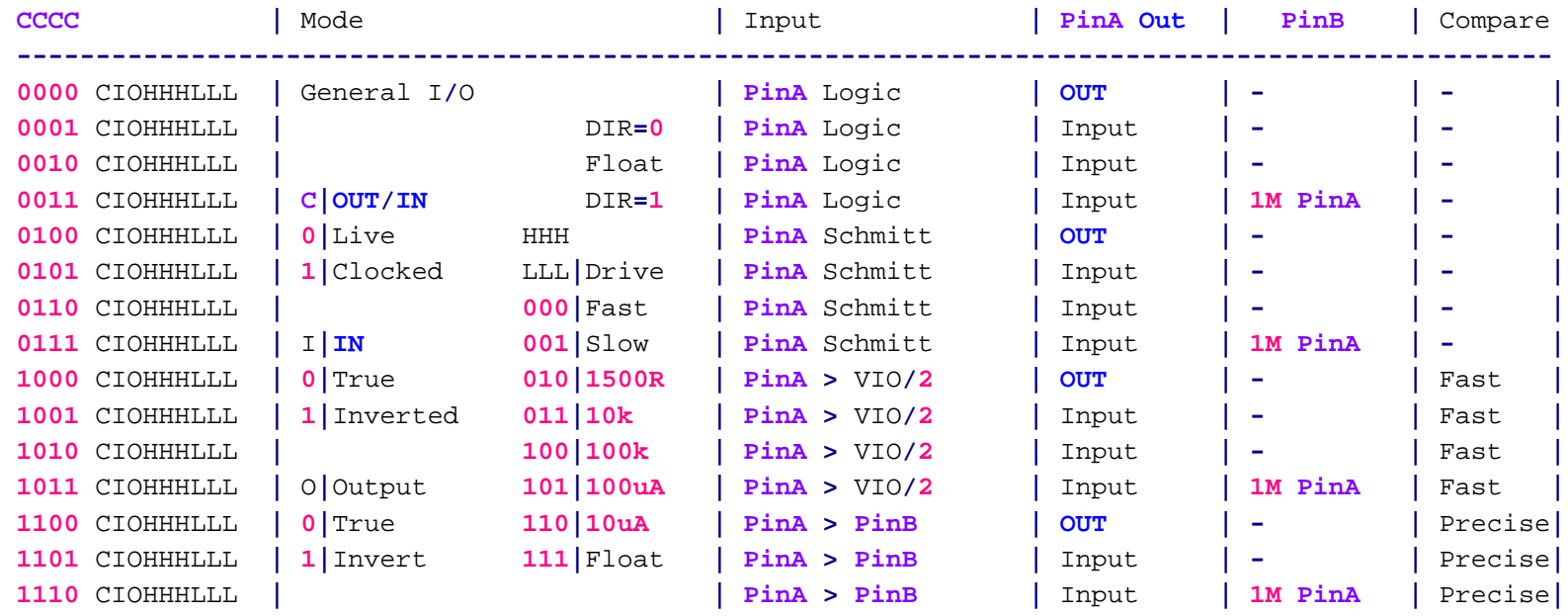

**-**

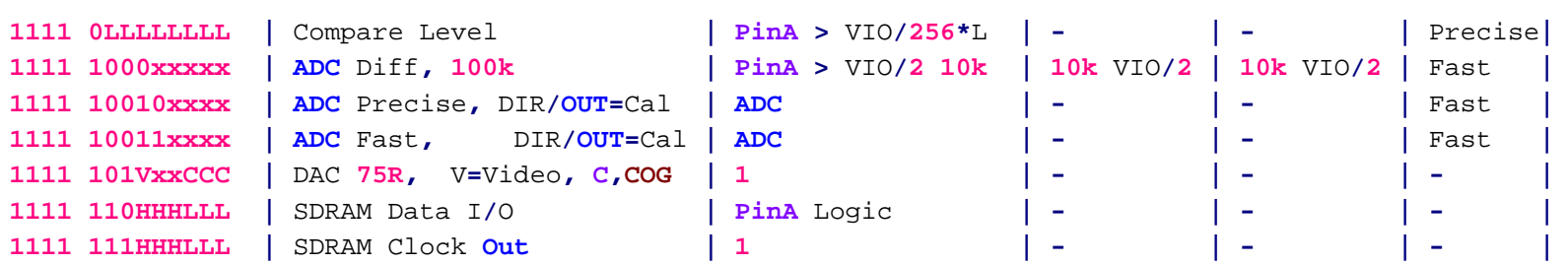

**----------------------------------------------------------------------------------------------------**

**-------------------------**

# Video Generator

Each **COG** has <sup>a</sup> video generator capable of generating composite**,** component**, s-**video**, and** VGA video. The video generator is fed pixel data through the **waitvid** instruction **and uses** the pixel data to look up colors to output from the CLUT. The video generator understands R.G.B.A.X color grouping **and** can handle RGB565**/555/444/**etc formatted data.

#### Table **22: 'Video Generator Access Instructions**

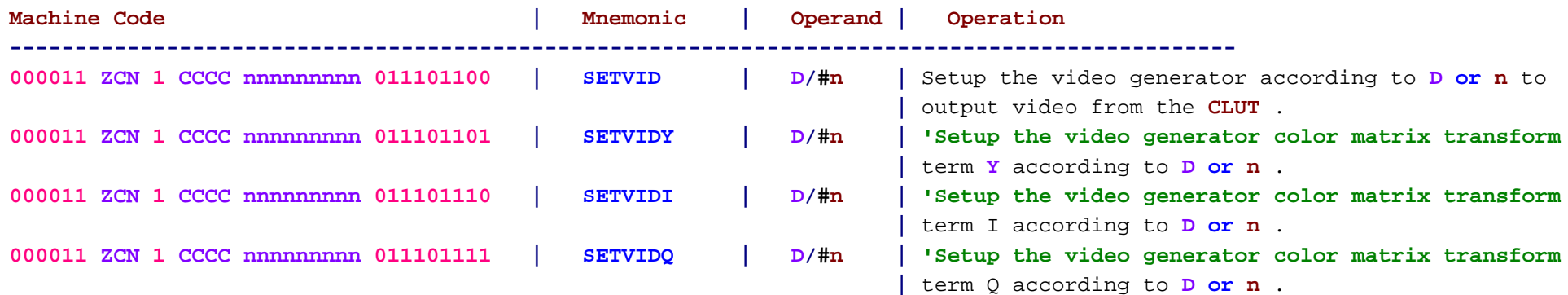

## DAC Hardware

Each **cog** has **four** DACs capable of **SIN/COS** wave output**,** saw tooth wave output**,** triangle wave output**, and** square wave output. Additionally**,** the video generator**,** when operational**,** will use the **four** DACs to produce video output. Please refer to the information below.

**?** CFGDAC **– 00 <sup>=</sup> 9-bit** level with **9-bit** dither. **?** CFGDAC **– 01 <sup>=</sup> 9-bit** level from counter with **9-bit** dither from counter. o **DAC0 <sup>=</sup>** CTRASIN**, DAC1 <sup>=</sup>** CTRACOS**, DAC2 <sup>=</sup>** CTRBSIN**, DAC3 <sup>=</sup>** CTRBCOS **?** CFGDAC **– 10 <sup>=</sup> 9-bit** level from counter with **9-bit** dither from counter. o **DAC0/2 <sup>=</sup>** CTRASIN **<sup>+</sup>** CTRBSIN**,** DAC1.3 **<sup>=</sup>** CTRACOS **<sup>+</sup>** CTRBCOS **?** CFGDAC **– 11 <sup>=</sup>** Video generator controlled. o **DAC0 <sup>=</sup>** SYNC**, DAC1 <sup>=</sup>** Q**/B, DAC2 <sup>=</sup>** I**/**G**, DAC3 <sup>=</sup> Y/**R

Table **23:** DAC Hardware Access Instructions

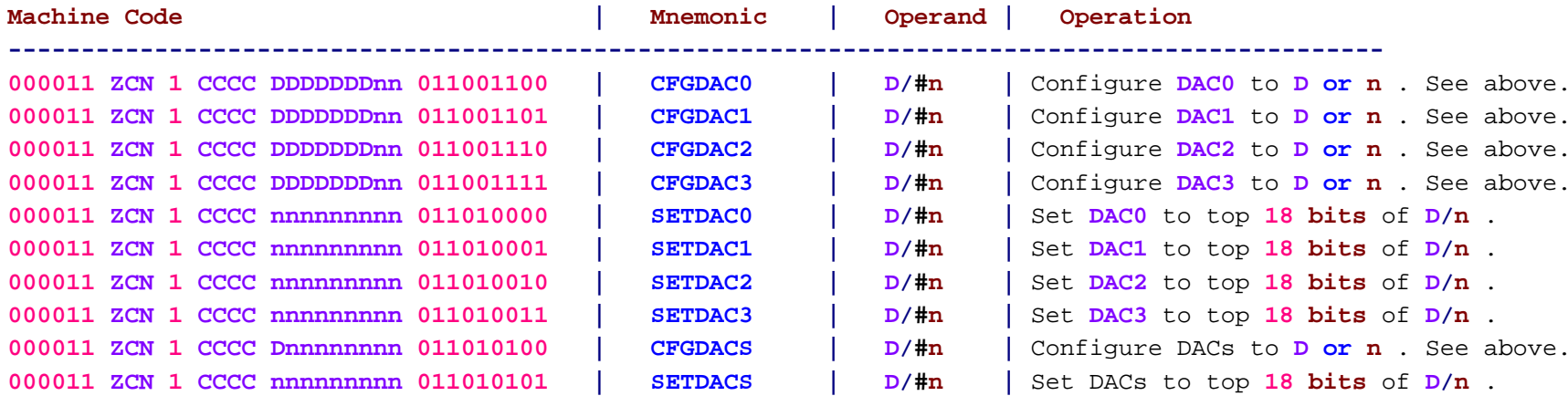

## **'Texture Mapping**

Each **cog** has texture mapping hardware to assist the video generator with displaying textures **and** performing color blending on screen.

#### Table **24: 'Texture Mapping Instructions**

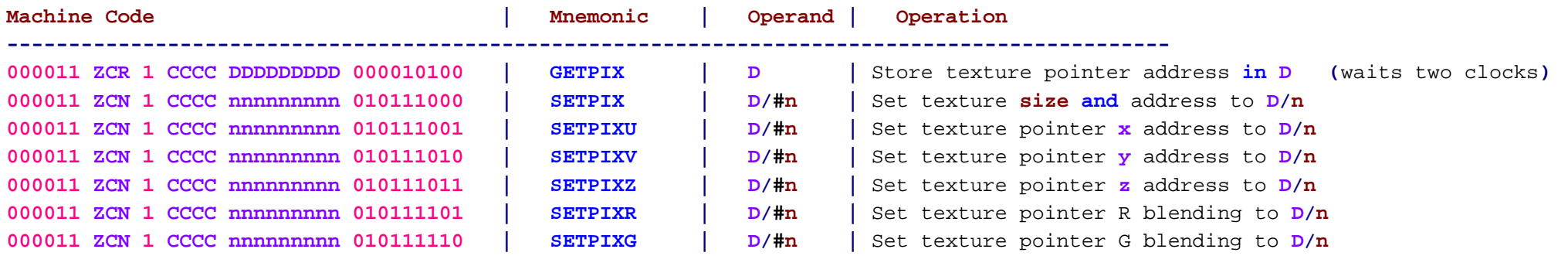

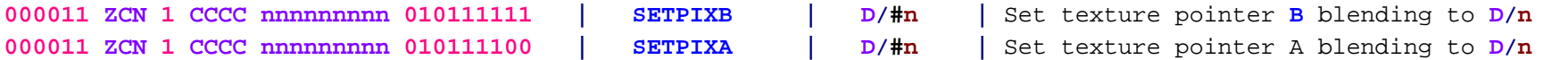

## **'Counter Modules**

Each **cog** has two counter modules **– CTRA and** CTRB. Each counter module has <sup>a</sup> **FRQ, PHS, SIN, and COS** register. The counter modules control the **SIN and COS** registers to track the phase **and** power of <sup>a</sup> signal. The **FRQ and PHS** registers work the same. Each counter module also has logic modes**,** which allow it to accumulate given different logic equations involving <sup>a</sup> selected pin <sup>A</sup> **and** pin **B –** see P8X32A. The counter modes now also feature quadrature encoder accumulation **and** automatic PWM generation.

#### Table **25: 'Counter Hardware Access Instructions**

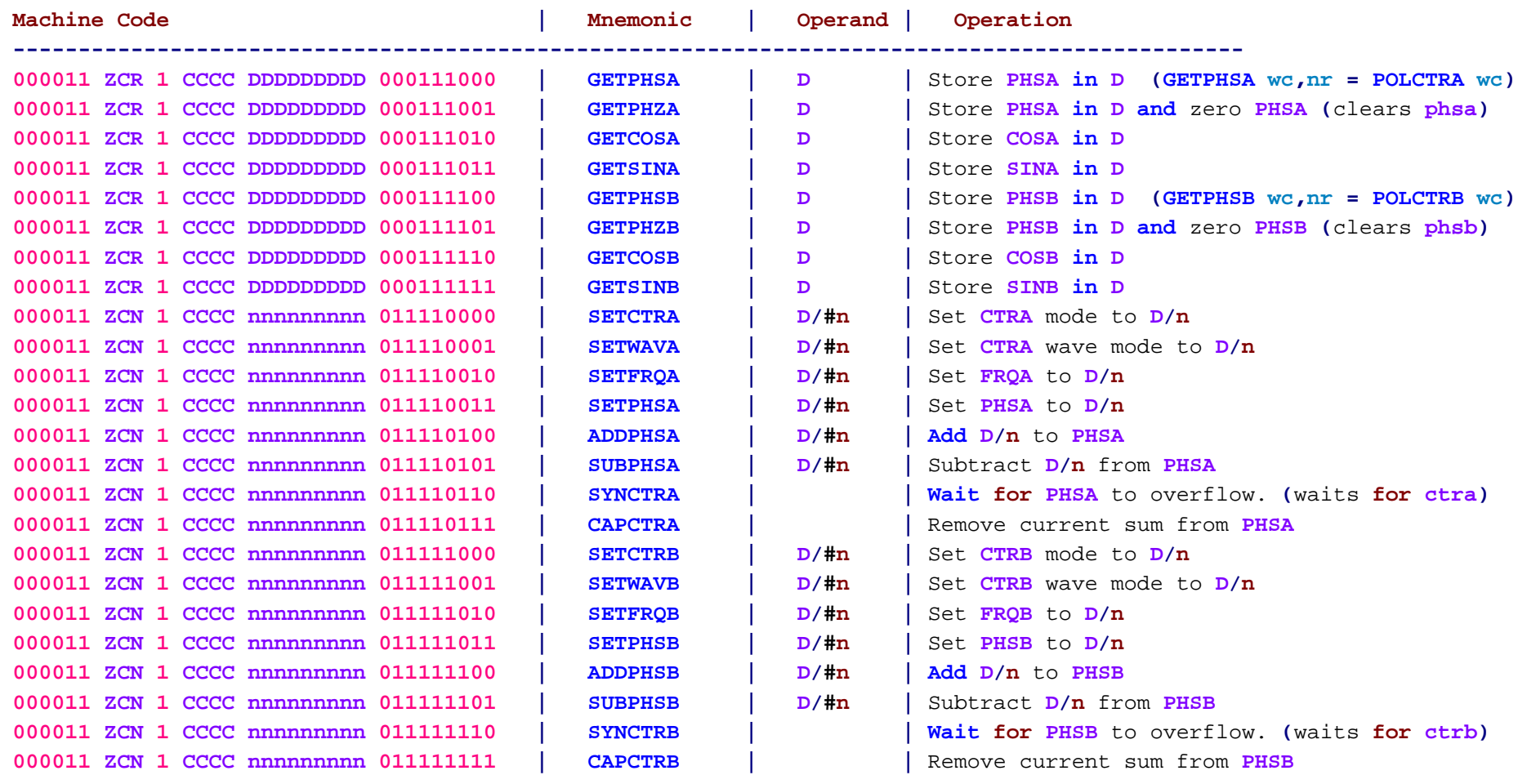

## Table **26: 'Match Registers acces instructions**

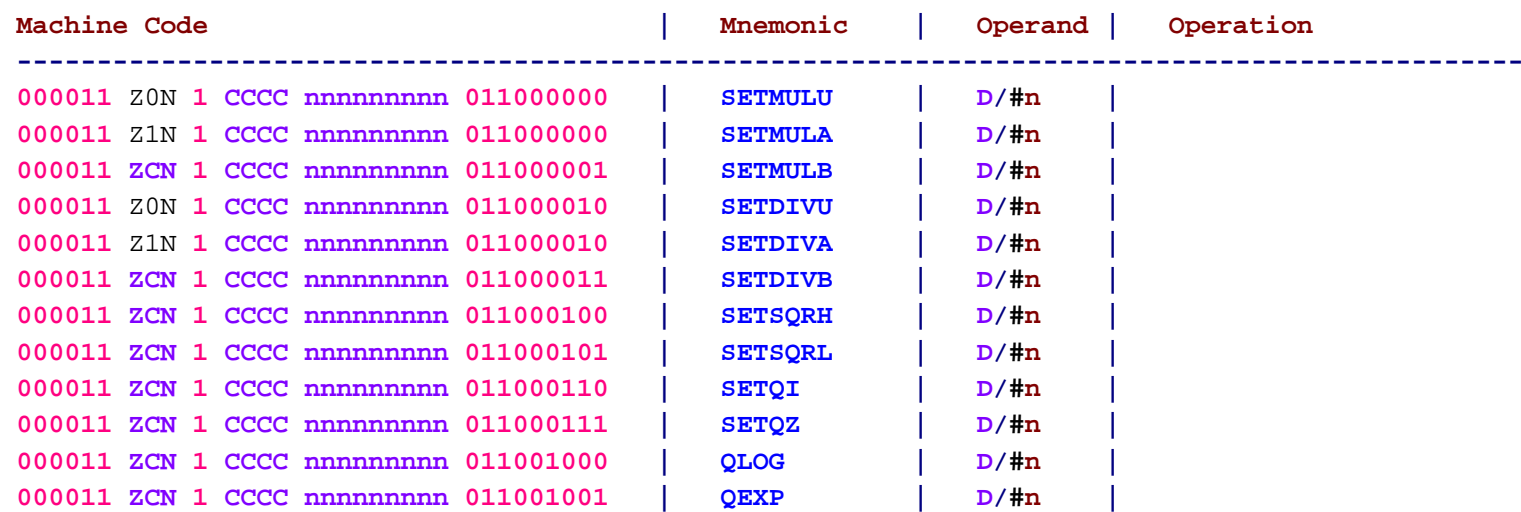

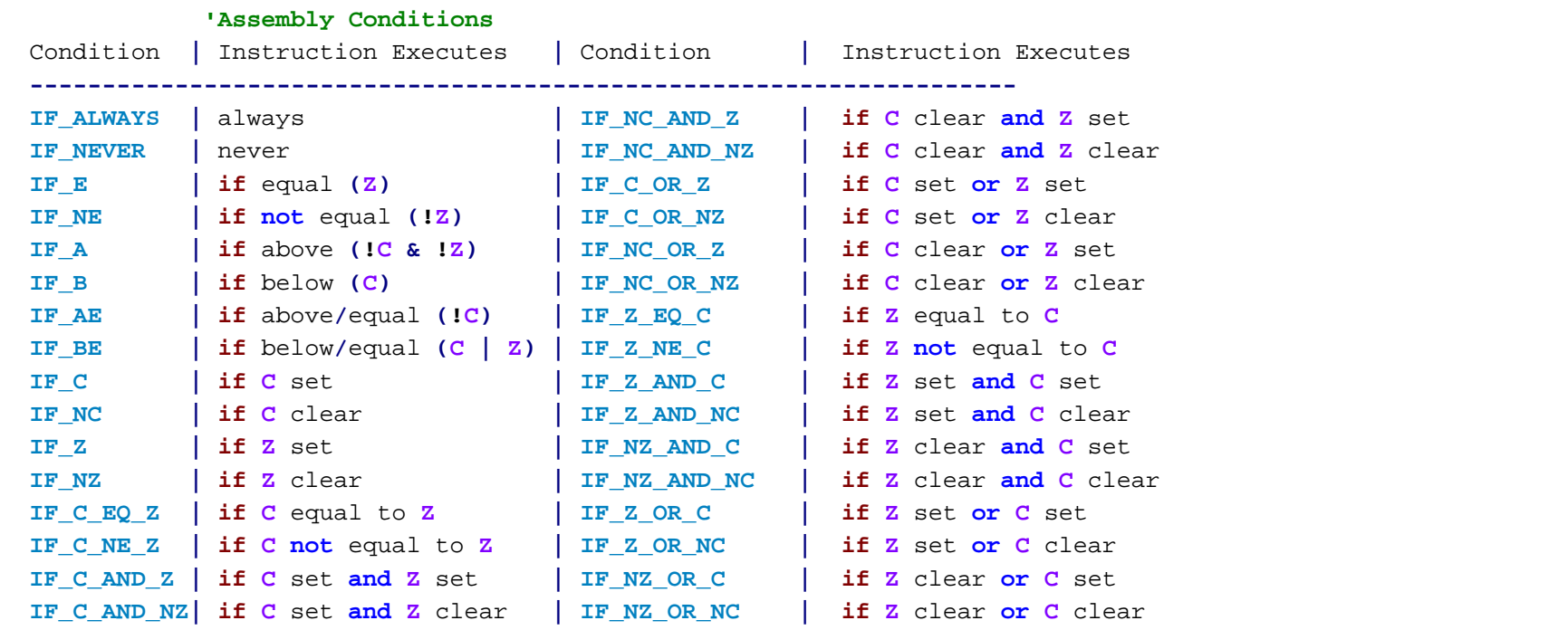

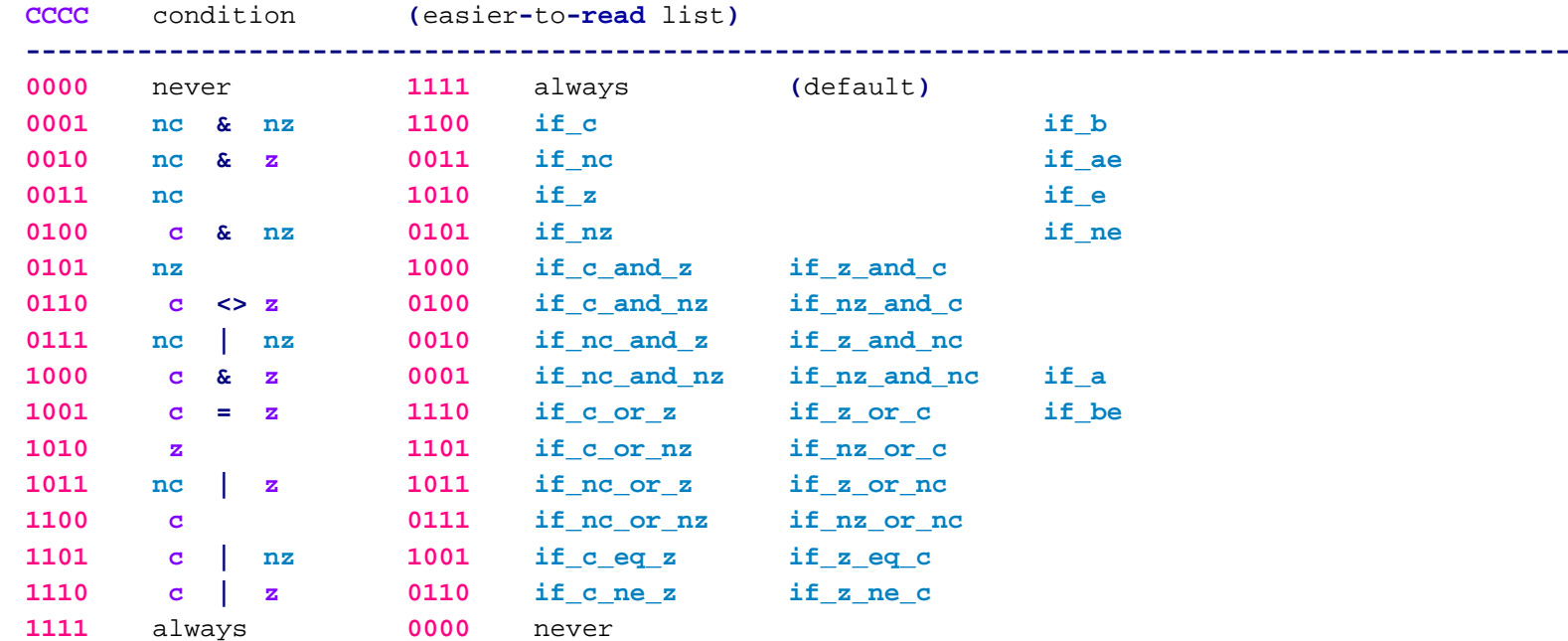

Effects **and** Condition Codes

Every assembly instruction can conditionally update the **<sup>Z</sup> and/or C** flag with **WC and WZ** effects. Additionally**,** the result can conditionally be written using the **NR and WR** flags. **In** addition**,** instructions can be conditionally executed given the **<sup>Z</sup> and/or C** flag**—**see P8X32A.

# **'Assembly Operators:**

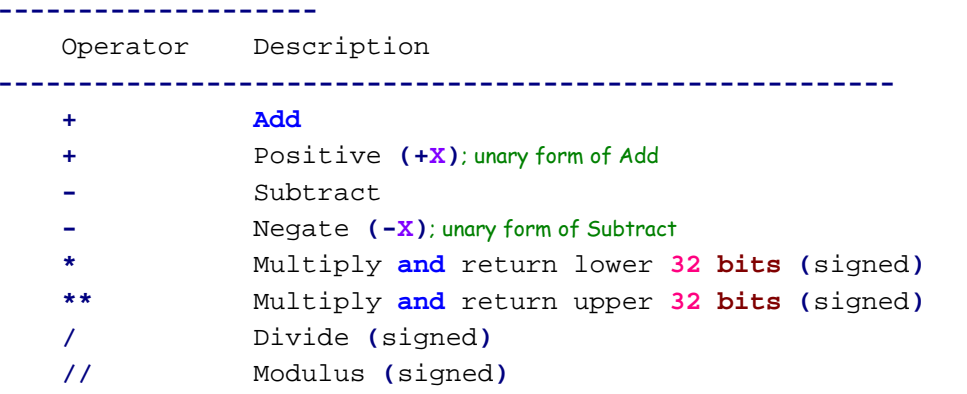

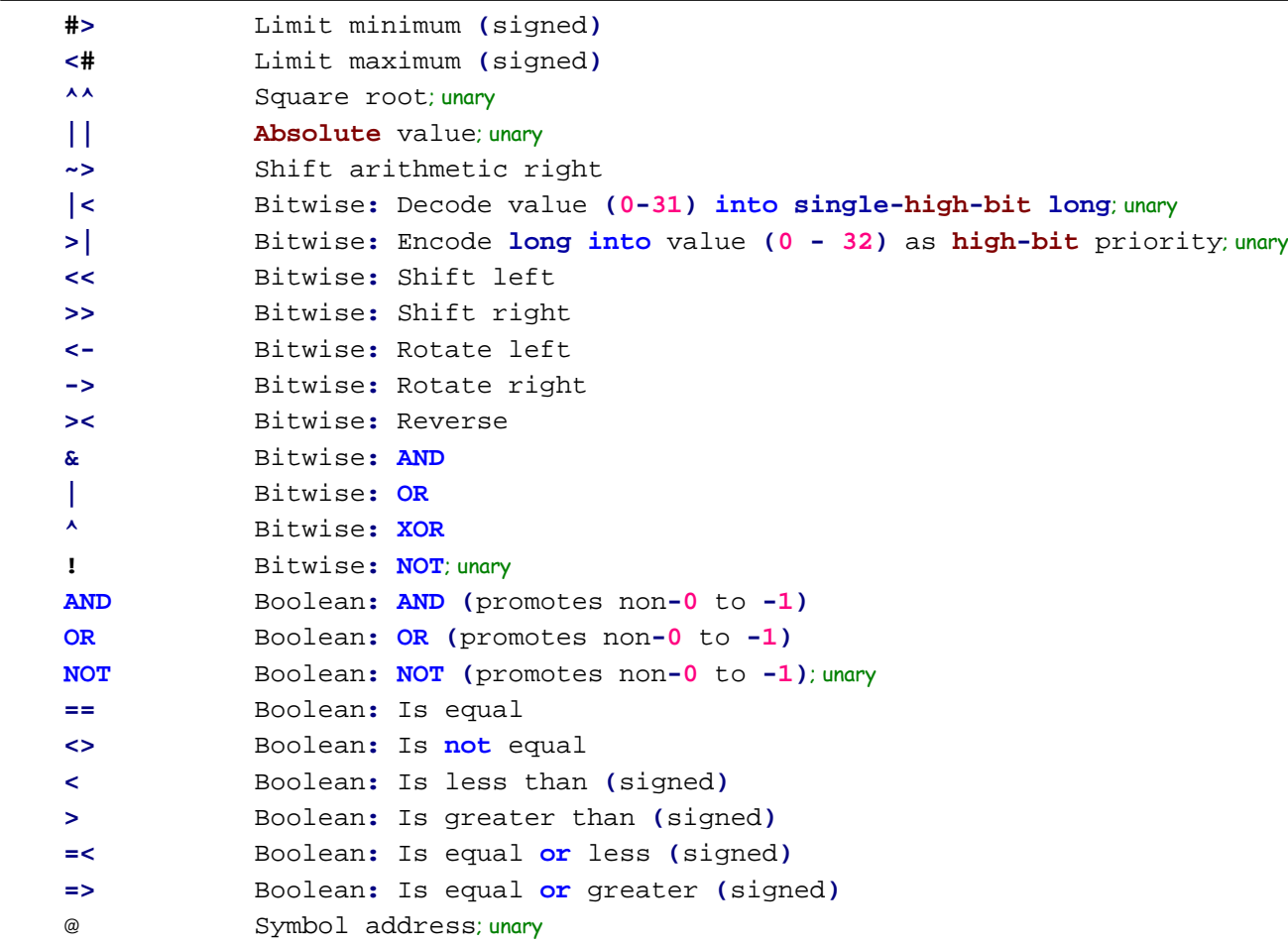

**'\_\_\_NotePad++ config\_\_\_\_\_\_\_\_\_\_\_\_\_http://notepad-plus-plus.org/\_\_\_\_ '-------------- CPU INSTRUCTIONS -------------------------------**

**reps setinda getptra jmptask settask setptra addspa incmod setptrb djnz getptrb max clkset setcog coginit**

#### **F:\-Morph-Temp\\_NANO\_\Emulator\Prop2\_Docs.txt.spin den 10 januari 2013 03:12**

**cogid cogstop getp popbr setport decod5 cfgpins setdacs rdbyte setbc wrbyte setspa popar cmpr chkspa subspa pushar fixinda notb addptrb subr getcnt passcnt setpc getspb getspa chkspb setspb subcnt pushb setctra getcosa jmp muxc waitcnt wrlong rdlong rdbytec wrword rdword rdwordc rdlongc wrquad rdquad rdquadc clrp waitpne waitpeq addptra rev subptra subptrb cachex gettops setquad setquaz notp popb reta retb retad retbd addspb subspb pushbr calla callb calld callad callbd getspd movd locknew lockret lockset lockclr setinda setindb setindsfixinda fixindb fixinds chkspd sndser rcvser getmull getmulh getdivq getdivr getsqrt getqx getqy getqz polctra polctrb polvid repd getpix jmpd retd waitvid synctra synctrb rcfast rcslow pll xtal setmap mac maca macb scl enc jmpret mins maxs min movi jmpretd andn muxnc muxz muxnz addabs subabs sumc sumnc sumz sumnz absneg negc negnc negz negnz cmpsx addx subx adds subs addsx subsx cmpsub decmod ijz ijzd ijnz ijnzd djz djzd djnzd tjz tjnz tjzd tjnzd setpora setporb setporc setpord getnp offp setpnc setpz setpnz setxfr setser setxch setvid setvidy setvidi setvidq cfgdac0 cfgdac1 cfgdac2 cfgdac3 cfgdacs setdac0 setdac1 setdac2 setdac3 setpix setpixu setpixv setpixz setpixr setpixg setpixb setpixa getphsa getphza getsina getphsb getphzb getcosb getsinb setwava setfrqa setphsa addphsa subphsa capctra setctrb setwavb setfrqb setphsb addphsb subphsb capctrb setskip nopx setzc popzc pushzc setbnz setbz setbnc clrb isob seussr seussf splitw mergew grybin bingry decpat incpat zercnt onecnt blmask decod2 decod3 decod4 fitacca fitaccb fitaccssetacca setaccb getacca getaccb clracca clraccb clraccs getlfsr setf movf jpd jnpd qsincos qarctan qrotate setmulu setmula setmulb**

setdivu setdiva setdivb setsgrh setsgrl setgi setgz glog gexp fit cmpcnt b

**'-------------- MATCH INSTRUCTIONS -------------------------------**

**if\_z if\_be if\_nc if\_c if\_nz wc wz wr nr if\_always if\_never if\_e if\_ne if\_a if\_b if\_ae if\_c\_eq\_z if\_c\_ne\_z if\_c\_and\_z if\_c\_and\_nz if\_nc\_and\_z if\_nc\_and\_nz if\_c\_or\_z if\_c\_or\_nz if\_nc\_or\_z if\_nc\_or\_nz if\_z\_eq\_c if\_z\_ne\_c if\_z\_and\_c if\_z\_and\_nc if\_nz\_and\_c if\_nz\_and\_nc if\_z\_or\_c if\_z\_or\_nc if\_nz\_or\_c if\_nz\_or\_nc cond nz nc**

**inda indb pina pinb pinc pind dira dirb dirc dird ptra ptrb** spa spb spx cnt lfsr ctra ctrb frq phs sin cos mulll mullh dac0 dac1 dac2 dac3 ptr par ram pc0 pc1 pc2 pc3 d acca accb **cordic vid pix xfr ser <sup>s</sup> ddddddddd ddnnnnnnn dnnnnnnnn dddnnnnnn dddddddnn ddnnddddd nnnnnnnnn aaaaaaaaa bbbbbbbbbttttttttt iiiiiiiii wddddssss sssssssss n\_\_\_nnnn\_nnnnnnnnn** cccc c z y x d.b zc1 zc0 zcn zcr z00 z01 z11 n11 nnnn phsa **phsb frqa frqb sina sinb cosa cosb bbaa ptrx %w\_dddd\_ssss dd**

**'-------------- DIRECTIVE INSTRUCTIONS -------------------------------**

**# n code codeend question answer example bit dat con p8x32a mnemonic machine operand operation flags bytes words longs quads msb lsb examples**

**'-------------- DIRECTIVE OPERAND -------------------------------**

**long res quad task single multi tasking tasks inter same read write xi xo index scale four**

**'-------------- EXT INSTRUCTIONS -------------------------------**

**z c pc clut hub stack cog**